## Formal modelling with Petri nets algebras

Franck Pommereau

IBISC, University of Évry / Paris-Saclay <http://www.ibisc.univ-evry.fr/~fpommereau>

Master CNS/SA

# WARNING

You wan get these slides from my homepage

#### BUT

#### you should also get and read my habilitation thesis

(because the slides lack all the oral explanations while the thesis is detailed)

<span id="page-2-0"></span>specification  $\longrightarrow$  system

#### $\blacktriangleright$  specification languages

- $\triangleright$  informal: UML, EXPRESS, BPMN, flowcharts, SDL,  $\dots$
- $\triangleright$  formal: Promela, Z and B notations, CO-OPN, Petri script, ...

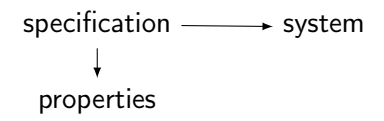

- $\blacktriangleright$  specification languages
	- $\triangleright$  informal: UML, EXPRESS, BPMN, flowcharts, SDL,  $\dots$
	- $\triangleright$  formal: Promela, Z and B notations, CO-OPN, Petri script, ...
- $\blacktriangleright$  languages for properties
	- $\triangleright$  classical/temporal/timed/modal/ $\cdots$  logics

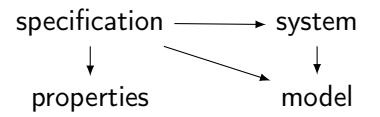

- $\blacktriangleright$  specification languages
	- $\triangleright$  informal: UML, EXPRESS, BPMN, flowcharts, SDL,  $\dots$
	- $\triangleright$  formal: Promela, Z and B notations, CO-OPN, Petri script, ...
- $\blacktriangleright$  languages for properties
	- $\triangleright$  classical/temporal/timed/modal/ $\cdots$  logics
- $\blacktriangleright$  modelling formalisms
	- $\triangleright$  timed automata, process algebras, Petri nets, logics, ...

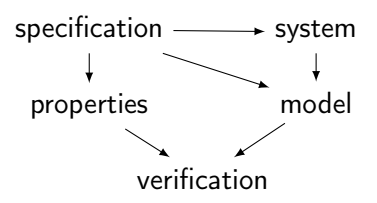

- $\blacktriangleright$  specification languages
	- $\triangleright$  informal: UML, EXPRESS, BPMN, flowcharts, SDL,  $\dots$
	- $\triangleright$  formal: Promela, Z and B notations, CO-OPN, Petri script, ...
- $\blacktriangleright$  languages for properties
	- $\triangleright$  classical/temporal/timed/modal/ $\cdots$  logics
- $\blacktriangleright$  modelling formalisms
	- $\triangleright$  timed automata, process algebras, Petri nets, logics,  $\dots$

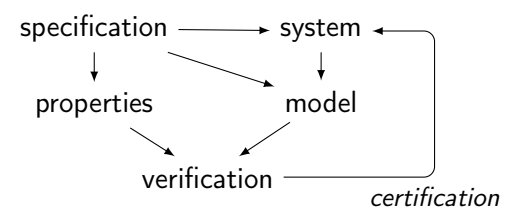

- $\blacktriangleright$  specification languages
	- $\triangleright$  informal: UML, EXPRESS, BPMN, flowcharts, SDL,  $\dots$
	- $\triangleright$  formal: Promela, Z and B notations, CO-OPN, Petri script, ...
- $\blacktriangleright$  languages for properties
	- $\triangleright$  classical/temporal/timed/modal/ $\cdots$  logics
- $\blacktriangleright$  modelling formalisms
	- $\triangleright$  timed automata, process algebras, Petri nets, logics,  $\dots$

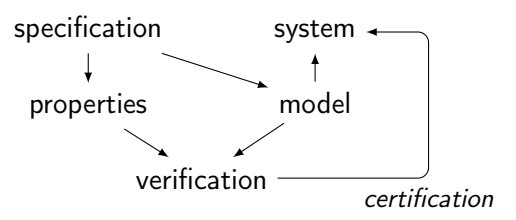

- $\blacktriangleright$  specification languages
	- $\triangleright$  informal: UML, EXPRESS, BPMN, flowcharts, SDL,  $\dots$
	- $\triangleright$  formal: Promela, Z and B notations, CO-OPN, Petri script, ...
- $\blacktriangleright$  languages for properties
	- $\triangleright$  classical/temporal/timed/modal/ $\cdots$  logics
- $\blacktriangleright$  modelling formalisms
	- $\triangleright$  timed automata, process algebras, Petri nets, logics,  $\dots$

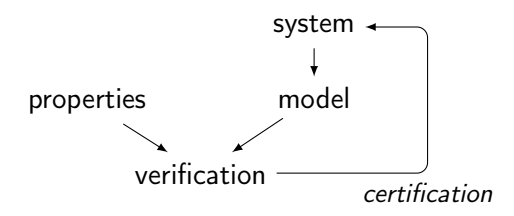

- $\blacktriangleright$  specification languages
	- $\triangleright$  informal: UML, EXPRESS, BPMN, flowcharts, SDL,  $\dots$
	- $\triangleright$  formal: Promela, Z and B notations, CO-OPN, Petri script, ...
- $\blacktriangleright$  languages for properties
	- $\triangleright$  classical/temporal/timed/modal/ $\cdots$  logics
- $\blacktriangleright$  modelling formalisms
	- $\triangleright$  timed automata, process algebras, Petri nets, logics, ...

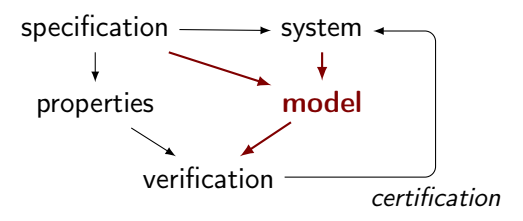

- $\blacktriangleright$  specification languages
	- $\triangleright$  informal: UML, EXPRESS, BPMN, flowcharts, SDL,  $\dots$
	- $\triangleright$  formal: Promela, Z and B notations, CO-OPN, Petri script, ...
- $\blacktriangleright$  languages for properties
	- $\triangleright$  classical/temporal/timed/modal/ $\cdots$  logics
- $\blacktriangleright$  modelling formalisms
	- $\triangleright$  timed automata, process algebras, Petri nets, logics,  $\dots$

## <span id="page-10-0"></span>Formalisms for practical modelling

with efficient verification

- $\blacktriangleright$  suitability to application domains
	- $\triangleright$  many features needed, great expressivity
	- $\triangleright$  not always compatible with verification
	- $\blacktriangleright$  target an application domain
	- $\triangleright$  modular framework (vs ad-hoc formalisms)

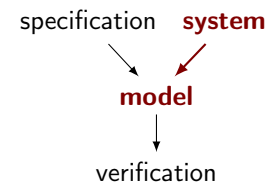

## Formalisms for practical modelling

with efficient verification

- $\blacktriangleright$  suitability to application domains
	- $\blacktriangleright$  many features needed, great expressivity
	- $\triangleright$  not always compatible with verification
	- $\blacktriangleright$  target an application domain
	- $\triangleright$  modular framework (vs ad-hoc formalisms)
- $\blacktriangleright$  user-friendly formalisms
	- $\blacktriangleright$  provide user-oriented syntaxes
	- $\triangleright$  formal semantics under the hood

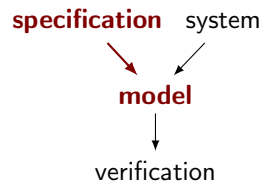

## Formalisms for practical modelling

with efficient verification

- $\blacktriangleright$  suitability to application domains
	- $\triangleright$  many features needed, great expressivity
	- $\triangleright$  not always compatible with verification
	- $\blacktriangleright$  target an application domain
	- $\triangleright$  modular framework (vs ad-hoc formalisms)
- $\blacktriangleright$  user-friendly formalisms
	- $\blacktriangleright$  provide user-oriented syntaxes
	- $\triangleright$  formal semantics under the hood
- $\blacktriangleright$  allow for "fast enough" verification
	- $\blacktriangleright$  address the issues related to each specific feature
	- $\triangleright$  general issues are addressed by model-checking people
	- $\blacktriangleright$  time spent in modelling matters

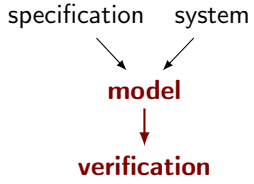

<span id="page-13-0"></span>Petri 1962 Petri nets process algebras

Hoare, 1978 Milner, 1979

#### $\blacktriangleright$  Petri nets

- $\triangleright$  graphical notation, resource production/consumption/sharing, conflicts, concurrency, causality, locality, . . .
- $\triangleright$  numerous verification techniques (structural and behavioural)
- **P** process algebras (CSP, CCS,  $\pi$ -calculus, ...)
	- $\blacktriangleright$  textual notation
	- $\triangleright$  compositionality

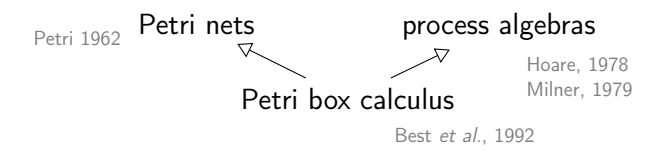

- $\blacktriangleright$  Petri nets
	- $\triangleright$  graphical notation, resource production/consumption/sharing, conflicts, concurrency, causality, locality, . . .
	- $\triangleright$  numerous verification techniques (structural and behavioural)
- **P** process algebras (CSP, CCS,  $\pi$ -calculus, ...)
	- $\blacktriangleright$  textual notation
	- $\triangleright$  compositionality

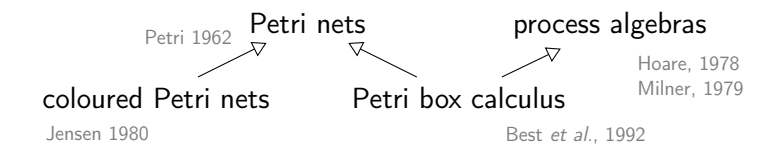

#### $\blacktriangleright$  Petri nets

- $\triangleright$  graphical notation, resource production/consumption/sharing, conflicts, concurrency, causality, locality, . . .
- $\triangleright$  numerous verification techniques (structural and behavioural)
- $\triangleright$  compact representation of complex data
- **P** process algebras (CSP, CCS,  $\pi$ -calculus, ...)
	- $\blacktriangleright$  textual notation
	- $\triangleright$  compositionality

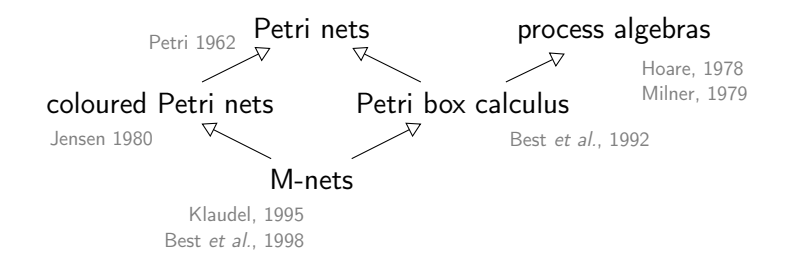

- $\blacktriangleright$  Petri nets
	- $\triangleright$  graphical notation, resource production/consumption/sharing, conflicts, concurrency, causality, locality, . . .
	- $\triangleright$  numerous verification techniques (structural and behavioural)
	- $\triangleright$  compact representation of complex data
- **P** process algebras (CSP, CCS,  $\pi$ -calculus, ...)
	- $\blacktriangleright$  textual notation
	- $\triangleright$  compositionality

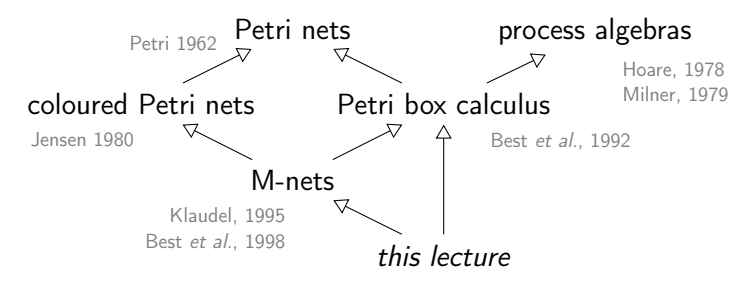

 $\blacktriangleright$  Petri nets

- $\triangleright$  graphical notation, resource production/consumption/sharing, conflicts, concurrency, causality, locality, . . .
- $\triangleright$  numerous verification techniques (structural and behavioural)
- $\triangleright$  compact representation of complex data
- **P** process algebras (CSP, CCS,  $\pi$ -calculus, ...)
	- $\blacktriangleright$  textual notation
	- compositionality

## <span id="page-18-0"></span>**Outline**

- [A modular framework](#page-19-0)
- [ABCD of modelling](#page-124-0)
- [More than simulation](#page-156-0)
- [Three application domains](#page-170-0)
- [Verification issues](#page-229-0)
- [Conclusion](#page-298-0)

## <span id="page-19-0"></span>**Outline**

[A modular framework](#page-19-0) [Coloured Petri nets](#page-22-0) [Synchronous communication](#page-32-0) [Control flow](#page-41-0) [Exceptions](#page-74-0) [Threads](#page-99-0)

#### [ABCD of modelling](#page-124-0)

[More than simulation](#page-156-0)

[Three application domains](#page-170-0)

[Verification issues](#page-229-0)

[Conclusion](#page-298-0)

## <span id="page-20-0"></span>A family of Petri net formalisms

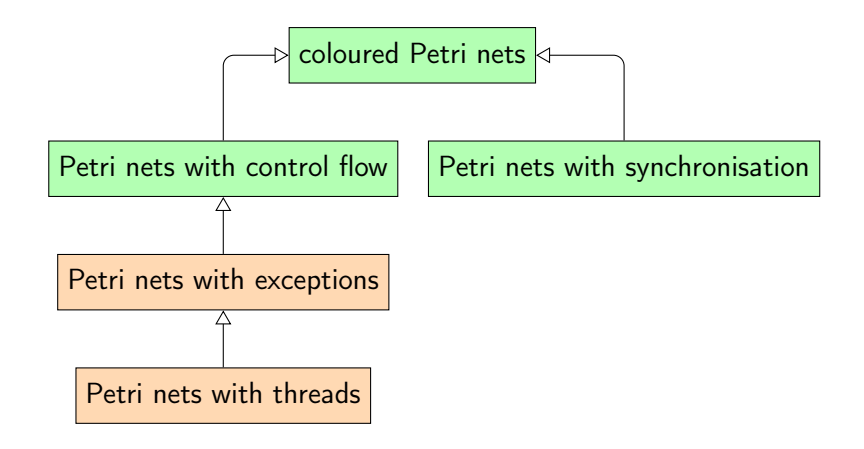

## A family of Petri net formalisms

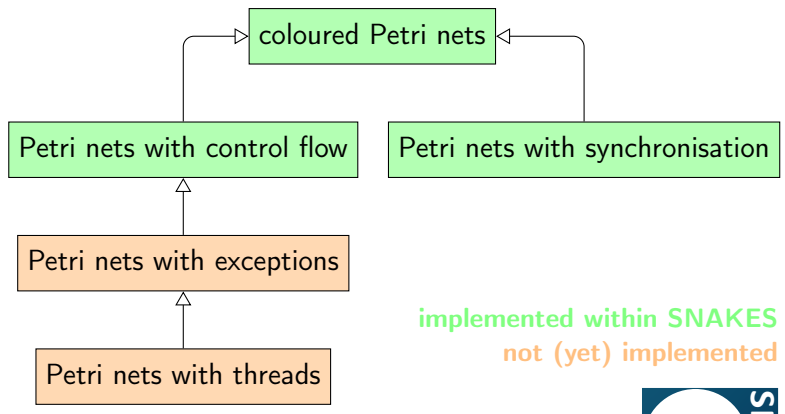

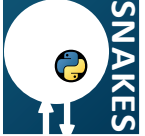

## <span id="page-22-0"></span>**Outline**

#### [A modular framework](#page-19-0) [Coloured Petri nets](#page-22-0)

[Synchronous communication](#page-32-0) [Control flow](#page-41-0) [Exceptions](#page-74-0) **[Threads](#page-99-0)** 

#### [ABCD of modelling](#page-124-0)

[More than simulation](#page-156-0)

- [Three application domains](#page-170-0)
- [Verification issues](#page-229-0)
- [Conclusion](#page-298-0)

### Petri nets with abstract colour domain

#### Colour domain

- <sup>I</sup> data values D and "undefined" value ⊥
- $\blacktriangleright$  variables  $\nabla$
- ► expressions  $\mathbb{E}$  (with  $\mathbb{D} \cup \mathbb{V} \subset \mathbb{E}$ )
- $\blacktriangleright$  bindings  $\beta : \mathbb{V} \to \mathbb{D}$
- $\triangleright$  evaluation of  $e \in \mathbb{E}$ :  $\beta(e) \in \mathbb{D} \cup \{\perp\}$

### Petri nets with abstract colour domain

#### Colour domain

- <sup>I</sup> data values D and "undefined" value ⊥
- $\blacktriangleright$  variables  $\mathbb V$
- ► expressions  $\mathbb E$  (with  $\mathbb D \cup \mathbb V \subset \mathbb E$ )
- $\blacktriangleright$  bindings  $\beta : \mathbb{V} \to \mathbb{D}$
- $\triangleright$  evaluation of  $e \in \mathbb{E}$ :  $\beta(e) \in \mathbb{D} \cup \{\perp\}$

#### Coloured Petri net  $N \stackrel{\mathrm{df}}{=} (S, T, \ell)$

- $\blacktriangleright$  places S, transitions T, annotations  $\ell$
- ► type of place  $s \in S$ :  $\ell(s) \subseteq \mathbb{D}$
- ► guard of transition  $t \in \mathcal{T}$ :  $\ell(t) \in \mathbb{E}$
- ► arcs  $(x, y) \in (S \times T) \cup (T \times S)$ :  $\ell(x, y) \in \mathbb{E}^{\star}$

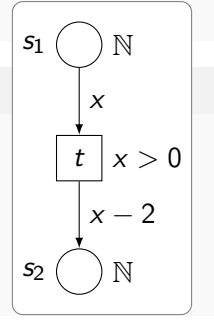

- ► marking of  $s \in S$ :  $M(s) \in \ell(s)^*$
- ► transition  $s \in \mathcal{T}$  enabled by  $\beta$  iff
	- ► enough tokens  $M(s) \geq \beta(\ell(s,t))$
	- $\blacktriangleright$  guard satisfied  $\beta(\ell(t)) = true$
	- ► place types respected  $\beta(\ell(t,s)) \in \ell(s)^*$
- $\triangleright$  firing *M*  $\vert t, \beta \rangle$  *M'*  $\forall s \in S$ :  $M'(s) \stackrel{\mathrm{df}}{=} M(s) - \beta(\ell(s,t)) + \beta(\ell(t,s))$

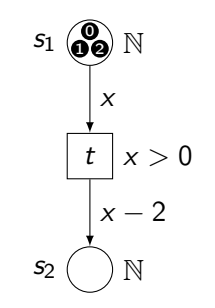

- ► marking of  $s \in S$ :  $M(s) \in \ell(s)^*$
- ► transition  $s \in T$  enabled by  $\beta$  iff
	- ► enough tokens  $M(s) \geq \beta(\ell(s,t))$
	- $\blacktriangleright$  guard satisfied  $\beta(\ell(t)) = true$
	- ► place types respected  $\beta(\ell(t,s)) \in \ell(s)^*$

$$
\triangleright \ \ \mathsf{firing} \ \mathsf{M}\left[t,\beta\right\rangle \mathsf{M}^{\prime} \forall s \in S: \ \mathsf{M}^{\prime}\left(s\right) \stackrel{\mathrm{df}}{=} \mathsf{M}(s) - \beta\left(\ell(s,t)\right) + \beta\left(\ell(t,s)\right)
$$

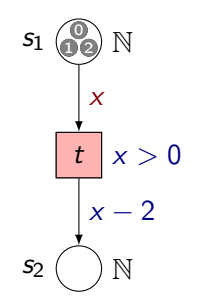

#### Example

 $\blacktriangleright$   $\beta_n : x \mapsto n$   $(n \notin \{0, 1, 2\})$ 

- ► marking of  $s \in S$ :  $M(s) \in \ell(s)^*$
- ► transition  $s \in \mathcal{T}$  enabled by  $\beta$  iff
	- ► enough tokens  $M(s) \geq \beta(\ell(s,t))$
	- $\blacktriangleright$  guard satisfied  $\beta(\ell(t)) = true$
	- ► place types respected  $\beta(\ell(t,s)) \in \ell(s)^*$

$$
\triangleright \ \ \mathsf{firing} \ \mathsf{M}\left[t,\beta\right\rangle \mathsf{M}^{\prime} \forall s \in S: \ \mathsf{M}^{\prime}\left(s\right) \stackrel{\mathrm{df}}{=} \mathsf{M}(s) - \beta\left(\ell(s,t)\right) + \beta\left(\ell(t,s)\right)
$$

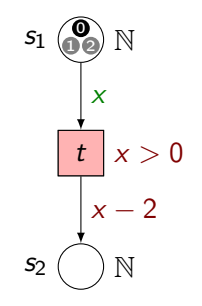

- $\blacktriangleright$   $\beta_n : x \mapsto n$  (n  $\notin \{0, 1, 2\}$ )
- $\blacktriangleright$   $\beta_0 : x \mapsto 0$

- ► marking of  $s \in S$ :  $M(s) \in \ell(s)^*$
- ► transition  $s \in \mathcal{T}$  enabled by  $\beta$  iff
	- ► enough tokens  $M(s) \geq \beta(\ell(s,t))$
	- $\blacktriangleright$  guard satisfied  $\beta(\ell(t)) = true$
	- ► place types respected  $\beta(\ell(t,s)) \in \ell(s)^*$

$$
\triangleright \ \ \mathsf{firing} \ \mathsf{M}\left[t,\beta\right\rangle \mathsf{M}^{\prime} \forall s \in S: \ \mathsf{M}^{\prime}\left(s\right) \stackrel{\mathrm{df}}{=} \mathsf{M}(s) - \beta\left(\ell(s,t)\right) + \beta\left(\ell(t,s)\right)
$$

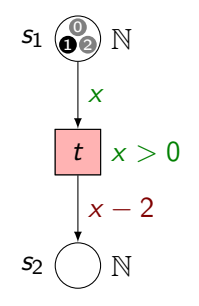

- $\blacktriangleright$   $\beta_n : x \mapsto n$  (n  $\notin \{0, 1, 2\}$ )
- $\blacktriangleright$   $\beta_0 : x \mapsto 0$
- $\blacktriangleright$   $\beta_1 : x \mapsto 1$

- ► marking of  $s \in S$ :  $M(s) \in \ell(s)^*$
- ► transition  $s \in \mathcal{T}$  enabled by  $\beta$  iff
	- ► enough tokens  $M(s) \geq \beta(\ell(s,t))$
	- **If** guard satisfied  $\beta(\ell(t)) = true$
	- ► place types respected  $\beta(\ell(t,s)) \in \ell(s)^*$

$$
\triangleright \ \ \mathsf{firing} \ \mathsf{M}\left[t,\beta\right\rangle \mathsf{M}^{\prime} \forall s \in S: \ \mathsf{M}^{\prime}\left(s\right) \stackrel{\mathrm{df}}{=} \mathsf{M}(s) - \beta\left(\ell(s,t)\right) + \beta\left(\ell(t,s)\right)
$$

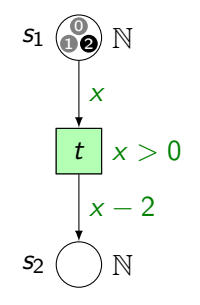

- $\blacktriangleright$   $\beta_n : x \mapsto n$  (n  $\notin$  {0, 1, 2})
- $\blacktriangleright$   $\beta_0 : x \mapsto 0$
- $\blacktriangleright$   $\beta_1 : x \mapsto 1$
- $\triangleright$   $\beta_2 : x \mapsto 2$

- ► marking of  $s \in S$ :  $M(s) \in \ell(s)^*$
- ► transition  $s \in \mathcal{T}$  enabled by  $\beta$  iff
	- ► enough tokens  $M(s) \geq \beta(\ell(s,t))$
	- $\blacktriangleright$  guard satisfied  $\beta(\ell(t)) = true$
	- ► place types respected  $\beta(\ell(t,s)) \in \ell(s)^*$

$$
\triangleright \ \ \mathsf{firing} \ \mathsf{M}\left[t,\beta\right\rangle \mathsf{M}'
$$
\n
$$
\forall s \in S: \ \mathsf{M}'(s) \stackrel{\mathrm{df}}{=} \mathsf{M}(s) - \beta(\ell(s,t)) + \beta(\ell(t,s))
$$

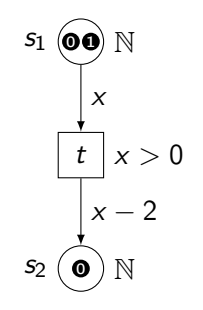

- $\blacktriangleright$   $\beta_n : x \mapsto n$   $(n \notin \{0, 1, 2\})$
- $\blacktriangleright$   $\beta_0 : x \mapsto 0$
- $\blacktriangleright$   $\beta_1 : x \mapsto 1$
- $\triangleright$   $\beta_2 : x \mapsto 2$

### Semantics of Petri nets

 $\triangleright$  sequential semantics: marking graph

- $\blacktriangleright$  smallest graph  $(V, E)$  such that
	- ► the initial marking is a node  $M_0 \in V$
	-

► each firing creates an edge  $M[t, \beta)$   $M' \Rightarrow M' \in V$ ,  $(t, \beta) \in E$ 

- $\triangleright$  contains all the traces (sequential runs)
- $\triangleright$  may be infinite (infinite markings, infinite data domain, ...)
- $\triangleright$  can be seen as a LTS (labelled transition system)
- $\triangleright$  or as a Kripke structure
- <sup>I</sup> various concurrent semantics
	- $\triangleright$  steps: fire more than one transition simultaneously
	- $\triangleright$  branching process: partial order representation of one concurrent run
	- $\triangleright$  unfolding: compact representation of all the branching processes

## <span id="page-32-0"></span>**Outline**

#### [A modular framework](#page-19-0)

### [Coloured Petri nets](#page-22-0) [Synchronous communication](#page-32-0)

[Control flow](#page-41-0) [Exceptions](#page-74-0) **[Threads](#page-99-0)** 

#### [ABCD of modelling](#page-124-0)

[More than simulation](#page-156-0)

- [Three application domains](#page-170-0)
- [Verification issues](#page-229-0)
- [Conclusion](#page-298-0)

### Multi-way synchronisation with data passing

 $\blacktriangleright$  multi-actions  $N_0$ 

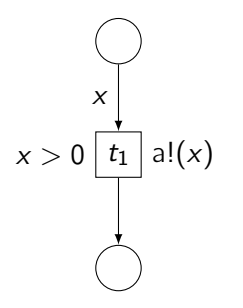

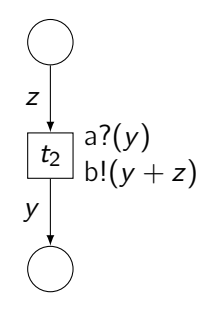

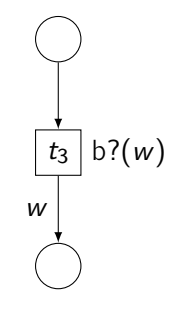

### Multi-way synchronisation with data passing

- $\blacktriangleright$  multi-actions  $N_0$
- **•** synchronisation  $N_1 \stackrel{\text{df}}{=} N_0$  sy a

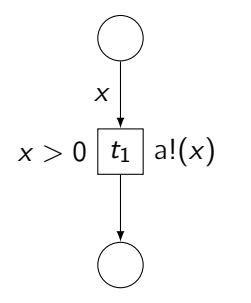

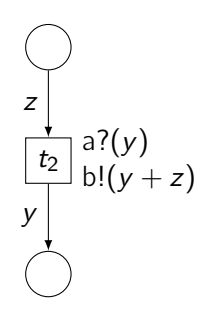

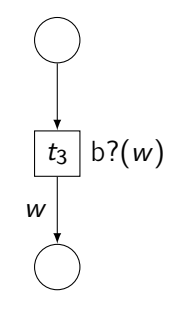

### Multi-way synchronisation with data passing

- multi-actions  $N_0$
- ► synchronisation  $N_1 \stackrel{\text{df}}{=} N_0$  sy a  $(y \mapsto x)$

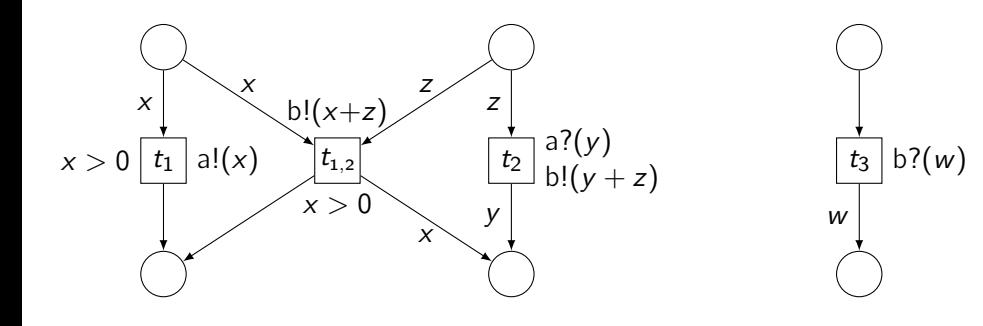
- multi-actions  $N_0$
- $\blacktriangleright$  synchronisation

 $\blacktriangleright$  restriction

 $N_1 \stackrel{\text{df}}{=} N_0$  sy a  $(y \mapsto x)$  $N_2 \stackrel{\text{df}}{=} N_1$  rs a

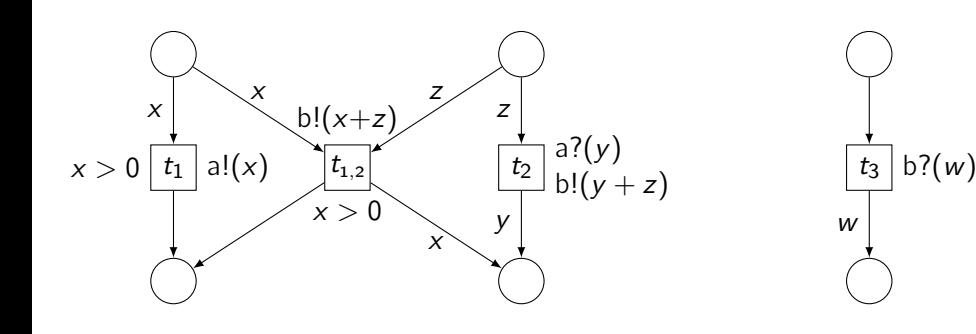

- $\blacktriangleright$  multi-actions  $N_0$
- $\blacktriangleright$  synchronisation

 $\blacktriangleright$  restriction

$$
N_1 \stackrel{\text{df}}{=} N_0 \text{ sy a} \qquad (y \mapsto x)
$$
  

$$
N_2 \stackrel{\text{df}}{=} N_1 \text{ rs a}
$$

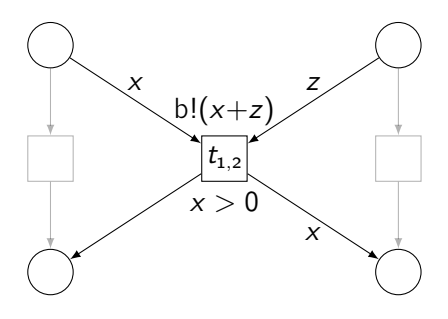

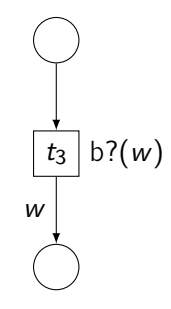

- $\blacktriangleright$  multi-actions  $N_0$
- $\blacktriangleright$  synchronisation
- $\blacktriangleright$  restriction

 $\blacktriangleright$  scoping

 $N_1 \stackrel{\text{df}}{=} N_0$  sy a  $(y \mapsto x)$  $N_2 \stackrel{\text{df}}{=} N_1$  rs a  $\stackrel{\text{df}}{=}$  N<sub>2</sub> sc b  $\stackrel{\text{df}}{=}$  (N<sub>2</sub> sy b) rs b

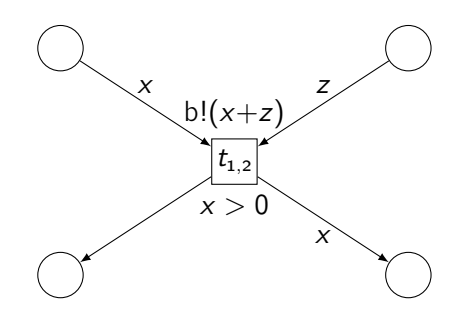

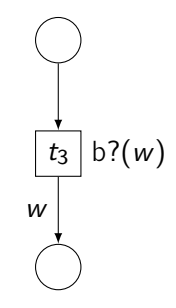

- $\triangleright$  multi-actions  $N_0$ <br> $\triangleright$  exploration  $N_0$  df  $N_0$
- $\blacktriangleright$  synchronisation
- $\blacktriangleright$  restriction
- $\blacktriangleright$  scoping

$$
N_1 \stackrel{\text{df}}{=} N_0 \text{ sy a} \quad (y \mapsto x)
$$
  
\n
$$
N_2 \stackrel{\text{df}}{=} N_1 \text{ rs a}
$$
  
\n
$$
N_3 \stackrel{\text{df}}{=} N_2 \text{ sc b} \stackrel{\text{df}}{=} (N_2 \text{ sy b}) \text{ rs b} \quad (w \mapsto x + z)
$$

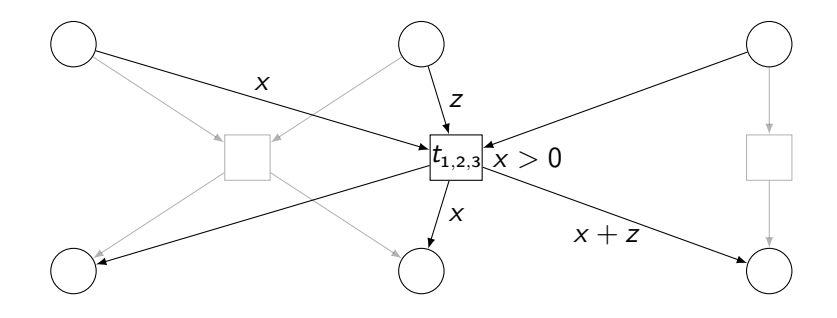

- $\blacktriangleright$  multi-actions  $N_0$
- $\blacktriangleright$  synchronisation
- $\blacktriangleright$  restriction
- $\blacktriangleright$  scoping

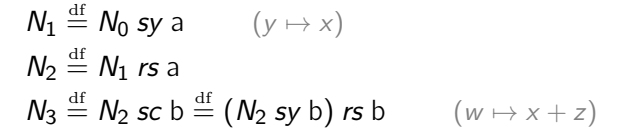

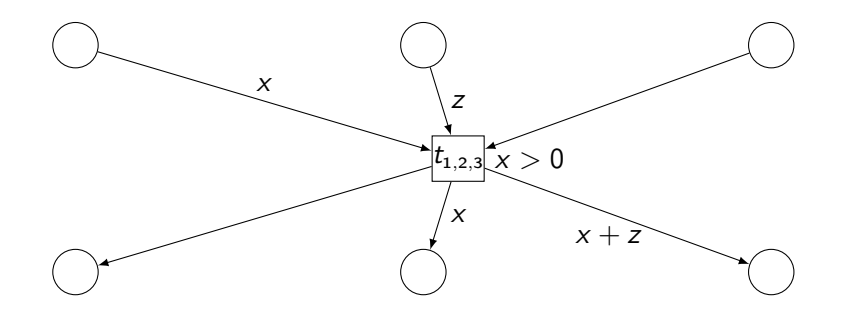

## <span id="page-41-0"></span>**Outline**

#### [A modular framework](#page-19-0)

[Coloured Petri nets](#page-22-0) [Synchronous communication](#page-32-0) [Control flow](#page-41-0) **[Exceptions](#page-74-0) [Threads](#page-99-0)** 

[ABCD of modelling](#page-124-0)

[More than simulation](#page-156-0)

[Three application domains](#page-170-0)

[Verification issues](#page-229-0)

[Conclusion](#page-298-0)

## Separating data places from control-flow places

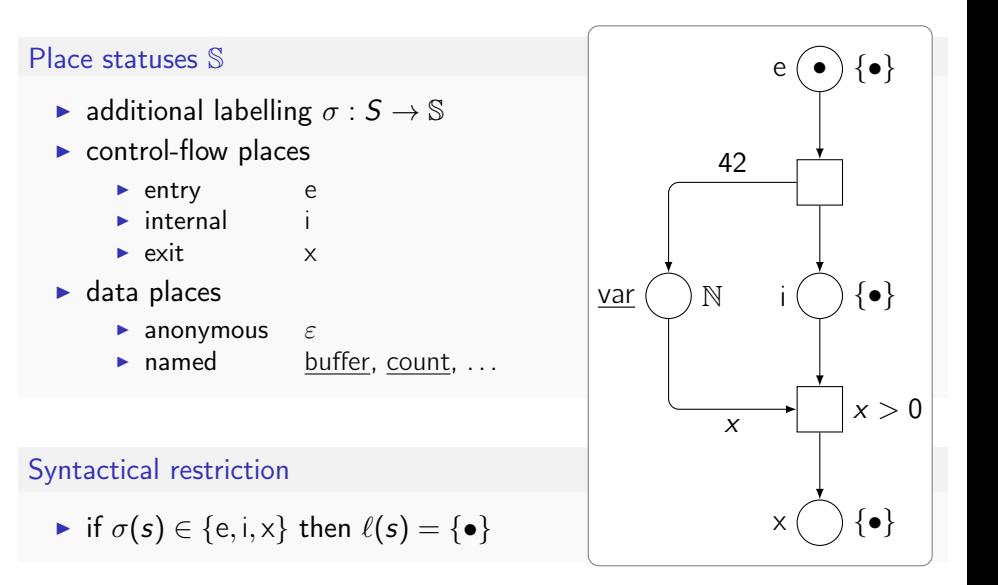

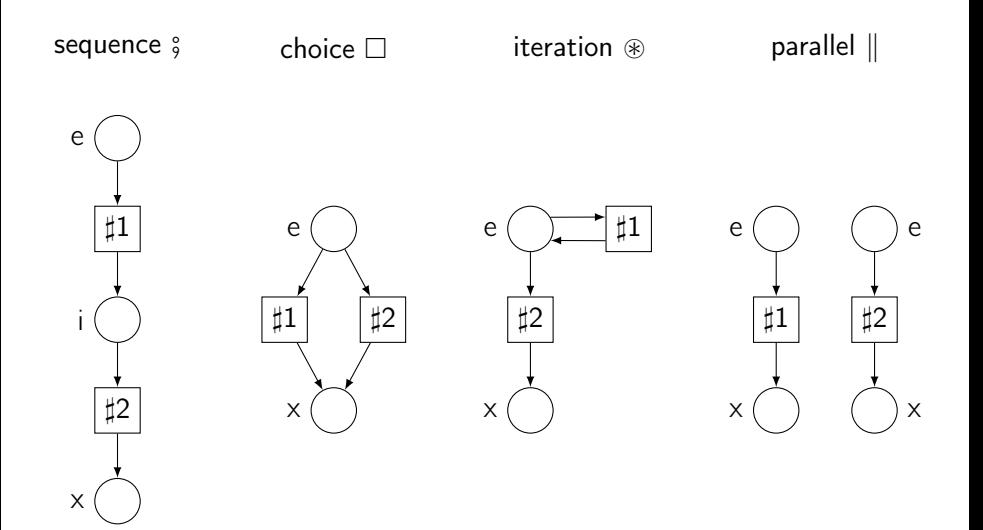

#### sequence  $\frac{6}{9}$

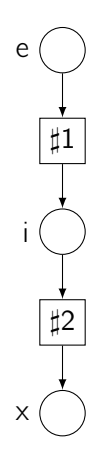

#### sequence  $\frac{6}{9}$

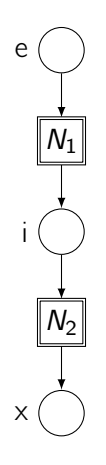

sequence  $\frac{6}{9}$ 

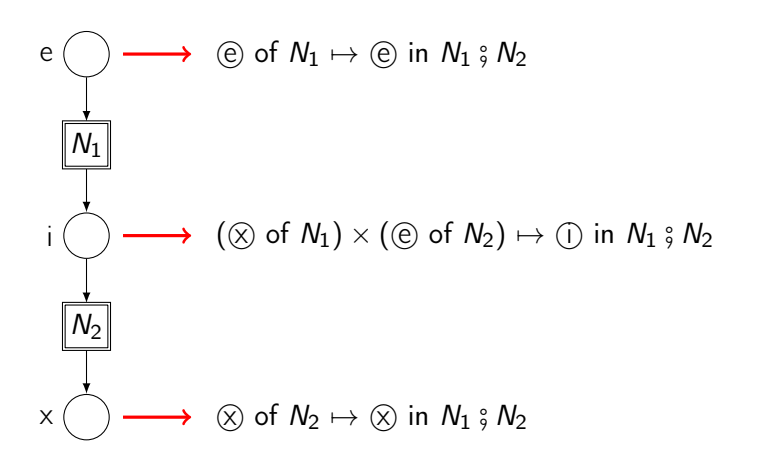

iteration  $\circledast$ 

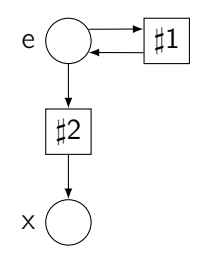

iteration  $\circledast$ 

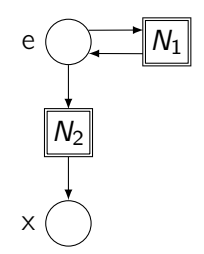

iteration  $\circledast$ 

(e of  $N_1$ )  $\times$  (e of  $N_2$ )  $\times$  ( $\otimes$  of  $N_1$ )  $\mapsto$  e in  $N_1 \circledast N_2$ 

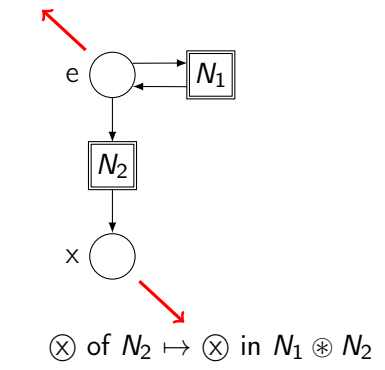

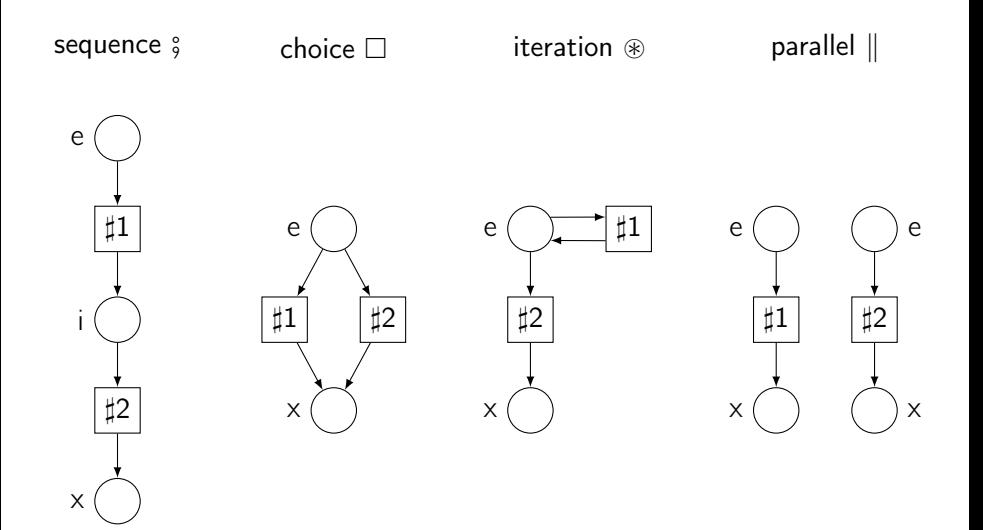

Example: sequential composition

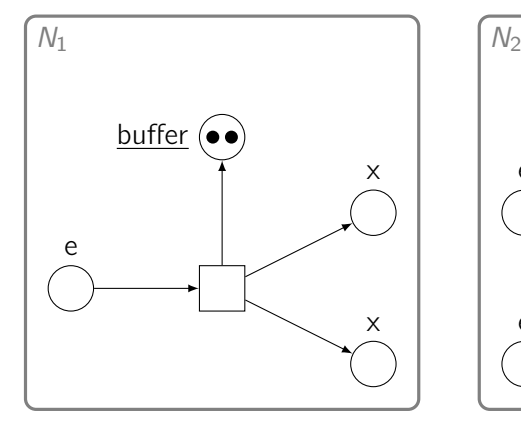

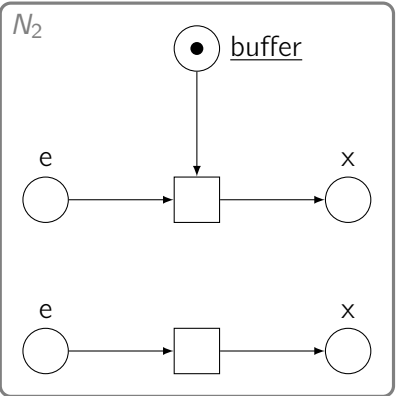

Example: sequential composition

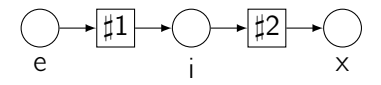

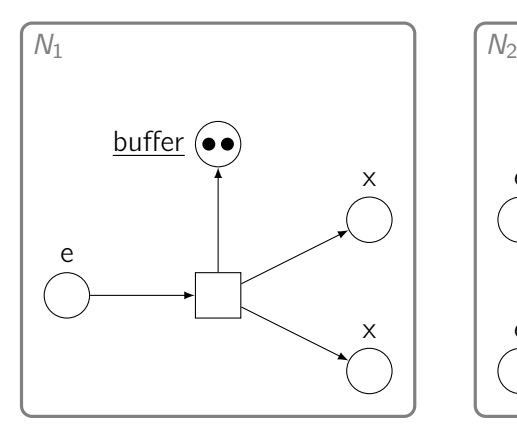

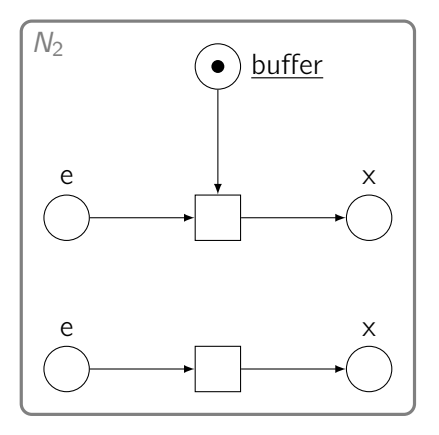

Example: sequential composition

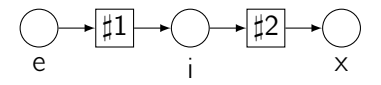

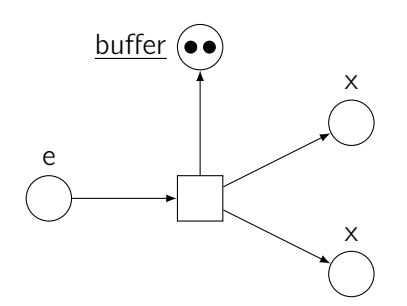

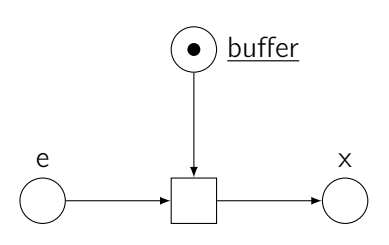

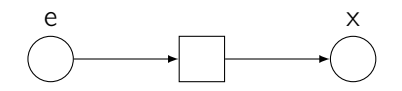

Example: sequential composition

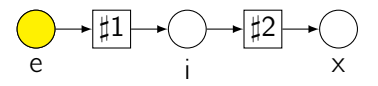

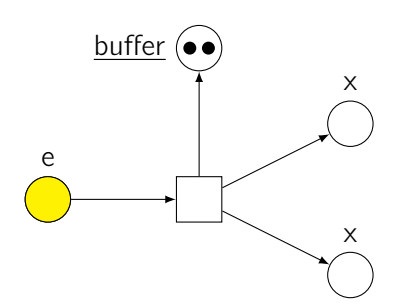

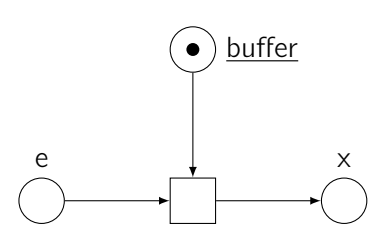

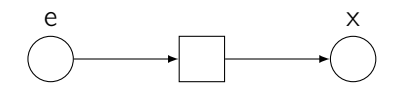

Example: sequential composition

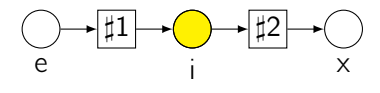

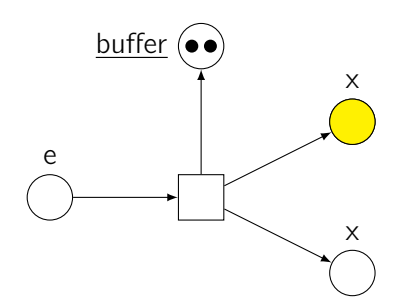

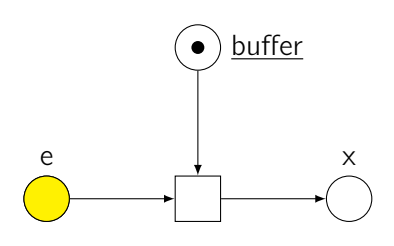

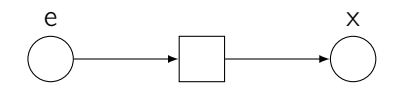

Example: sequential composition

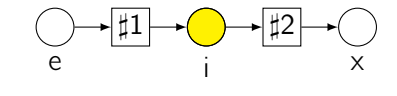

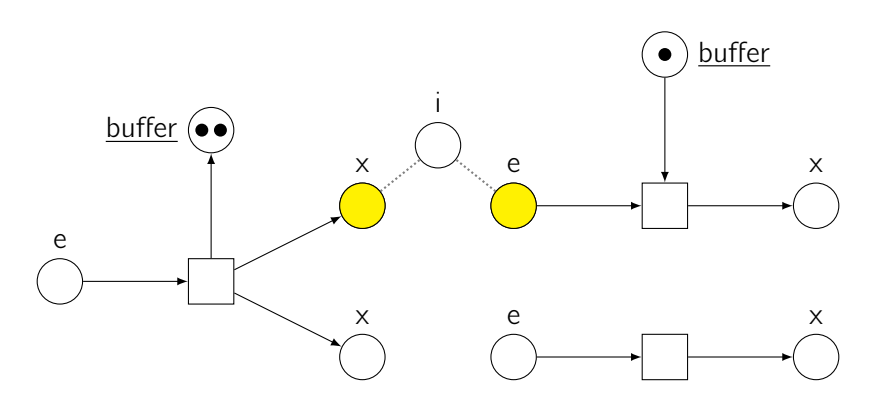

Example: sequential composition

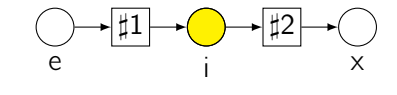

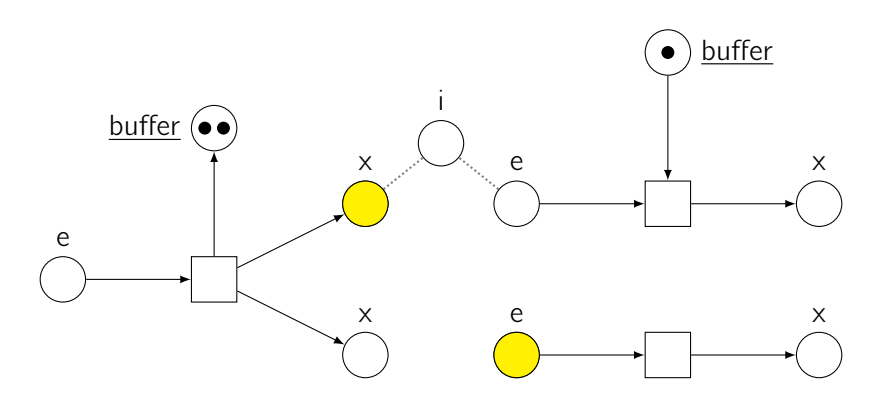

Example: sequential composition

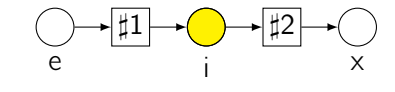

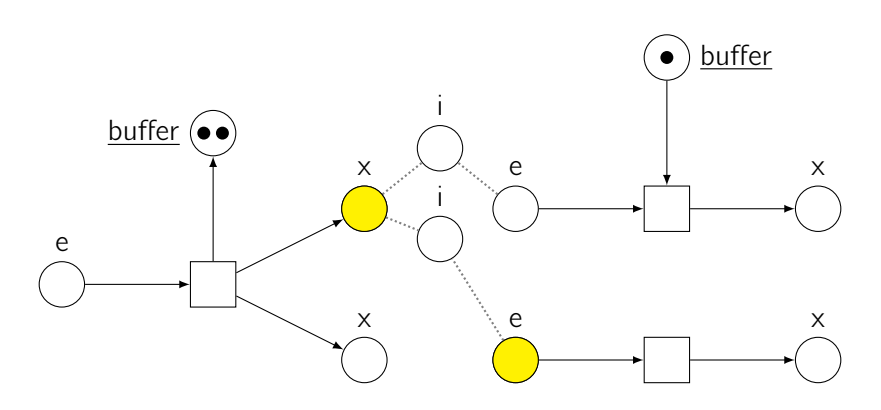

Example: sequential composition

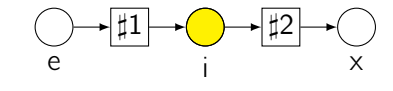

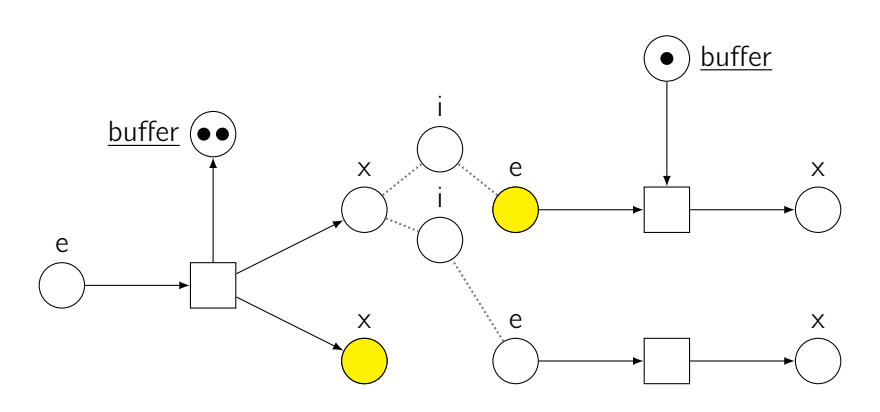

Example: sequential composition

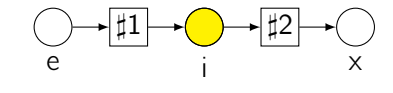

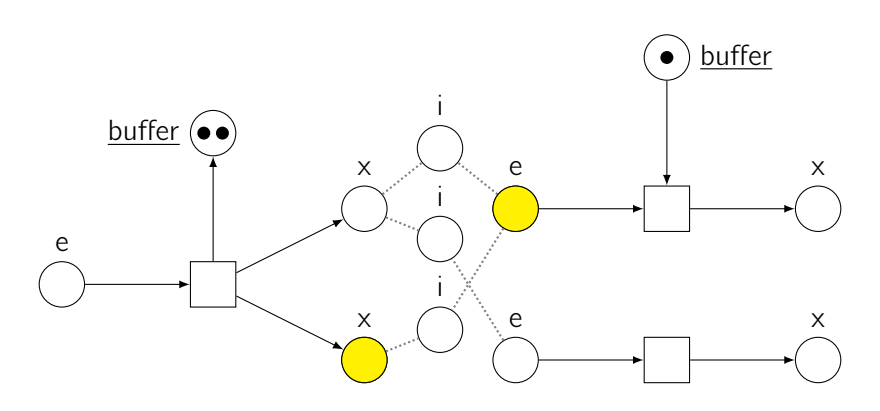

Example: sequential composition

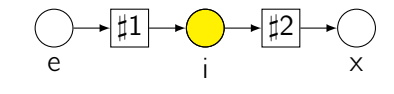

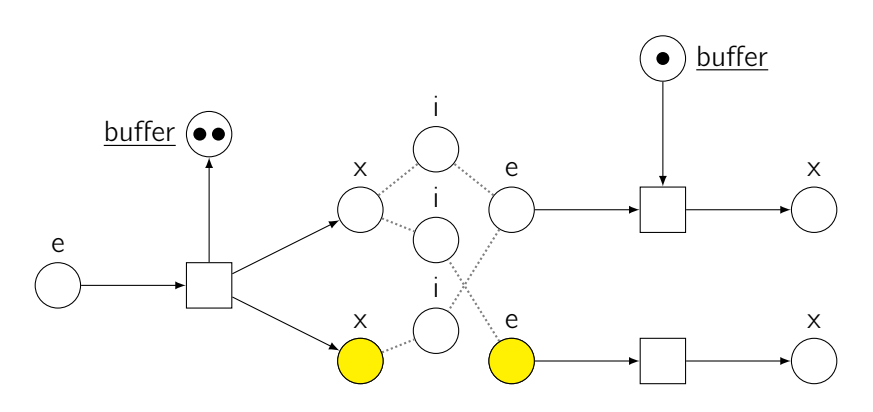

Example: sequential composition

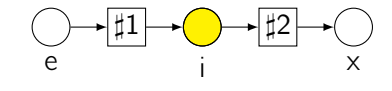

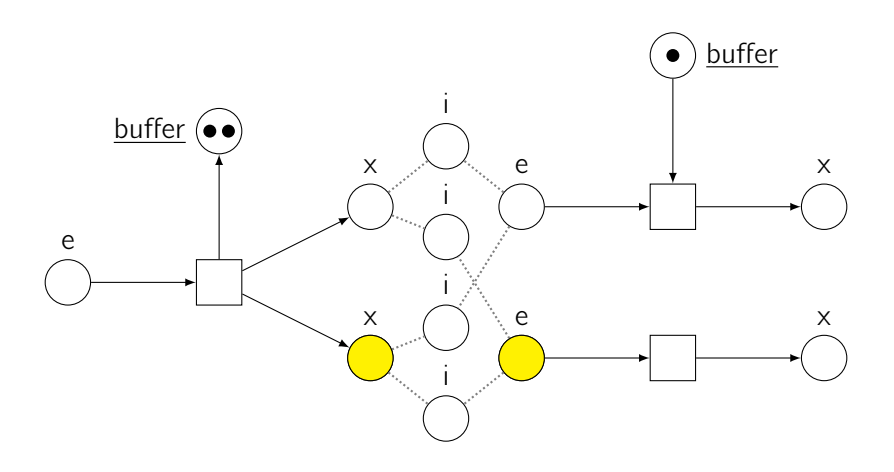

Example: sequential composition

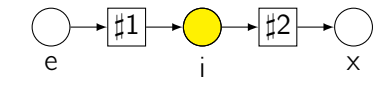

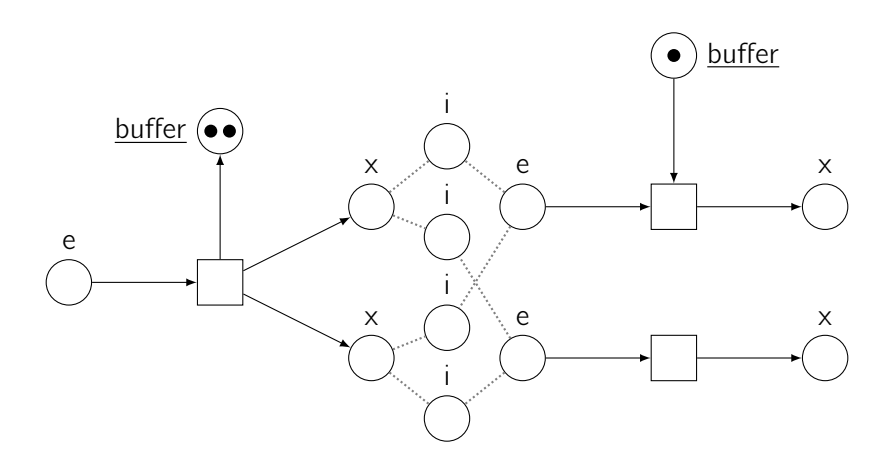

Example: sequential composition

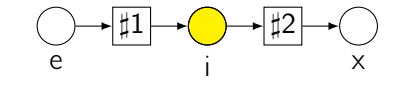

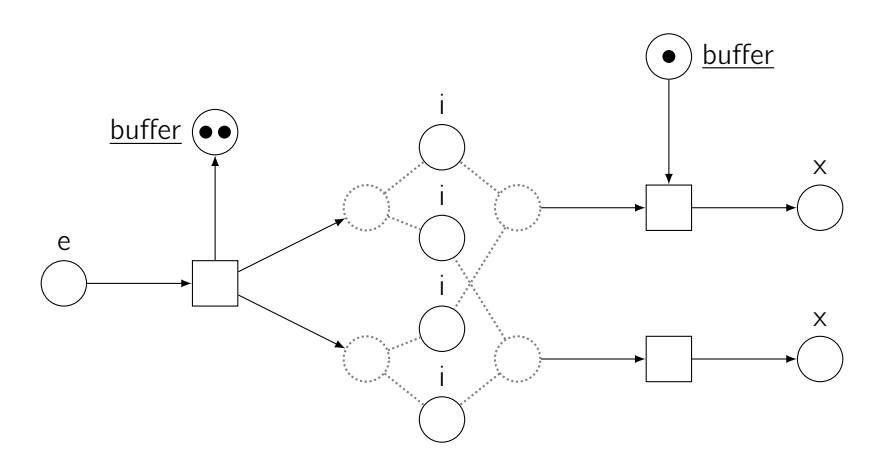

Example: sequential composition

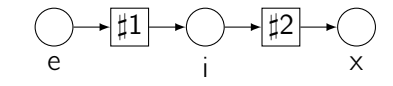

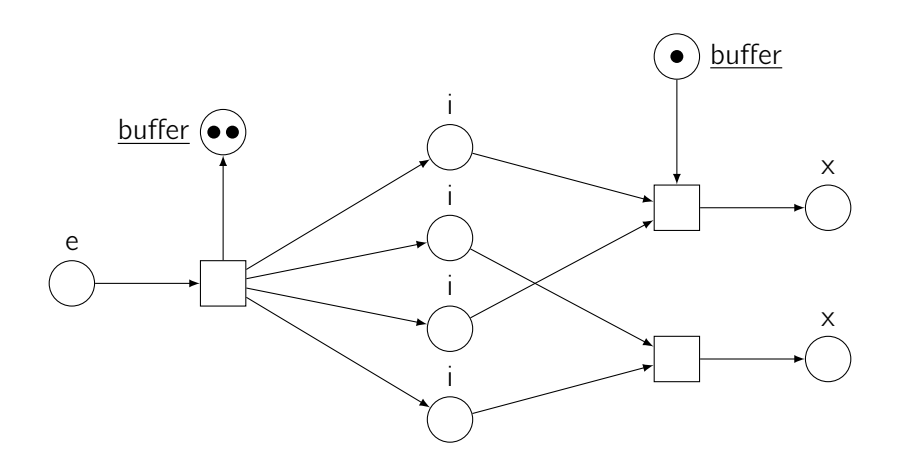

Example: sequential composition

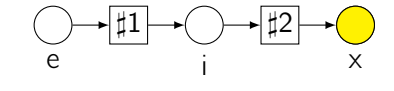

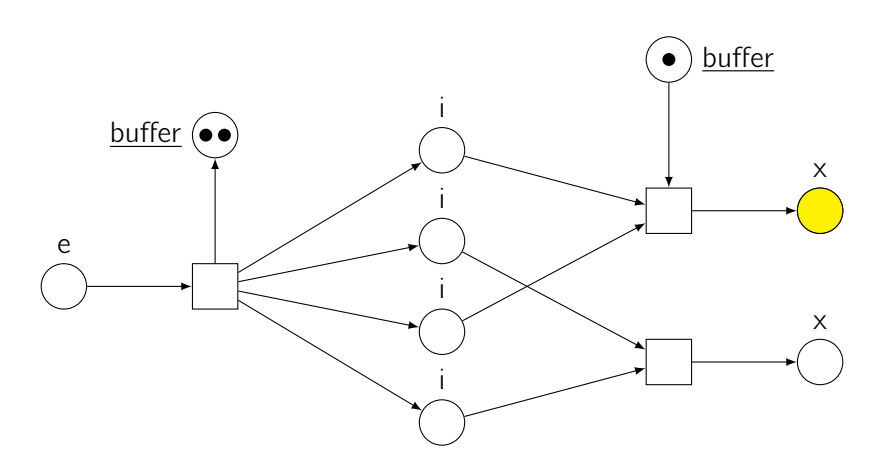

Example: sequential composition

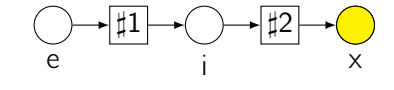

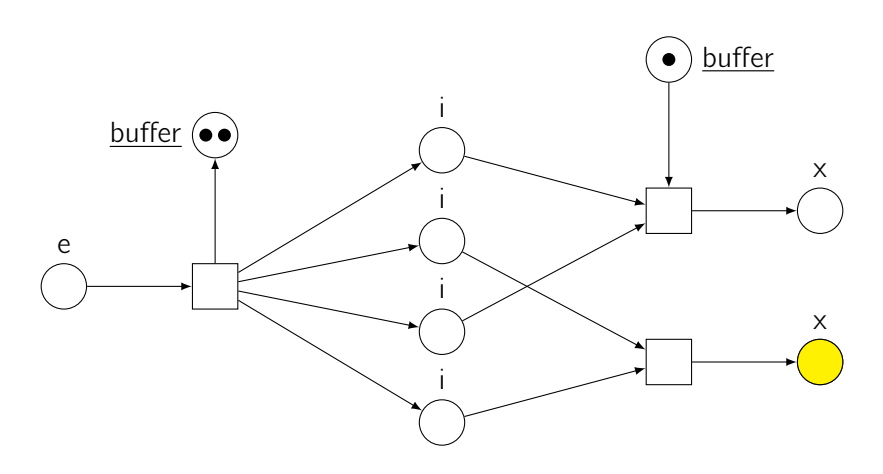

Example: sequential composition

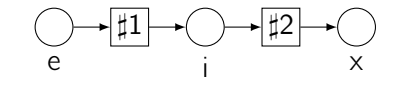

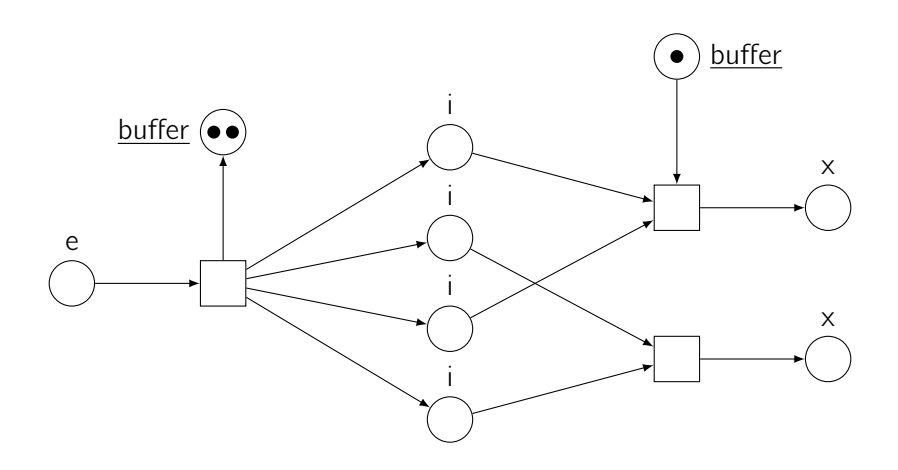

Example: sequential composition

- $\blacktriangleright$  gluing phase
- $\blacktriangleright$  merging phase

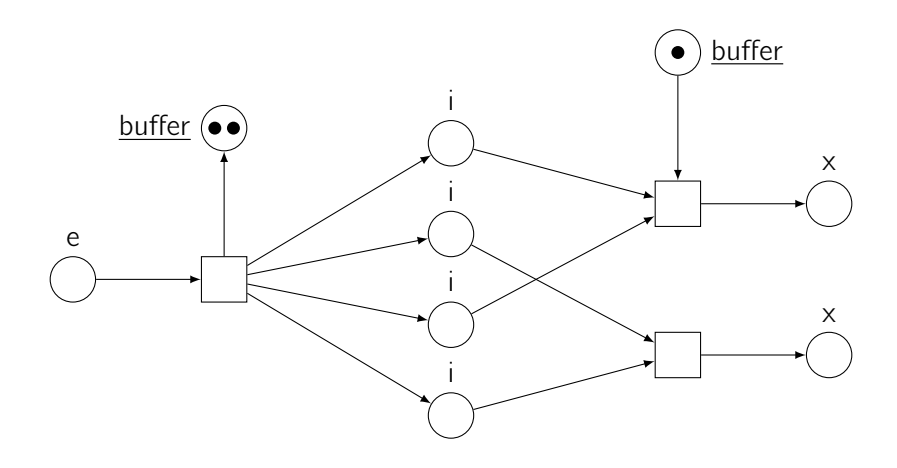

Example: sequential composition

- $\blacktriangleright$  gluing phase
- $\blacktriangleright$  merging phase

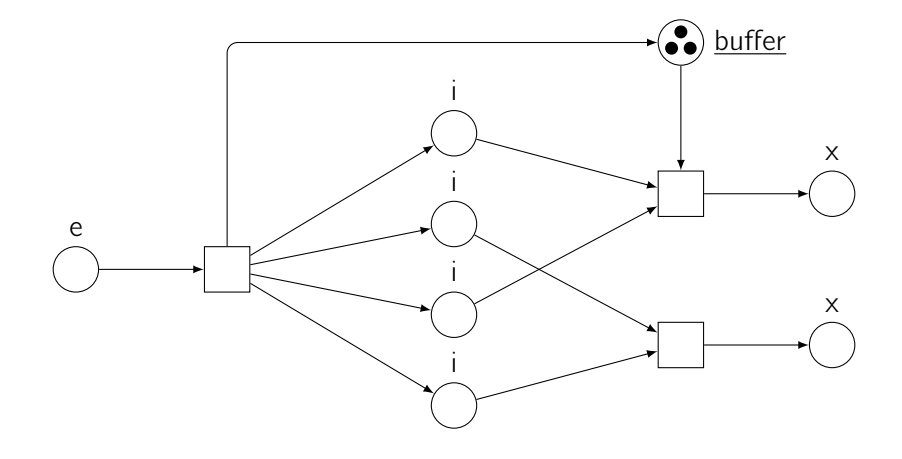

### Status renaming and name hiding

**►** partial function  $\rho : \mathbb{S} \setminus \{e, i, x, \varepsilon\} \to \mathbb{S} \setminus \{e, i, x\}$ 

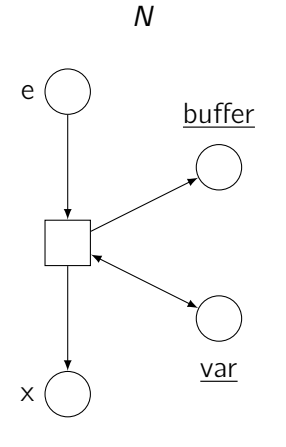
## Status renaming and name hiding

**►** partial function  $\rho : \mathbb{S} \setminus \{e, i, x, \varepsilon\} \to \mathbb{S} \setminus \{e, i, x\}$ renaming  $N[\rho]$ 

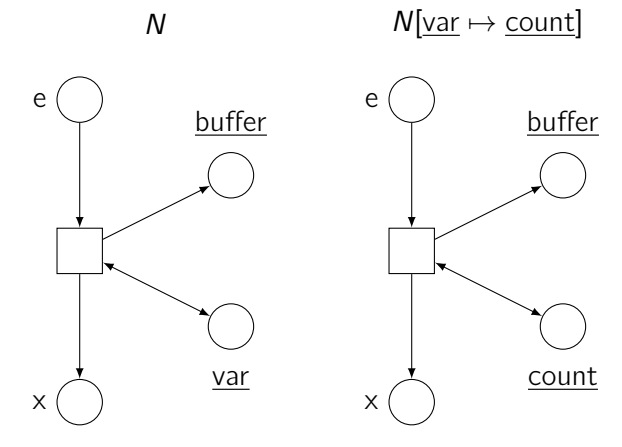

### Status renaming and name hiding

- $\blacktriangleright$  partial function
- renaming
- **•** name hiding  $N/\varsigma \stackrel{\text{d}t}{=} N[\varsigma \mapsto \varepsilon]$

$$
\varrho : \mathbb{S} \setminus \{e, i, x, \varepsilon\} \to \mathbb{S} \setminus \{e, i, x\}
$$
  

$$
N[\varrho]
$$
  

$$
N(\varepsilon \stackrel{\text{df}}{=} N[\varepsilon \setminus \varepsilon \cdot]
$$

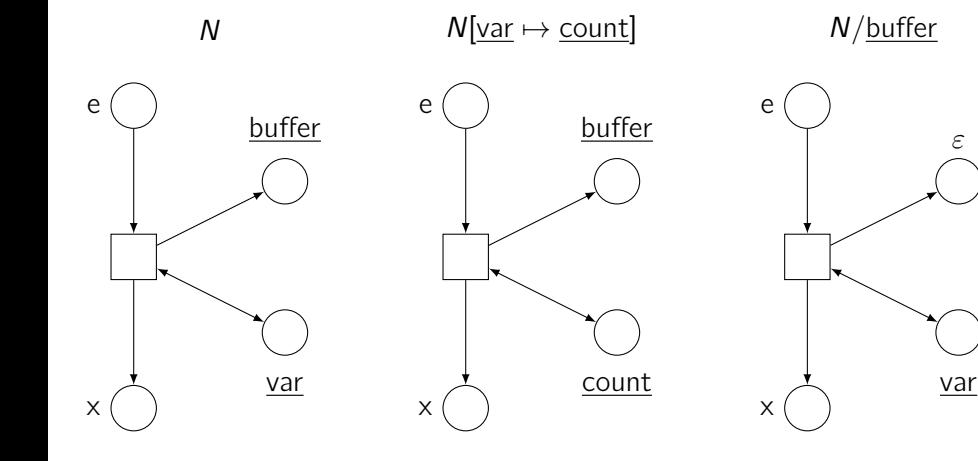

# <span id="page-74-0"></span>**Outline**

#### [A modular framework](#page-19-0)

[Coloured Petri nets](#page-22-0) [Synchronous communication](#page-32-0) [Control flow](#page-41-0) [Exceptions](#page-74-0) **[Threads](#page-99-0)** 

#### [ABCD of modelling](#page-124-0)

[More than simulation](#page-156-0)

- [Three application domains](#page-170-0)
- [Verification issues](#page-229-0)
- [Conclusion](#page-298-0)

#### Sequential dual control flow

- ► control flow tokens: regular •, error o
- $\triangleright$  syntactical restriction: exactly one entry and one exit place

# Sequential dual control flow

- ► control flow tokens: regular •, error ◦
- $\triangleright$  syntactical restriction: exactly one entry and one exit place
- poperators:  $\parallel$  discarded,  $\rhd$  added (trap)

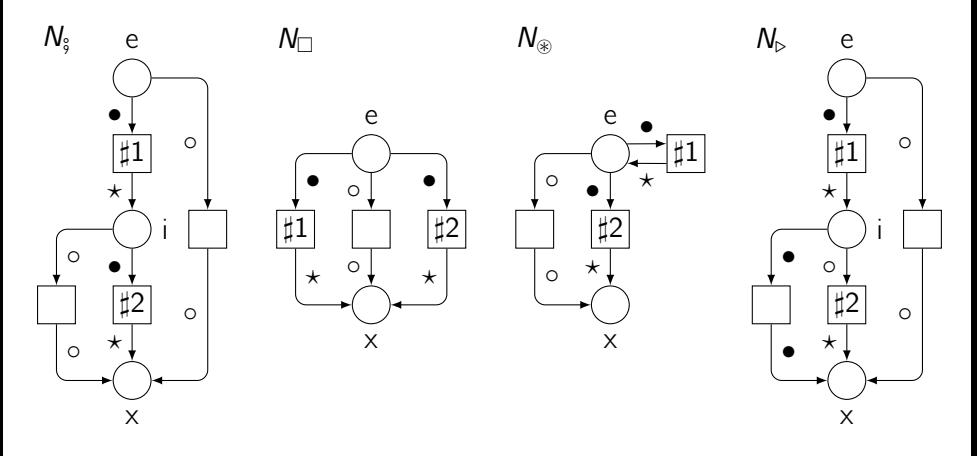

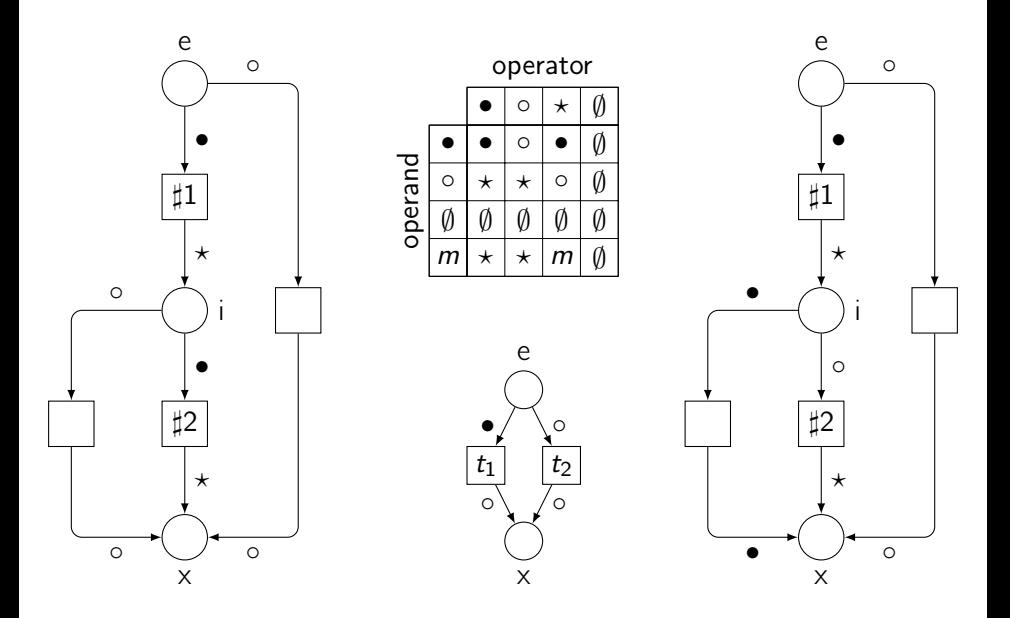

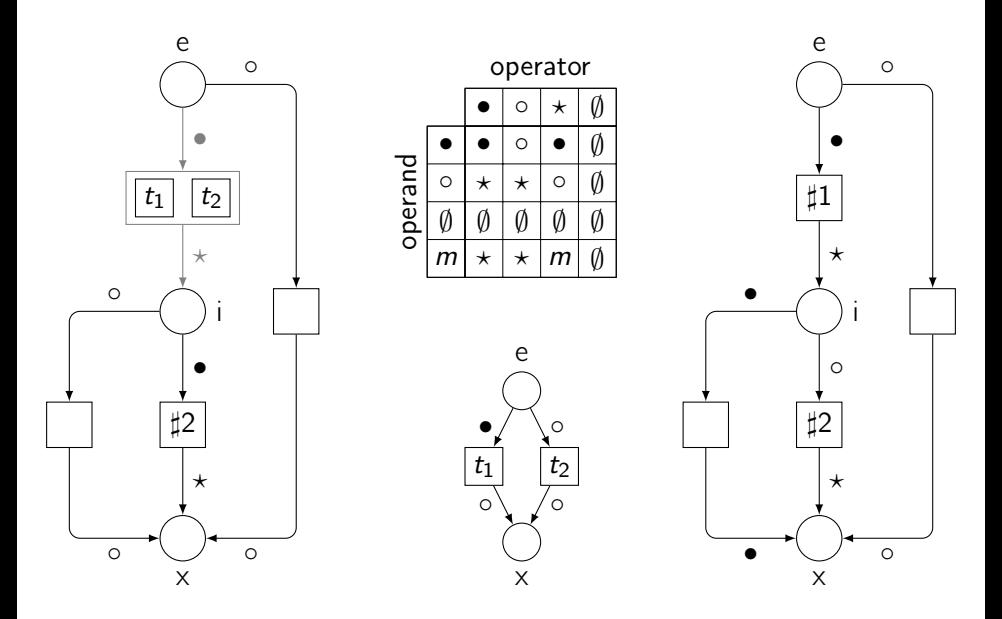

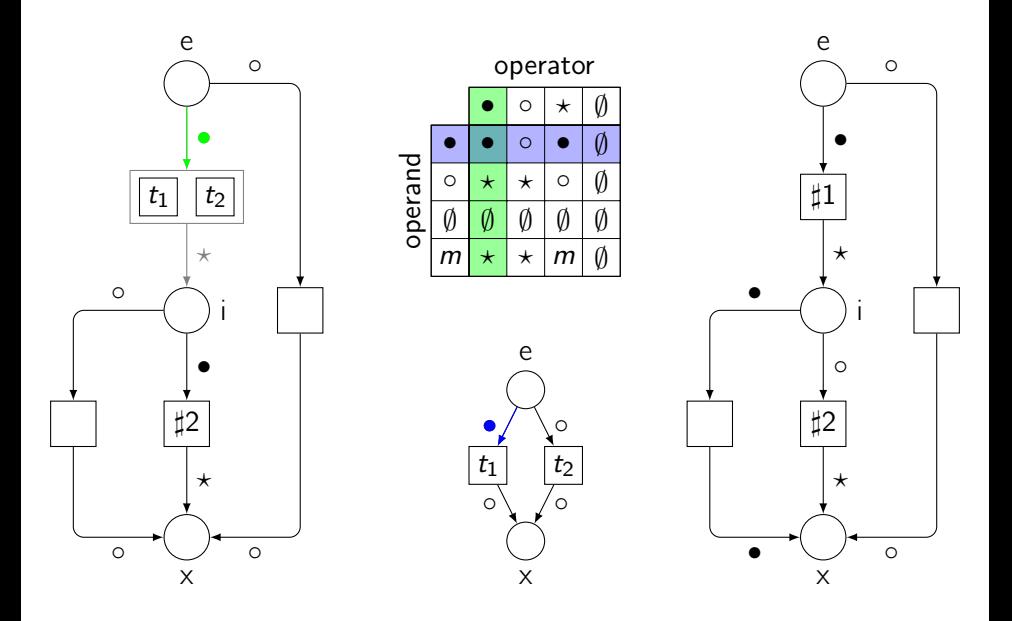

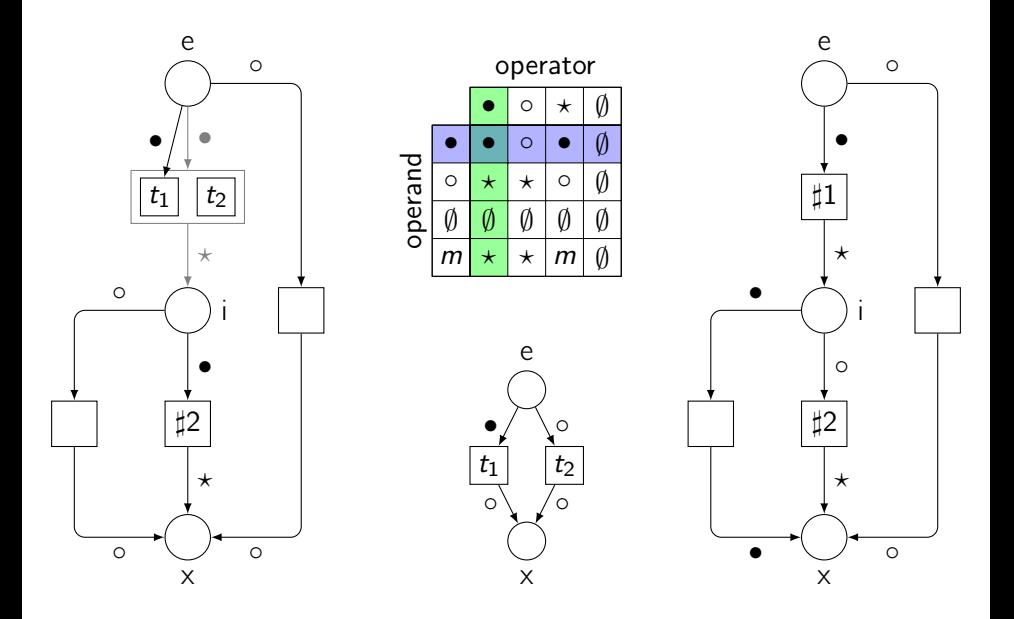

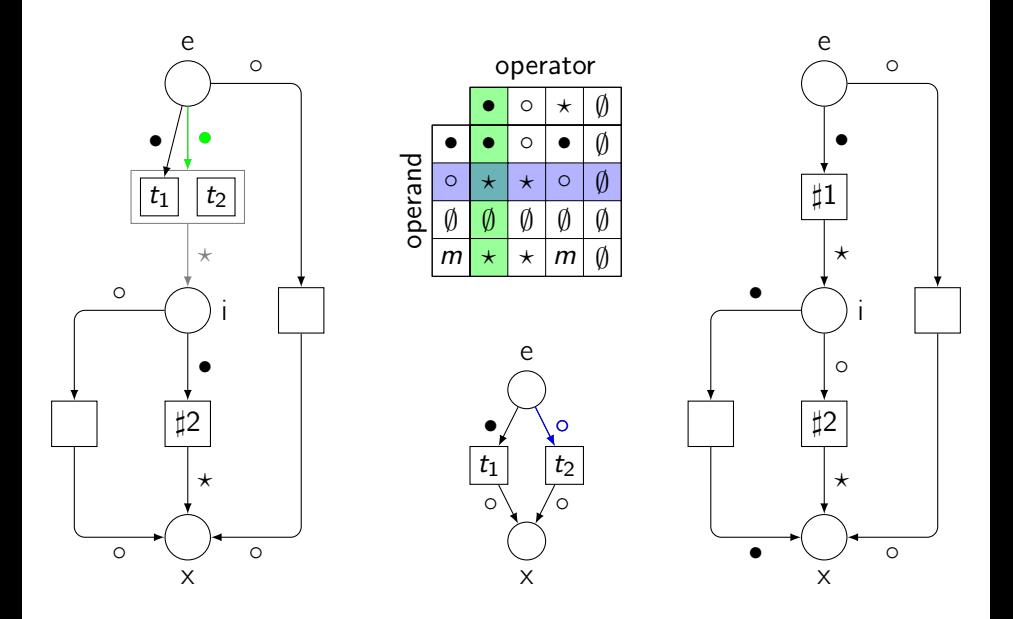

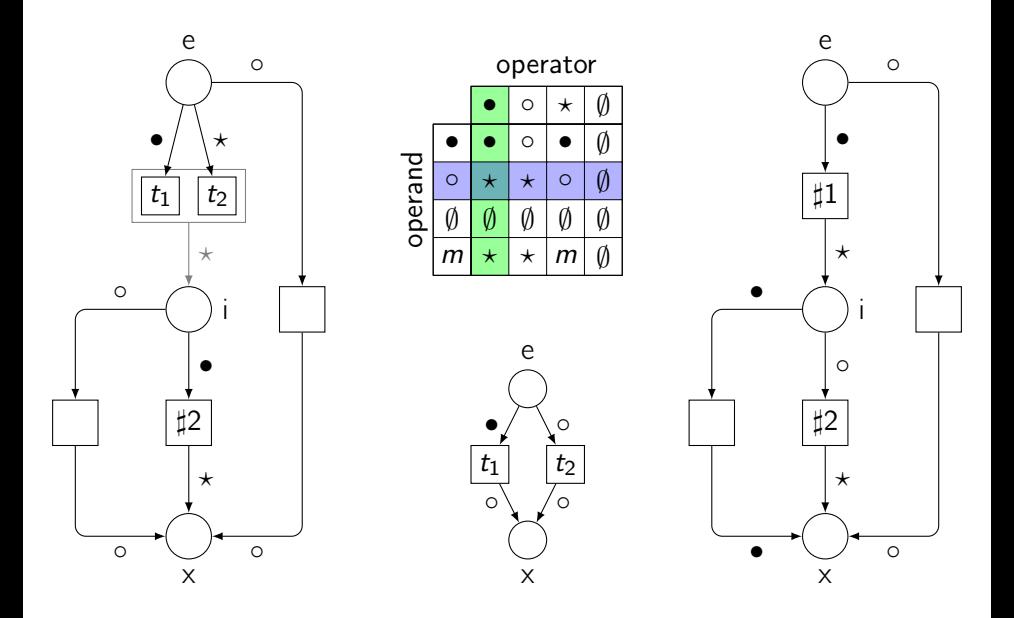

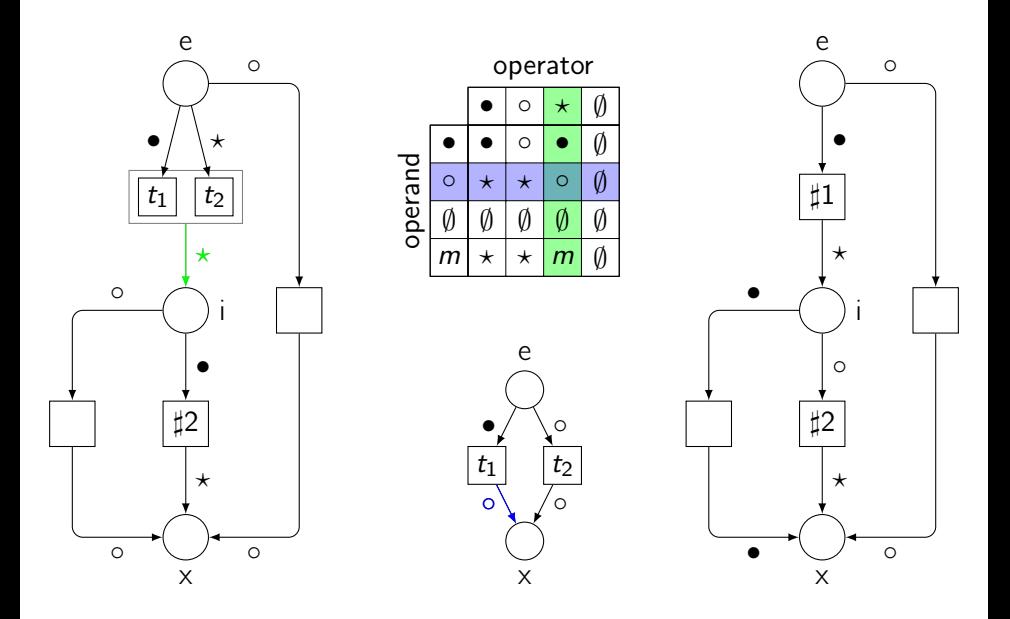

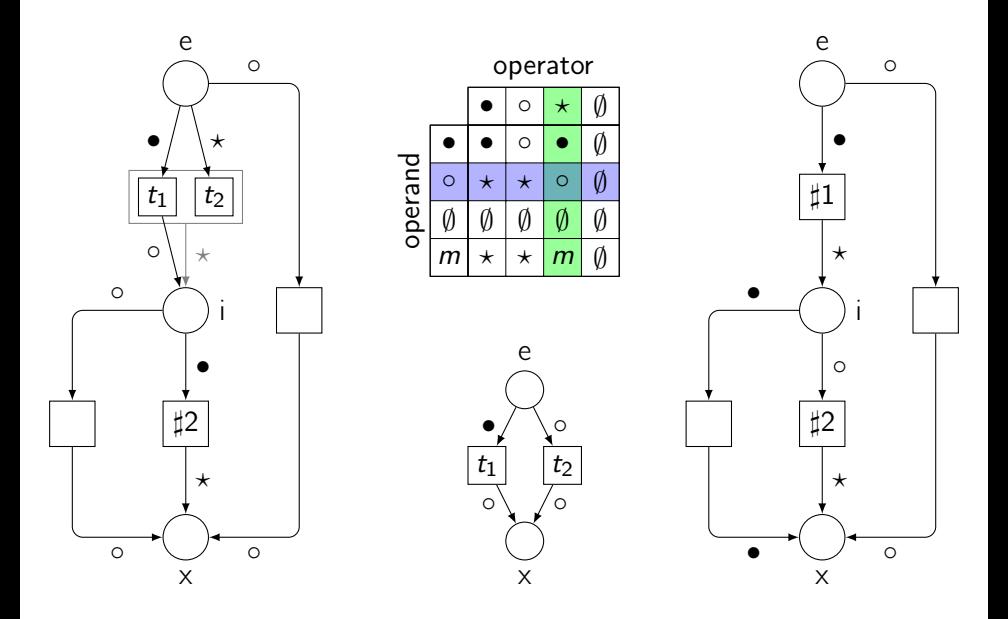

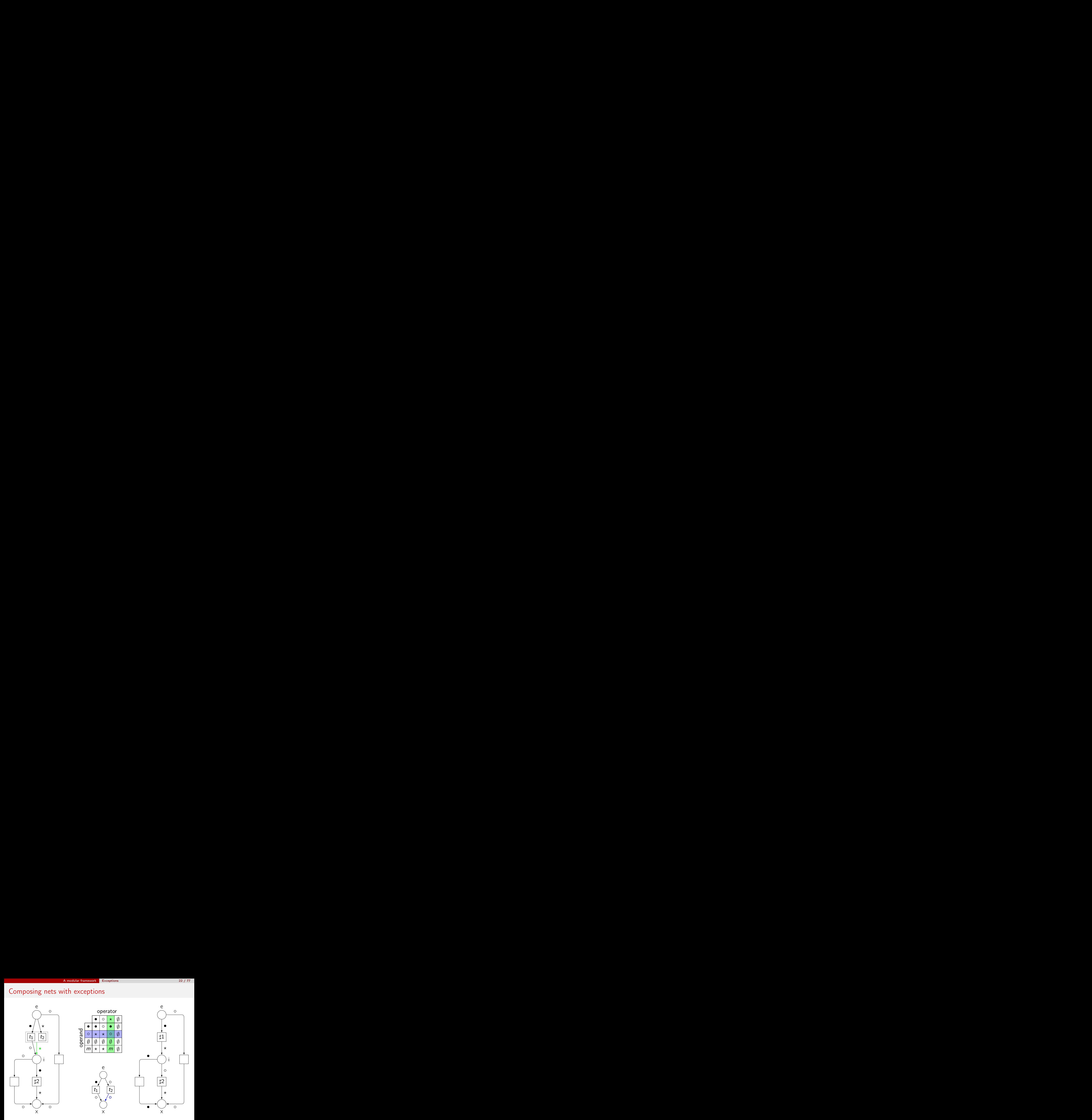

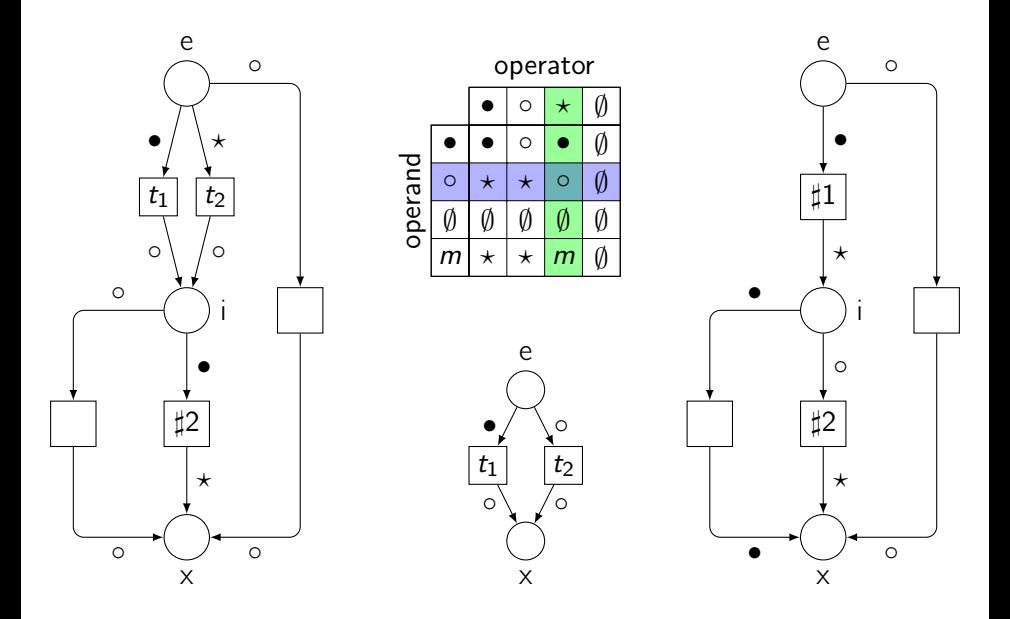

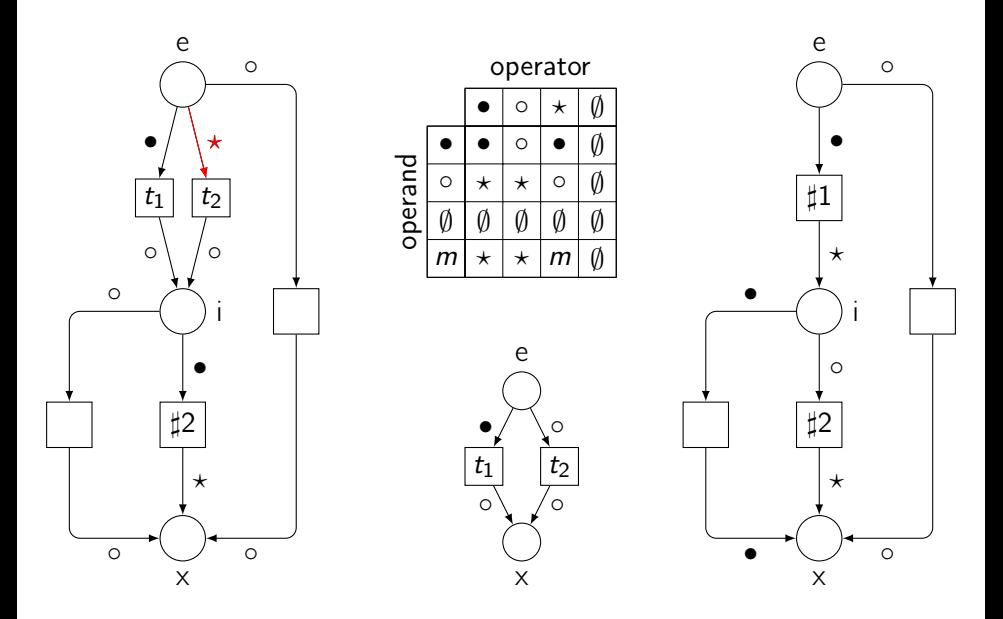

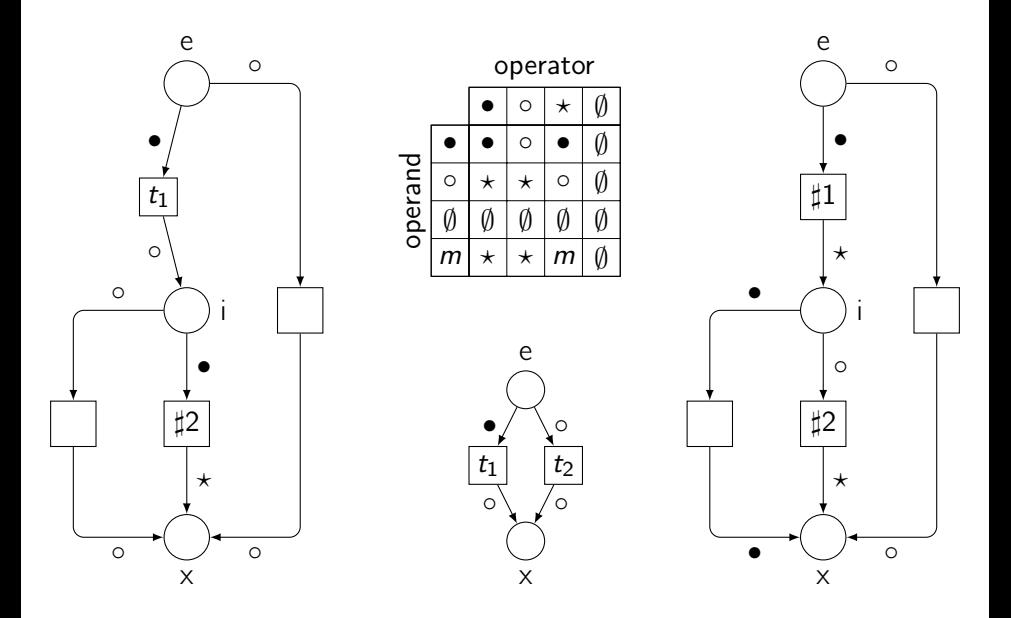

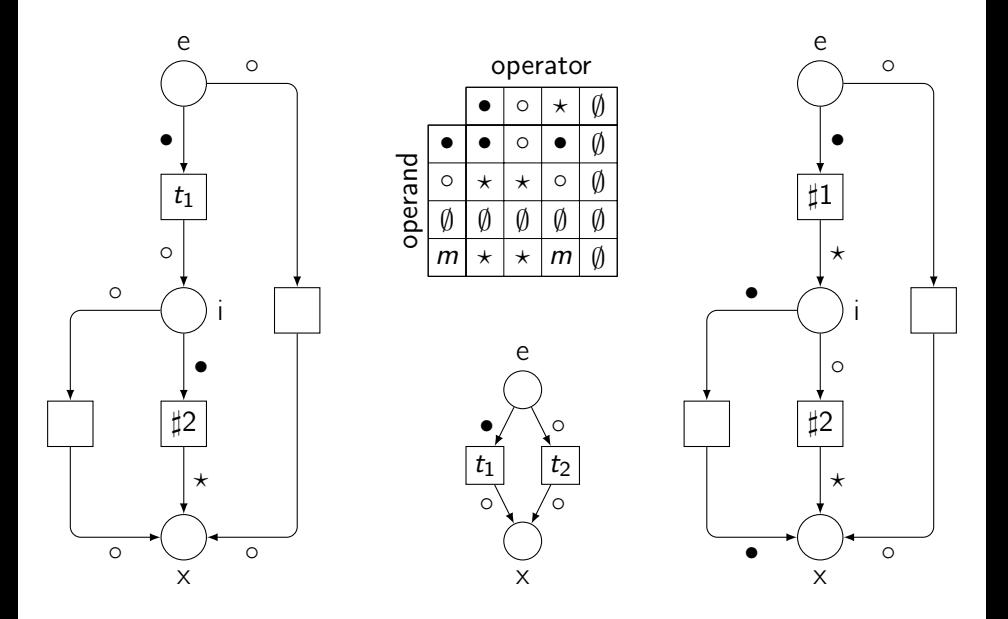

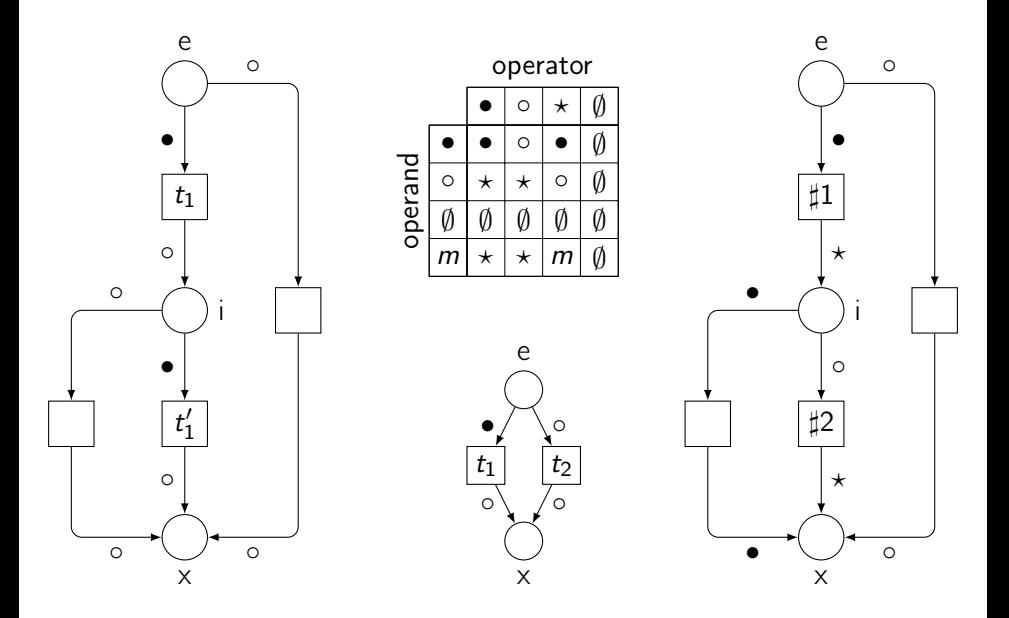

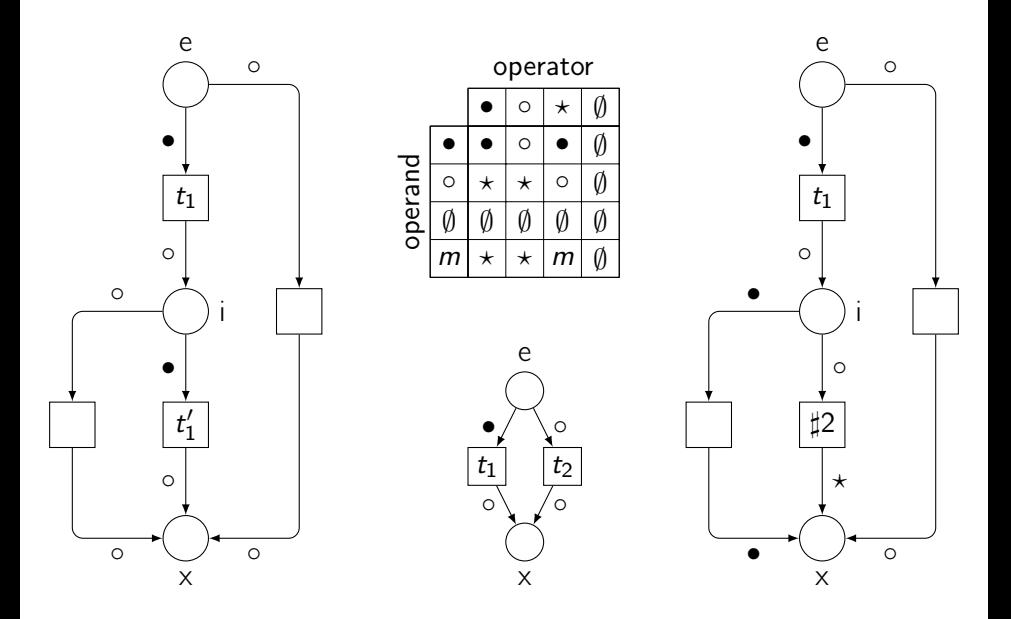

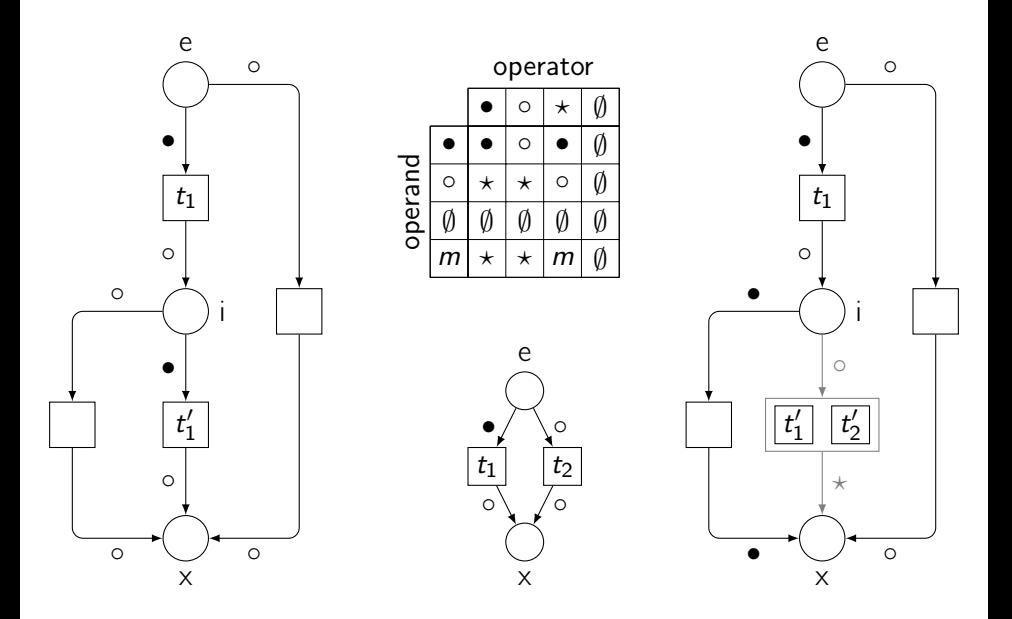

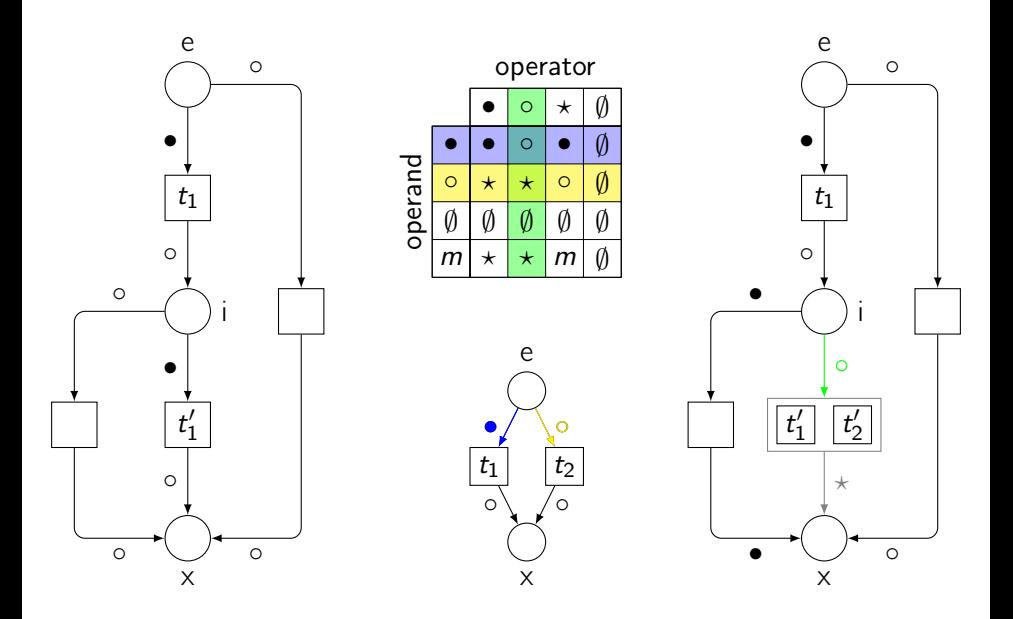

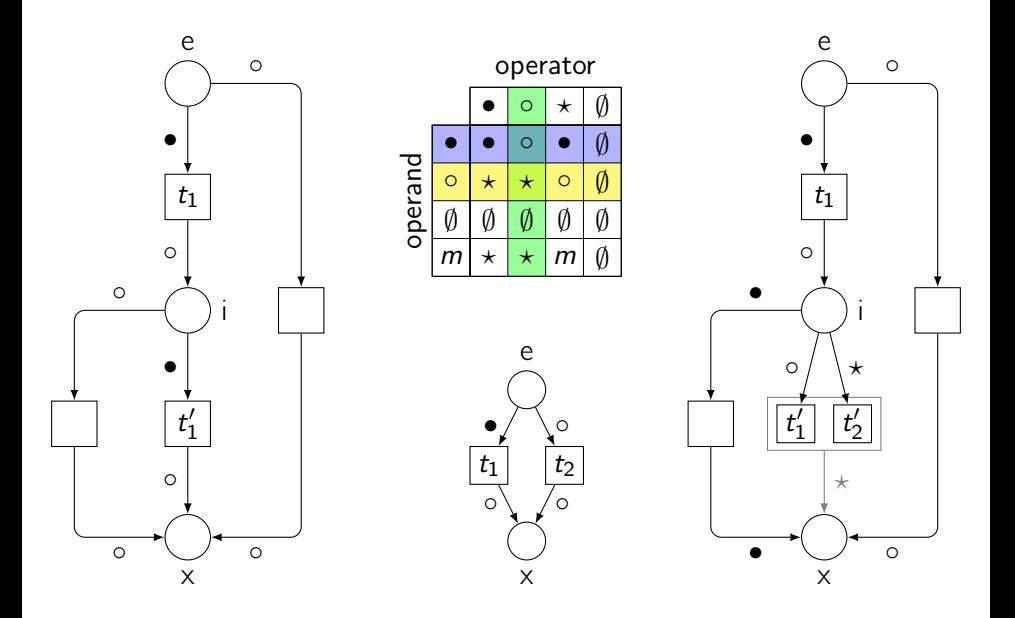

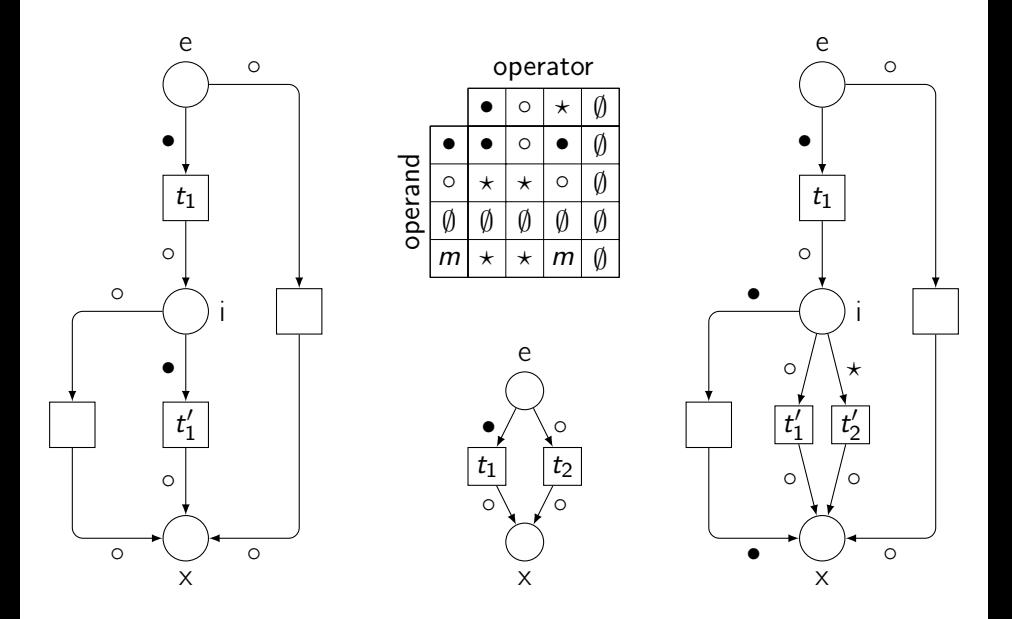

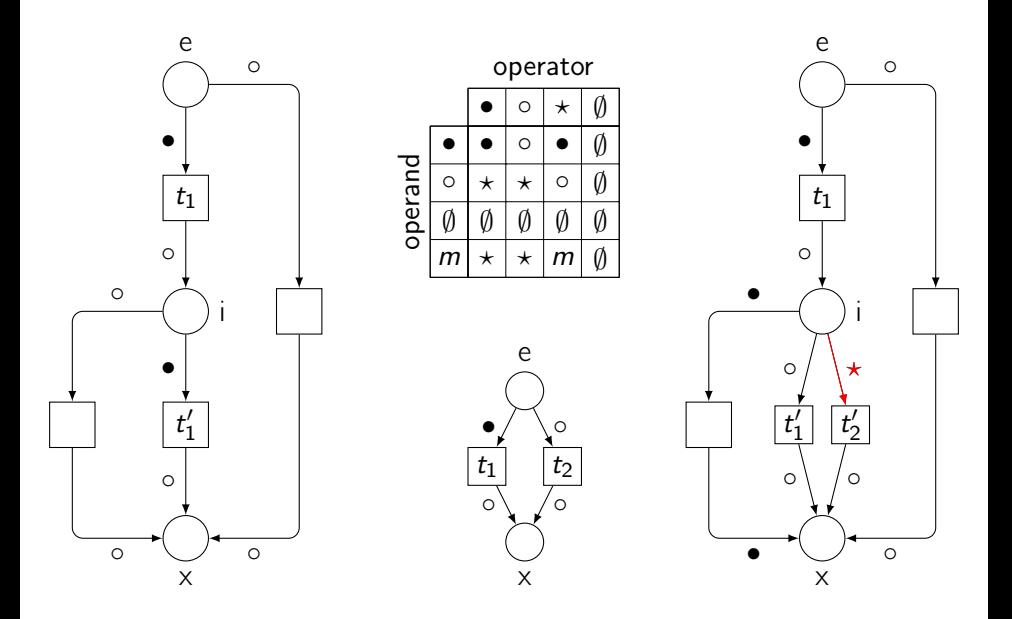

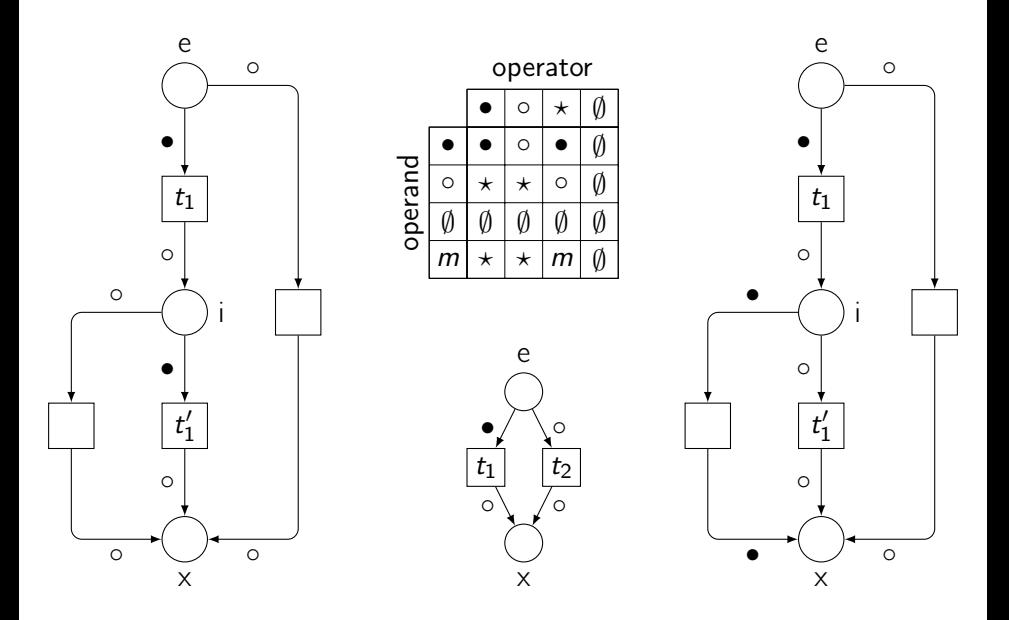

#### Modelling exceptions

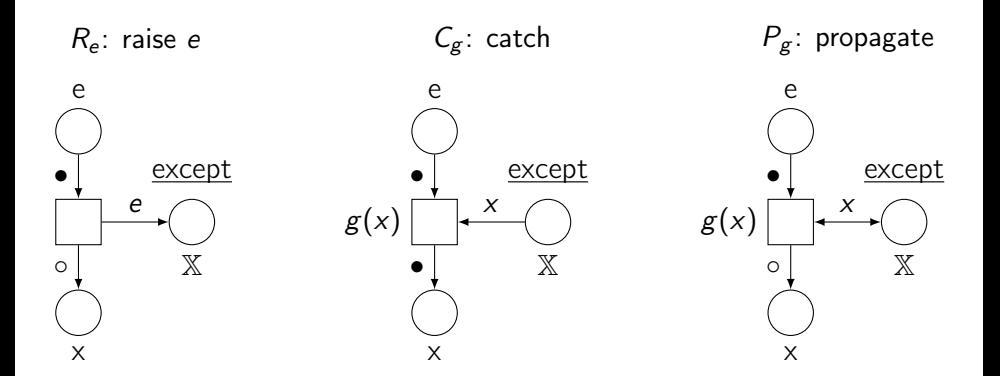

#### Catch  $e_1$  and  $e_2$ , propagate others

$$
N \triangleright \Big( (C_{\lambda x: x=e_1} \, \hat{\mathbf{y}} \, H_1) \, \Box \, (C_{\lambda x: x=e_2} \, \hat{\mathbf{y}} \, H_2) \, \Box \, P_{\lambda x: x \notin \{e_1, e_2\}} \Big)
$$

# <span id="page-99-0"></span>**Outline**

#### [A modular framework](#page-19-0)

[Coloured Petri nets](#page-22-0) [Synchronous communication](#page-32-0) [Control flow](#page-41-0) **[Exceptions](#page-74-0) [Threads](#page-99-0)** 

#### [ABCD of modelling](#page-124-0)

[More than simulation](#page-156-0)

- [Three application domains](#page-170-0)
- [Verification issues](#page-229-0)
- [Conclusion](#page-298-0)

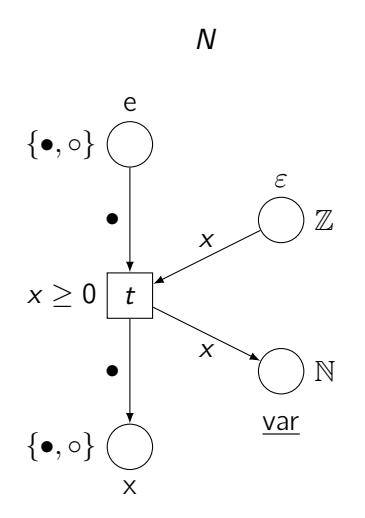

x

From Petri nets with exceptions to Petri nets with threads

N e  $\{\bullet,\circ\}$  $x \geq 0$  $\{\bullet,\circ\}$ ε Z var N • • x x  $\left(\frac{\text{name}}{\text{name}}: N\right)$  $x \geq 0$ var N x

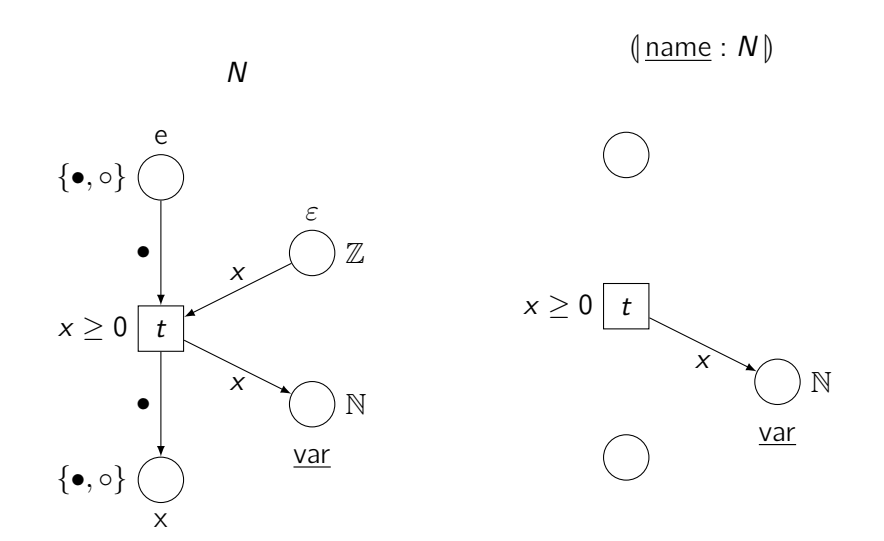

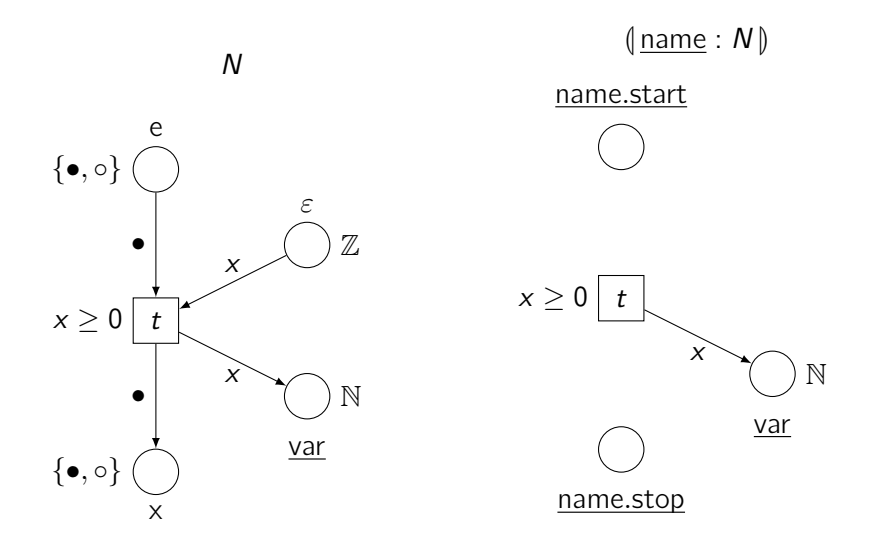

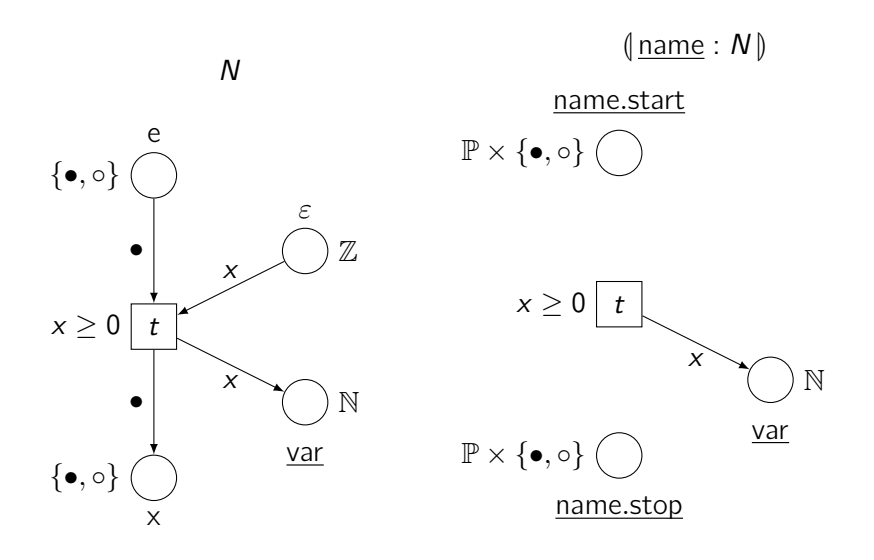

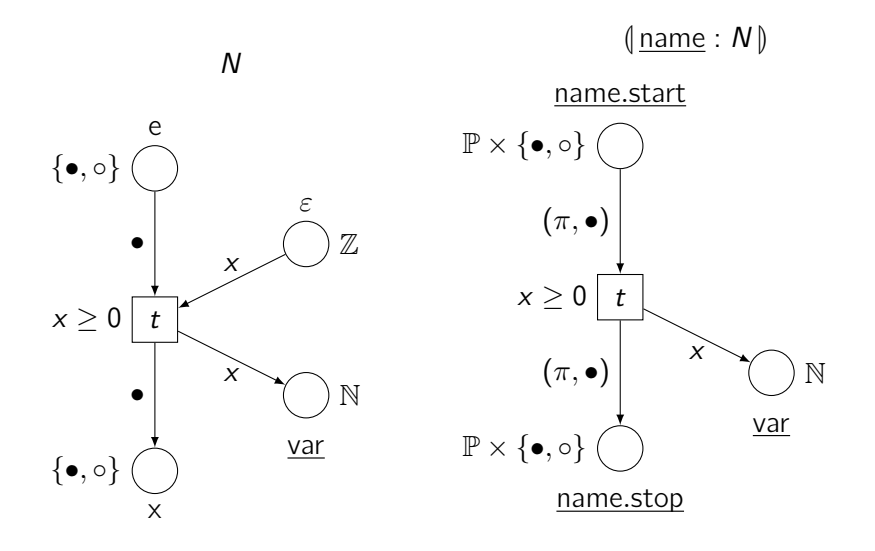

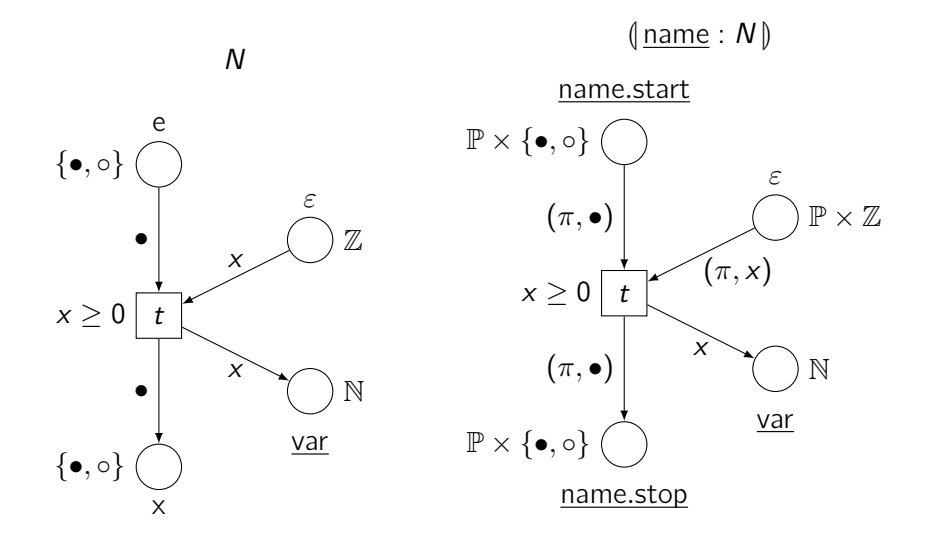

# Process identifiers (pids)

- ightharpoon  $\mathbb P$  as sequences like 1.3.2.1
	- $\triangleright$  opaque values for the system
- $\blacktriangleright$  relations on pids
	- parent  $\pi_1 \leq_1 \pi_2$   $1.3.2 \leq_1 1.3.2.1$
	- **ancestor**  $\pi_1 \lessdot \pi_2$  1.3  $\lessdot$  1.3.2.1
	- immediate sibling  $\pi_1$   $\pi_2$  1.2  $\pi_1$  1.3
	- elder sibling  $\pi_1 \uparrow \pi_2$  1.1  $\uparrow$  1.3
- $\blacktriangleright$  advantages
	- $\blacktriangleright$  distributed and concurrent
	- $\blacktriangleright$  no pid reuse
	- $\triangleright$  may be bounded in width and depth
	- ► MSO( $\mathbb{P}, \lessdot_1, \pitchfork_1$ )  $\equiv$  tree automata
	- $\triangleright$  simple and easy to implement
- $\triangleright$  opaque values for the system
- $\blacktriangleright$  relations on pids
	- **P** parent  $\pi_1 \leq_1 \pi_2$
	- **ancestor**  $\pi_1 \triangleleft \pi_2$
	- **F** immediate sibling  $\pi_1$   $\uparrow$ <sub>1</sub>  $\pi_2$
	- lacktriang **Figure Figure**  $\pi_1 \uparrow \pi_2$
- $\blacktriangleright$  advantages
	- $\blacktriangleright$  distributed and concurrent
	- $\blacktriangleright$  no pid reuse
	- $\triangleright$  may be bounded in width and depth
	- ► MSO( $\mathbb{P}, \lessdot_1, \pitchfork_1$ )  $\equiv$  tree automata
	- $\triangleright$  simple and easy to implement

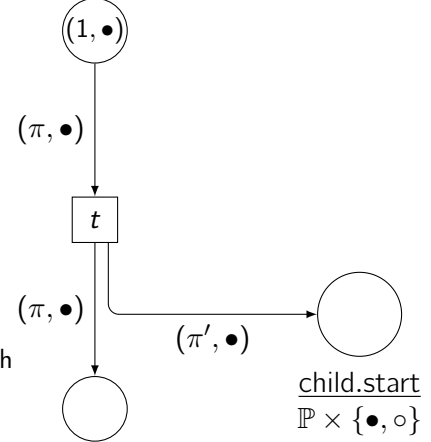

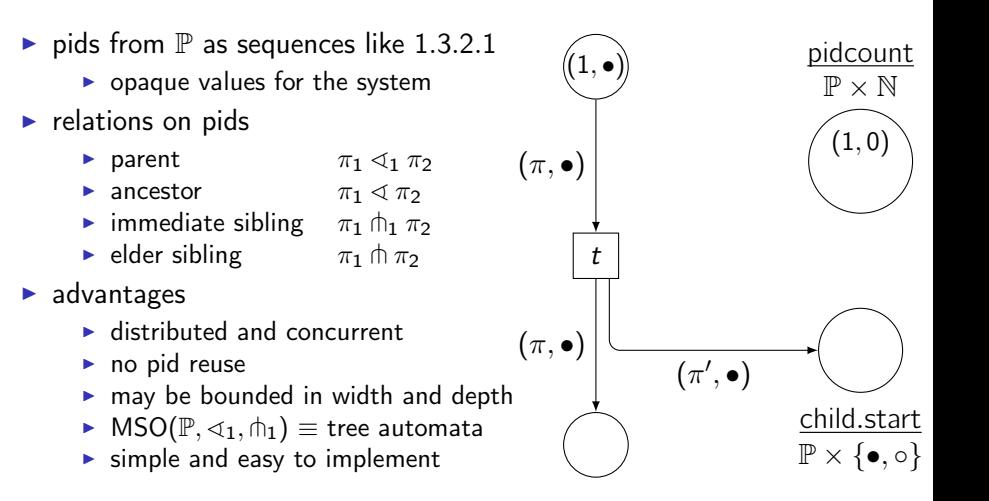

- $\triangleright$  opaque values for the system
- $\blacktriangleright$  relations on pids
	- **P** parent  $\pi_1 \leq_1 \pi_2$
	- **ancestor**  $\pi_1 \triangleleft \pi_2$
	- **F** immediate sibling  $\pi_1$   $\uparrow$ <sub>1</sub>  $\pi_2$
	- lacktriang **Figure Figure**  $\pi_1 \uparrow \pi_2$
- $\blacktriangleright$  advantages
	- $\blacktriangleright$  distributed and concurrent
	- $\blacktriangleright$  no pid reuse
	- $\triangleright$  may be bounded in width and depth
	- ► MSO( $\mathbb{P}, \lessdot_1, \pitchfork_1$ )  $\equiv$  tree automata
	- $\triangleright$  simple and easy to implement

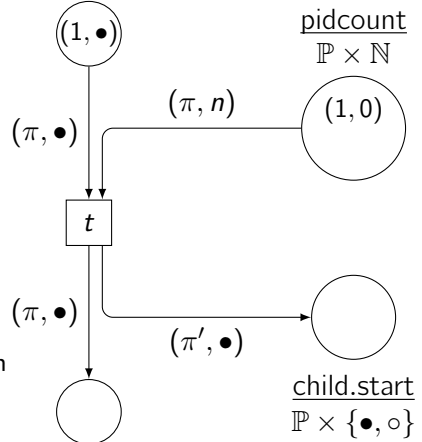

- $\triangleright$  opaque values for the system
- $\blacktriangleright$  relations on pids
	- **P** parent  $\pi_1 \leq_1 \pi_2$
	- **ancestor**  $\pi_1 \triangleleft \pi_2$
	- **F** immediate sibling  $\pi_1$   $\uparrow$ <sub>1</sub>  $\pi_2$
	- lacktriang **Figure Figure**  $\pi_1 \uparrow \pi_2$
- $\blacktriangleright$  advantages
	- $\blacktriangleright$  distributed and concurrent
	- $\blacktriangleright$  no pid reuse
	- $\triangleright$  may be bounded in width and depth
	- ► MSO( $\mathbb{P}, \lessdot_1, \pitchfork_1$ )  $\equiv$  tree automata
	- $\triangleright$  simple and easy to implement

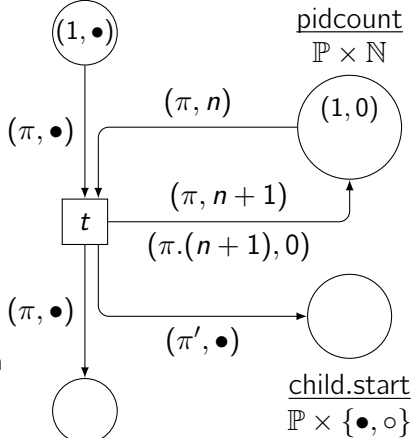

- $\triangleright$  opaque values for the system
- $\blacktriangleright$  relations on pids
	- **P** parent  $\pi_1 \leq_1 \pi_2$
	- **ancestor**  $\pi_1 \triangleleft \pi_2$
	- **F** immediate sibling  $\pi_1$   $\uparrow$ <sub>1</sub>  $\pi_2$
	- lacktriang **Figure Figure**  $\pi_1 \uparrow \pi_2$
- $\blacktriangleright$  advantages
	- $\blacktriangleright$  distributed and concurrent
	- $\blacktriangleright$  no pid reuse
	- $\triangleright$  may be bounded in width and depth
	- ► MSO( $\mathbb{P}, \lessdot_1, \pitchfork_1$ )  $\equiv$  tree automata
	- $\triangleright$  simple and easy to implement

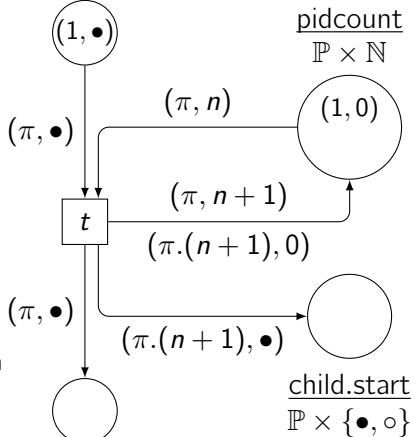

- $\triangleright$  opaque values for the system
- $\blacktriangleright$  relations on pids
	- **P** parent  $\pi_1 \leq_1 \pi_2$
	- **ancestor**  $\pi_1 \triangleleft \pi_2$
	- **F** immediate sibling  $\pi_1$   $\uparrow$ <sub>1</sub>  $\pi_2$
	- lacktriang **Figure Figure**  $\pi_1 \uparrow \pi_2$
- $\blacktriangleright$  advantages
	- $\blacktriangleright$  distributed and concurrent
	- $\blacktriangleright$  no pid reuse
	- $\triangleright$  may be bounded in width and depth
	- ► MSO( $\mathbb{P}, \lessdot_1, \pitchfork_1$ )  $\equiv$  tree automata
	- $\triangleright$  simple and easy to implement

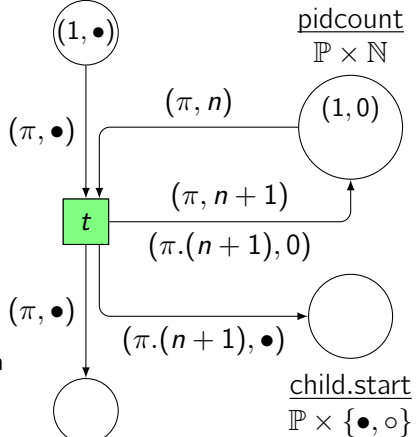

- $\triangleright$  opaque values for the system
- $\blacktriangleright$  relations on pids
	- **P** parent  $\pi_1 \leq_1 \pi_2$
	- **ancestor**  $\pi_1 \triangleleft \pi_2$
	- **F** immediate sibling  $\pi_1$   $\uparrow$ <sub>1</sub>  $\pi_2$
	- lacktriang **Figure Figure**  $\pi_1 \uparrow \pi_2$
- $\blacktriangleright$  advantages
	- $\blacktriangleright$  distributed and concurrent
	- $\blacktriangleright$  no pid reuse
	- $\triangleright$  may be bounded in width and depth
	- $MSO(\mathbb{P}, \langle 1, \hat{m}_1 \rangle) \equiv$  tree automata
	- $\triangleright$  simple and easy to implement

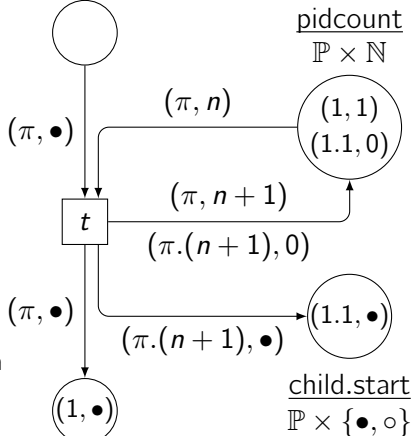

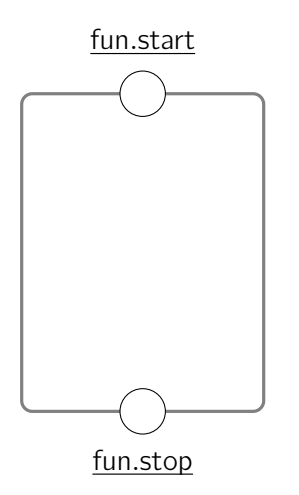

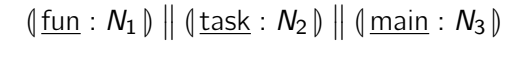

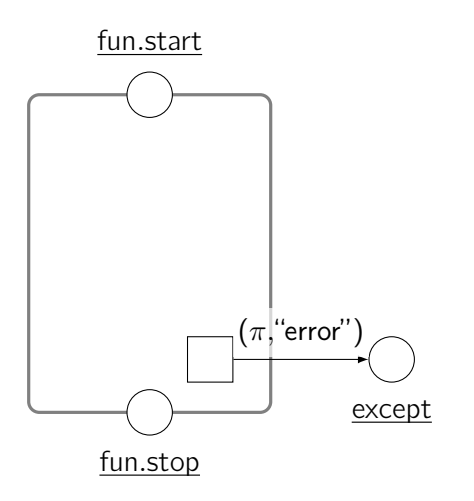

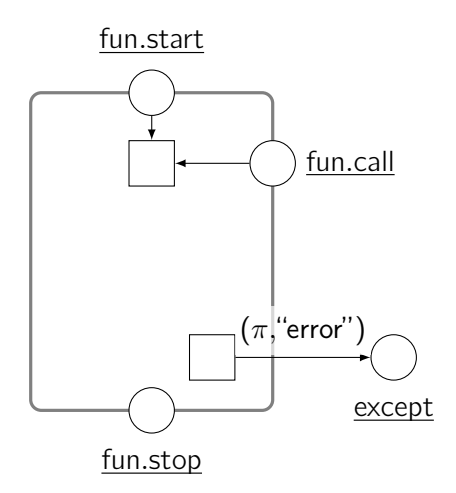

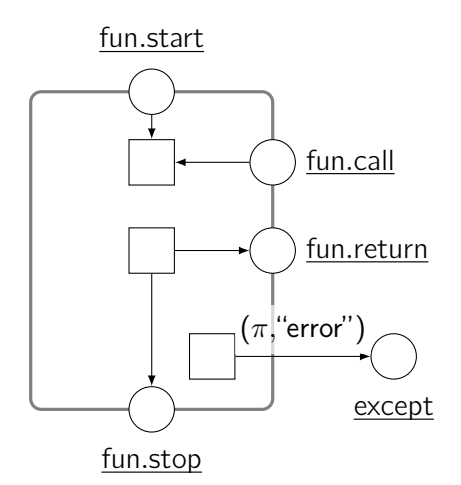

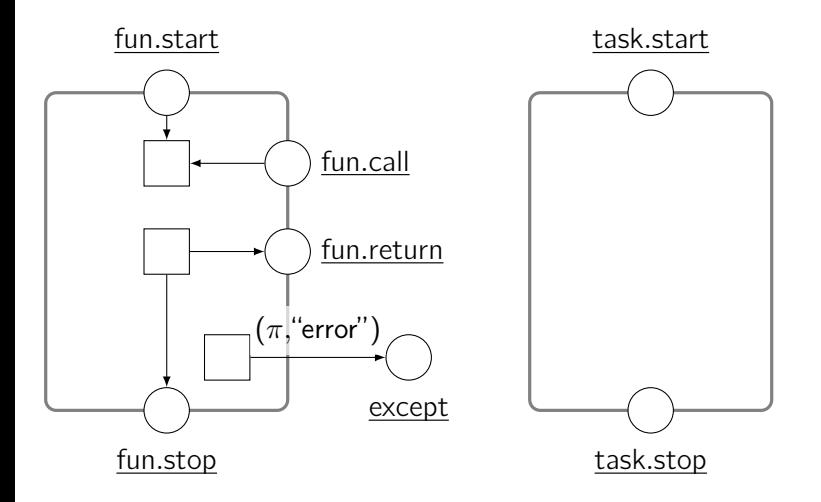

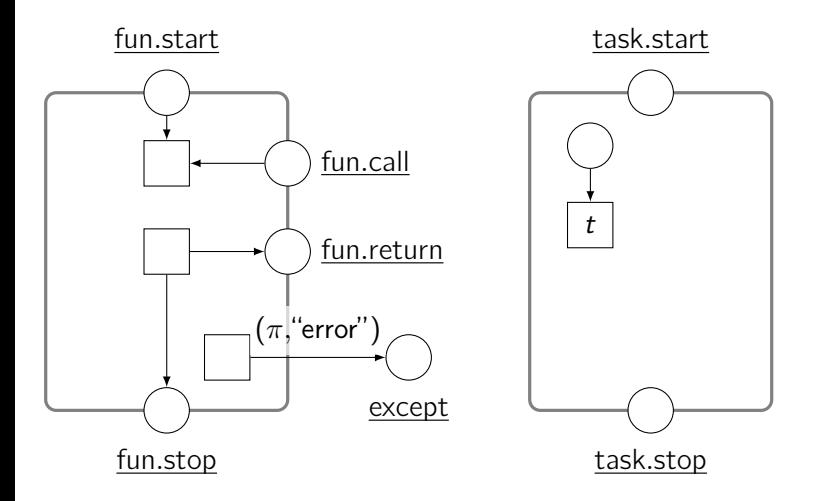

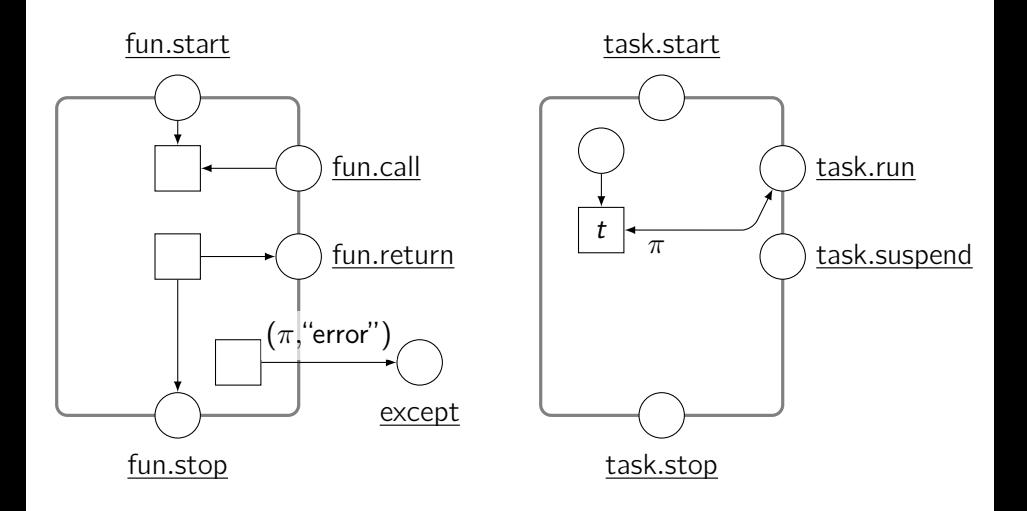

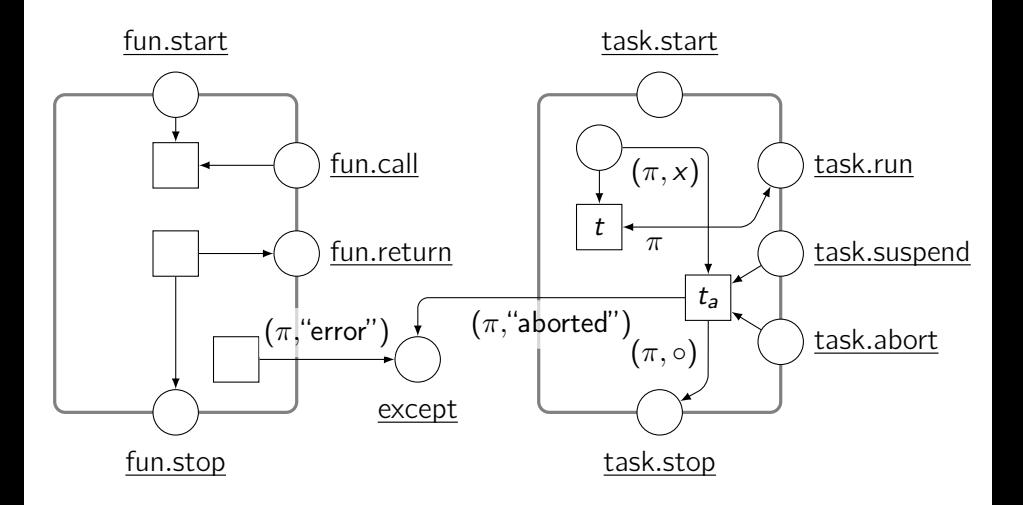

#### <span id="page-124-0"></span>**Outline**

#### [A modular framework](#page-19-0)

#### [ABCD of modelling](#page-124-0) [Syntax and intuitive semantics](#page-126-0) [Petri nets semantics](#page-143-0)

[More than simulation](#page-156-0)

[Three application domains](#page-170-0)

[Verification issues](#page-229-0)

[Conclusion](#page-298-0)

# ABCD: Asynchronous Box Calculus with Data

#### $\blacktriangleright$  a concrete syntax for coloured Petri nets

- $\triangleright$  with control flow
- $\triangleright$  with a rich colour language Python
- $\blacktriangleright$  a specification language
- $\triangleright$  a compiler: spec.abcd  $\mapsto$  Petri net
- an analyser simulation, reachability, CTL\* model-checking (soon)
- $\blacktriangleright$  all included in the SNAKES toolkit
	- $\blacktriangleright$  free software
	- $\triangleright$  works on your computer

#### <span id="page-126-0"></span>**Outline**

#### [A modular framework](#page-19-0)

#### [ABCD of modelling](#page-124-0) [Syntax and intuitive semantics](#page-126-0)

[Petri nets semantics](#page-143-0)

[More than simulation](#page-156-0)

[Three application domains](#page-170-0)

[Verification issues](#page-229-0)

[Conclusion](#page-298-0)

```
buffer hello : str = "hello", "salut", "hola", "ciao"
buffer world : str = "world", "le monde", "mundo", "mondo"
buffer message : str = ()
```
 $[hello-(h), world-(w), message+(h+''''+w)]$ 

```
buffer hello : str = ^{\prime\prime}hello", "salut", "hola", "ciao"
buffer world : str = "world", "le monde", "mundo", "mondo"
buffer message : str = ()
```
[hello-(h), world-(w), message+ $(h+''''''+w)$ ]

# demo

```
buffer hello : str = "hello", "salut", "hola", "ciao"
buffer world : str = "world", "le monde", "mundo", "mondo"
buffer message : str = ()
```
 $[hello-(h), world-(w), message+(h+''''+w)]$ 

```
buffer hello : str = "hello", "salut", "hola", "ciao"
buffer world : str = "world", "le monde", "mundo", "mondo"
buffer message : str = ()
```

```
[hq\rightarrow q), world-(w), message+(h+" "+w)]
* [False]
```

```
buffer hello : str = ^{\prime\prime}hello", "salut", "hola", "ciao"
buffer world : str = "world", "le monde", "mundo", "mondo"
buffer message : str = ()
```

```
[hq10-(h), world-(w), message+(h+" "+w)]
* [False]
```
# demo

```
buffer hello : str = "hello", "salut", "hola", "ciao"
buffer world : str = "world", "le monde", "mundo", "mondo"
buffer message : str = ()
```

```
[hq\rightarrow q), world-(w), message+(h+" "+w)]
* [False]
```
#### Control flow (and comments)

```
# sequence
[foo+(1)] ; [foo-(x)]
```
# choice  $[foo+(2)] + [foo+(3)]$ 

# iteration  $[foo+(4)] * [foo-(y)]$ 

# parallel  $[foo+(5)]$   $[foo+(6)]$ 

#### Warning

no priorities  $\Rightarrow$  use parentheses

```
buffer data : int = range(10)
```

```
# single access
\begin{bmatrix} \text{data} - (\mathbf{x}) & \text{if } \mathbf{x} > 4 \end{bmatrix} # consume
+ [data+(42)] * produce
+ [data?(x) if x \% 2 == 0] # test
+ [data\geq>(d)] # flush+ [data \ll (range(10))] # fill+ [data < (x=x+1) if x < 3] # swap
# combined accesses
```
- $+$  [data>>(d), data<<(x+1 for x in d)]
- +  $[data-(x), data?(y), data+(x**y) if y < x < 4]$

#### Atomic actions and buffer accesses

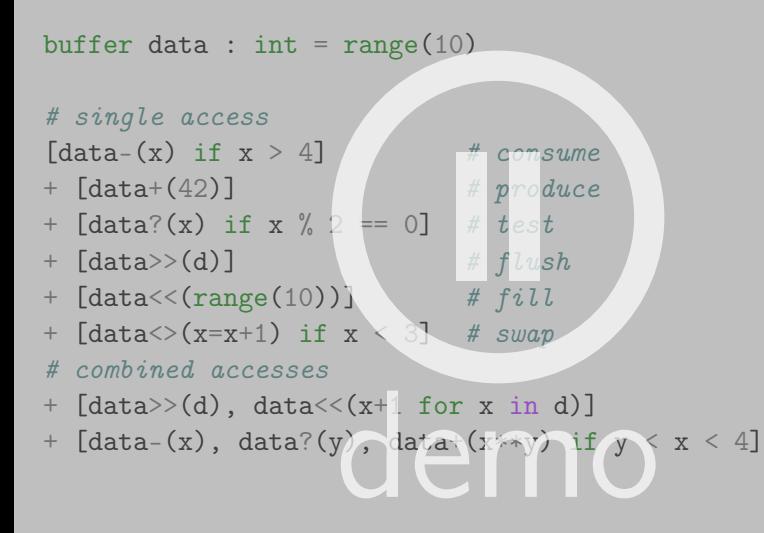

```
buffer data : int = range(10)
```

```
# single access
\begin{bmatrix} \text{data} - (\mathbf{x}) & \text{if } \mathbf{x} > 4 \end{bmatrix} # consume
+ [data+(42)] * produce
+ [data?(x) if x \% 2 == 0] # test
+ [data\geq>(d)] # flush+ [data \ll (range(10))] # fill+ [data < (x=x+1) if x < 3] # swap
# combined accesses
```
- $+$  [data>>(d), data<<(x+1 for x in d)]
- +  $[data-(x), data?(y), data+(x**y) if y < x < 4]$

#### Sub-processes

```
buffer bag : int = ()net prod () :
    buffer count : int = 0[count-(x), count+(x+1), bag+(x) if x < 10]* \text{Count}-(x) if x == 10net odd () :
    [bag-(x) if (x % 2) == 1] * [False]net even () :
    [bag-(x) if (x % 2) == 0] * [False]
```
odd() | even() | prod()

#### Sub-processes

```
buffer bag : int = ()net prod () :
     buffer count : int \neq 0[count-(x), count+(x+1), bag+(x) if x < 10]
     * \lceil \text{count-}(x) \rceil if x == 10net odd () :
     [\text{bag-}(x) \text{ if } (x \text{ % } 2) == 1] * [False]net even () :
     [bag-(x) if (x % 2) == 0] * [False]\text{odd}(x) | even() | prodQ \bigodot \bigodot \bigodot
```
#### Sub-processes

```
buffer bag : int = ()net prod () :
    buffer count : int = 0[count-(x), count+(x+1), bag+(x) if x < 10]* \text{Count}-(x) if x == 10net odd () :
    [bag-(x) if (x % 2) == 1] * [False]net even () :
    [bag-(x) if (x % 2) == 0] * [False]
```
odd() | even() | prod()

#### Parametrised processes

buffer fork1 : BlackToken = dot buffer fork2 : BlackToken = dot buffer fork3 : BlackToken = dot  $buffer$  fork4 : BlackToken = dot

```
buffer eating : int = ()
```

```
net philo (num, left: buffer, right: buffer):
    ([left-(dot), right-(dot), eating+(num)]
     ; [left+(dot), right+(dot), eating-(num)])
    * [False]
```
philo(1, fork1, fork2)  $phi(2, fork2, fork3)$ | philo(3, fork3, fork4)  $phi(4, fork4, fork1)$ 

#### Parametrised processes

buffer fork1 : BlackToken = dot buffer fork2 : BlackToken = dot buffer fork3 : BlackToken = dot buffer fork4 : BlackToken = dot

buffer eating : int  $=$  ()

```
net philo (num, left: buffer, right: buffer):
    ([left-(dot), right-(dot), eating+(num)]
     ; [left+(dot), right+(dot), eating(num)]* [False]
```
philo(1, fork1, fork2) | philo(2, fork2, fork3) | philo(3, fork3, fork4)  $phi(4, fork4, fork1)$  $\mathcal{L}^{(2)}_{\text{dr};\mathbf{k}3}$  emo

#### Parametrised processes

buffer fork1 : BlackToken = dot buffer fork2 : BlackToken = dot buffer fork3 : BlackToken = dot  $buffer$  fork4 : BlackToken = dot

```
buffer eating : int = ()
```

```
net philo (num, left: buffer, right: buffer):
    ([left-(dot), right-(dot), eating+(num)]
     ; [left+(dot), right+(dot), eating-(num)])
    * [False]
```
philo(1, fork1, fork2)  $phi(2, fork2, fork3)$ | philo(3, fork3, fork4)  $phi(4, fork4, fork1)$ 

### <span id="page-143-0"></span>**Outline**

#### [A modular framework](#page-19-0)

#### [ABCD of modelling](#page-124-0)

[Syntax and intuitive semantics](#page-126-0) [Petri nets semantics](#page-143-0)

[More than simulation](#page-156-0)

[Three application domains](#page-170-0)

[Verification issues](#page-229-0)

[Conclusion](#page-298-0)
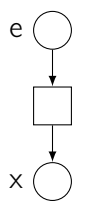

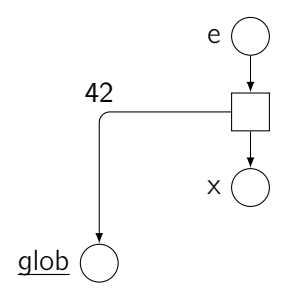

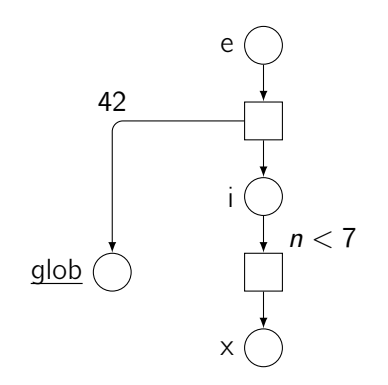

e glob 42 i  $n < 7$ x n

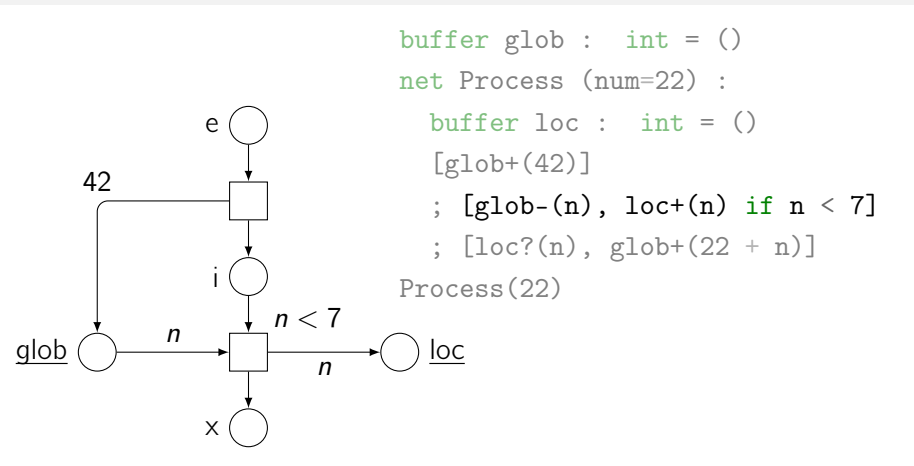

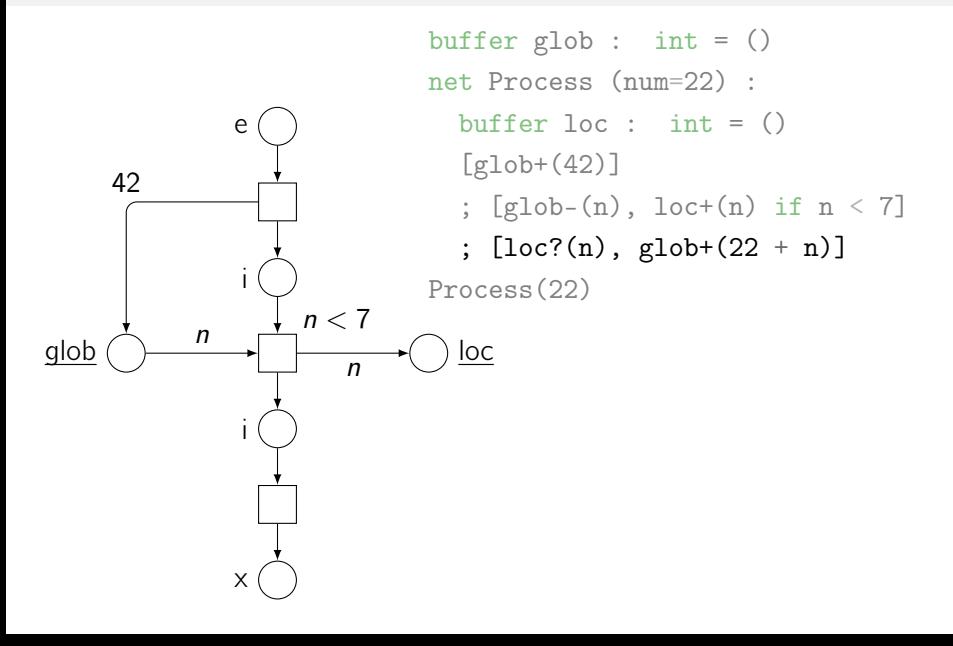

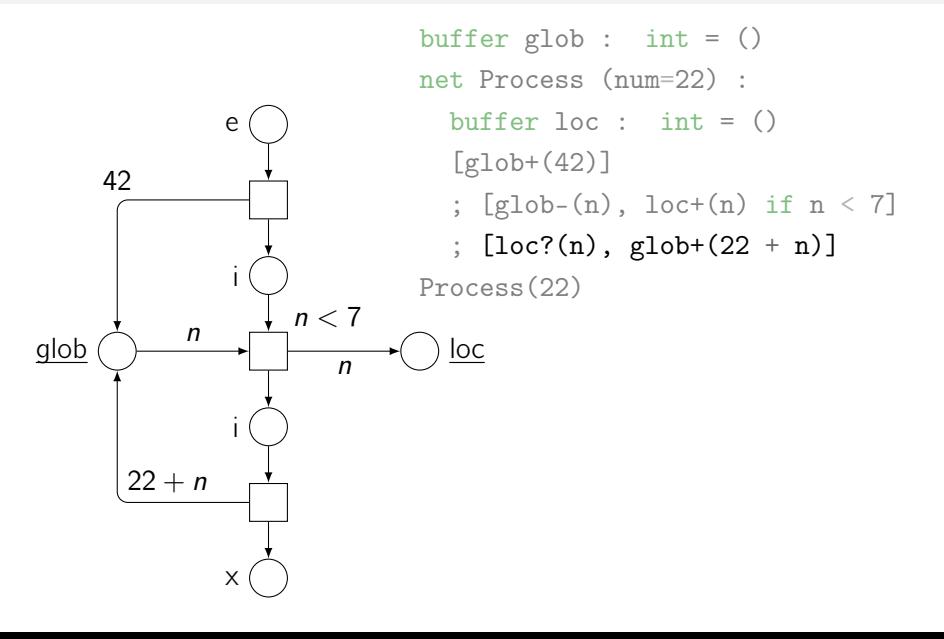

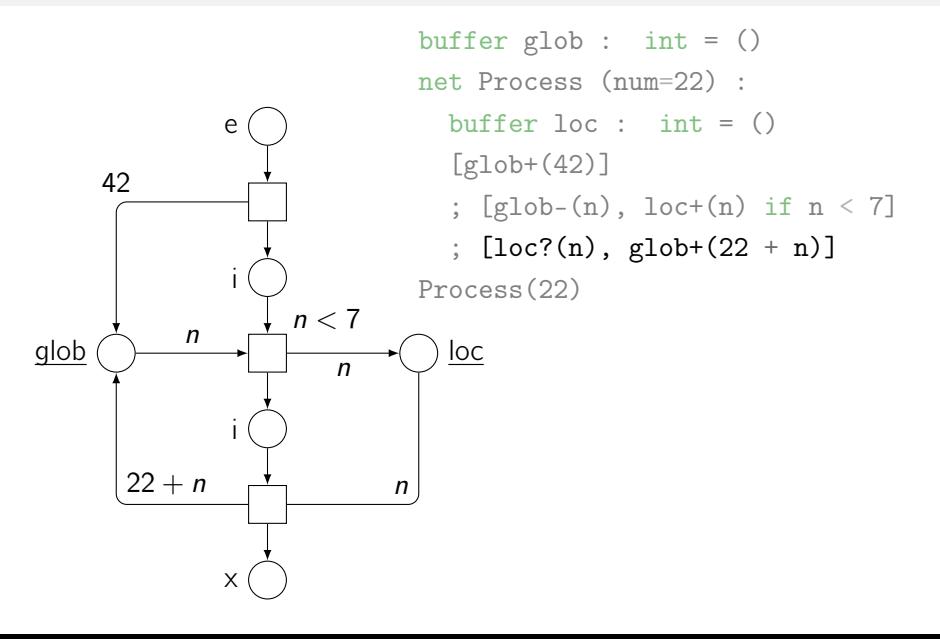

# <span id="page-156-0"></span>**Outline**

[A modular framework](#page-19-0)

#### [ABCD of modelling](#page-124-0)

#### [More than simulation](#page-156-0) [Basic system](#page-158-0) [A more sophisticated attempt](#page-166-0)

[Three application domains](#page-170-0)

[Verification issues](#page-229-0)

[Conclusion](#page-298-0)

## Railroad crossing system

- $\triangleright$  one railway track crossing a road
- $\blacktriangleright$  a pair of gates
- $\blacktriangleright$  trains arriving repeatedly

#### Goal

- $\blacktriangleright$  specify communication between elements
- $\triangleright$  ensure safety: gates closed whenever a train is present
- $\triangleright$  ensure liveness: don't keep gates closes forever

# <span id="page-158-0"></span>**Outline**

[A modular framework](#page-19-0)

#### [ABCD of modelling](#page-124-0)

#### [More than simulation](#page-156-0) [Basic system](#page-158-0)

[A more sophisticated attempt](#page-166-0)

[Three application domains](#page-170-0)

[Verification issues](#page-229-0)

[Conclusion](#page-298-0)

#### Communication and gates

symbol UP, DOWN, OPEN, MOVING, CLOSED

```
buffer command : enum(UP, DQWN) = ()
```

```
net gate () :
    buffer state : enum(OPEN, MOVING, CLOSED) = OPEN
    ([command-(DOWN), state<>(OPEN=MOVING)]
     ; [state<>(MOVING=CLOSED)]
     ; [command-(UP), state<>(CLOSED=MOVING)]
     ; [state<>(MOVING=OPEN)])
    * [False]
```

```
net track () :
    buffer crossing : bool = False
    ([command+(DOWN)]
     ; [crossing<>(False=True)]
     ; [crossing<>(True=False), command+(UP)])
```

```
* [False]
```
 $gate()$  | track()

#### net track () : buffer crossing : bool = False ([command+(DOWN)]  $[crossing \leftarrow (False=True)]$ [crossing<>(True=False), command+(UP)]) \* [False]

gate() | track()

# demo

```
net track () :
    buffer crossing : bool = False
    ([command+(DOWN)]
     ; [crossing<>(False=True)]
     ; [crossing<>(True=False), command+(UP)])
```

```
* [False]
```
 $gate()$  | track()

```
net track () :
    buffer crossing : bool = False
    ([command+(DOWN)]
     ; [crossing<>(False=True)]
     ; [crossing<>(True=False), command+(UP)])
    * [False]
gate() | track()
assert (True not in _["track().crossing"]
        or CLOSED in _["gate().state"])
```
# net track () : buffer crossing : bool = False ([command+(DOWN)] ; [crossing<>(False=True)] ; [crossing<>(True=False), command+(UP)]) \* [False]  $gate()$  | track() assert (True not in \_["track().crossing"] or CLOSED in \_["gate().state"])

demo

```
net track () :
    buffer crossing : bool = False
    ([command+(DOWN)]
     ; [crossing<>(False=True)]
     ; [crossing<>(True=False), command+(UP)])
    * [False]
gate() | track()
assert (True not in _["track().crossing"]
        or CLOSED in _["gate().state"])
```
## <span id="page-166-0"></span>**Outline**

[A modular framework](#page-19-0)

[ABCD of modelling](#page-124-0)

#### [More than simulation](#page-156-0)

[Basic system](#page-158-0)

[A more sophisticated attempt](#page-166-0)

[Three application domains](#page-170-0)

[Verification issues](#page-229-0)

[Conclusion](#page-298-0)

```
Adding a green light
```
 $buffer$  light : enum(RED, GREEN) = GREEN

```
net gate () :
    buffer state : enum(OPEN, MOVING, CLOSED) = OPEN
    ([command-(DOWN), state<>(OPEN=MOVING)] ;
     [state<>(MOVING=CLOSED), light<>(RED=GREEN)] ;
     [command-(UP), state<>(CLOSED=MOVING)];
     [state<>(MOVING=OPEN)])
```

```
* [False]
```

```
net track () :
    buffer crossing : bool = False
    ([command+(DOWN), light<>(GREEN=RED)] ;
     [crossing<>(False=True), light?(GREEN)] ;
     [crossing<>(True=False), command+(UP)])
    * [False]
```

```
Adding a green light
```
buffer light : enum(RED, GREEN) = GREEN

```
net gate () :
    buffer state : enum(OPEN, MOVING, CLOSED) = OPEN
    ([command-(DOWN), state<>(OPEN=MOVING)] ;
     [state<>(MOVING=CLOSED), light<>(RED=GREEN)] ;
     [command-(UP), state<>(CLOSED=MOVING)];
     [state<>(MOVING=OPEN)])
```
\* [False]

```
net track () :
```
buffer crossing :  $bool = False$ ([command+(DOWN), light<>(GREEN=RED)] ; [crossing<>(False=True), light?(GREEN)]; [crossing<>(True=False), command+(UP)]) : bool = raise<br>), light <> (GREEN=RED)]<br>(se=Tric), light? (GREE<br>ue=ralse), command+ (UP

\* [False]

```
Adding a green light
```
 $buffer$  light : enum(RED, GREEN) = GREEN

```
net gate () :
    buffer state : enum(OPEN, MOVING, CLOSED) = OPEN
    ([command-(DOWN), state<>(OPEN=MOVING)] ;
     [state<>(MOVING=CLOSED), light<>(RED=GREEN)] ;
     [command-(UP), state<>(CLOSED=MOVING)];
     [state<>(MOVING=OPEN)])
```

```
* [False]
```

```
net track () :
    buffer crossing : bool = False
    ([command+(DOWN), light<>(GREEN=RED)] ;
     [crossing<>(False=True), light?(GREEN)] ;
     [crossing<>(True=False), command+(UP)])
    * [False]
```
# <span id="page-170-0"></span>**Outline**

[A modular framework](#page-19-0)

[ABCD of modelling](#page-124-0)

[More than simulation](#page-156-0)

[Three application domains](#page-170-0) [Timed systems](#page-171-0) [Security protocols](#page-188-0) [Biological regulatory networks](#page-216-0)

[Verification issues](#page-229-0)

[Conclusion](#page-298-0)

# <span id="page-171-0"></span>**Outline**

[A modular framework](#page-19-0)

[ABCD of modelling](#page-124-0)

[More than simulation](#page-156-0)

#### [Three application domains](#page-170-0) [Timed systems](#page-171-0)

[Security protocols](#page-188-0) [Biological regulatory networks](#page-216-0)

[Verification issues](#page-229-0)

[Conclusion](#page-298-0)

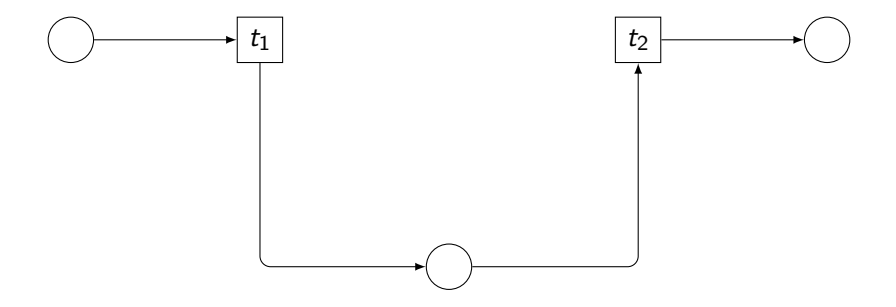

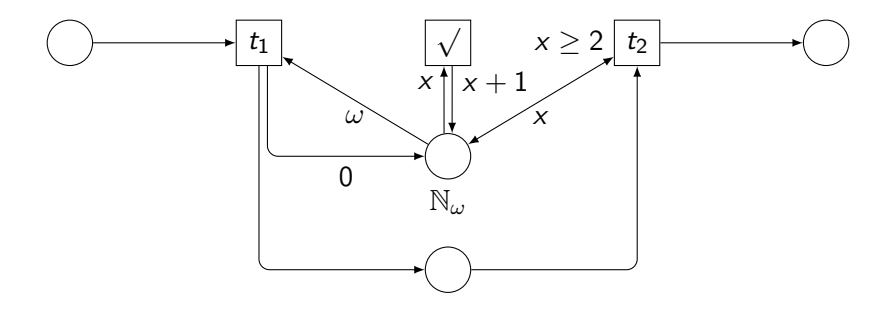

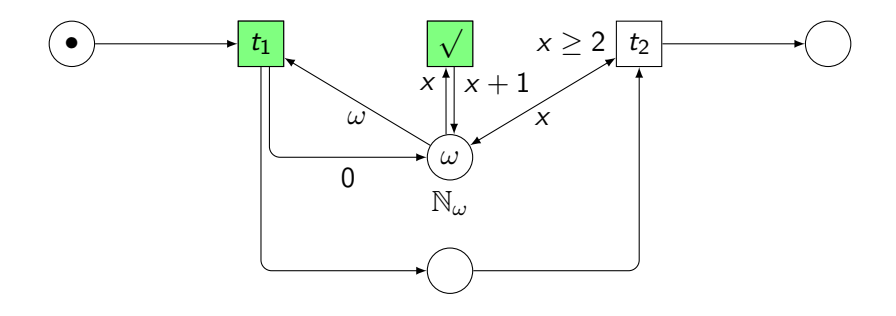

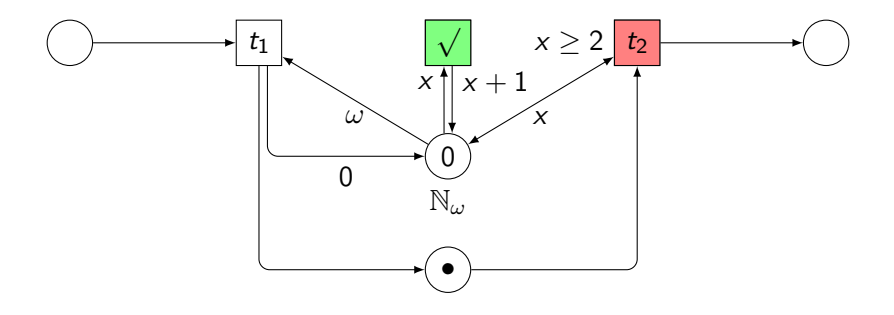

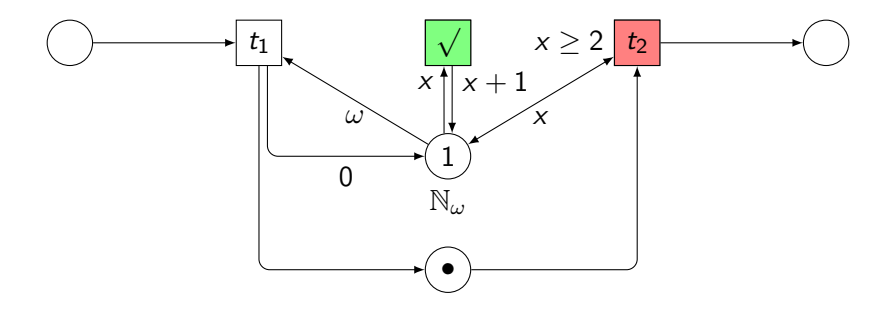

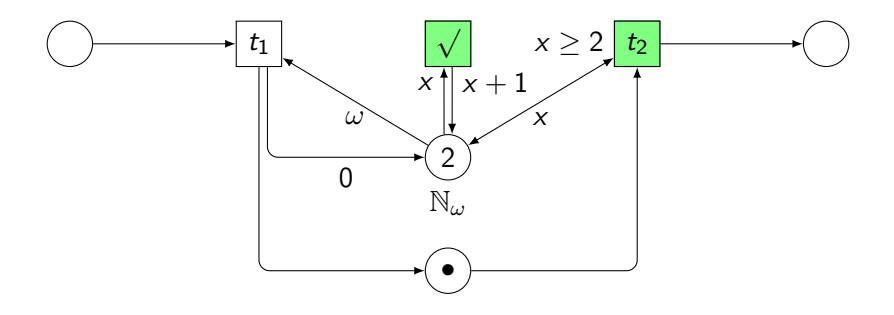

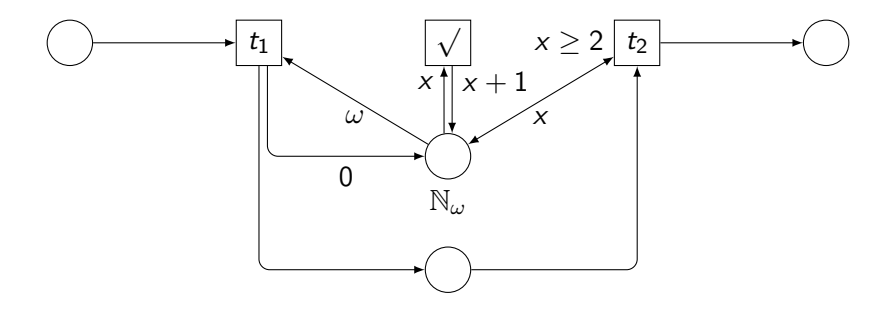

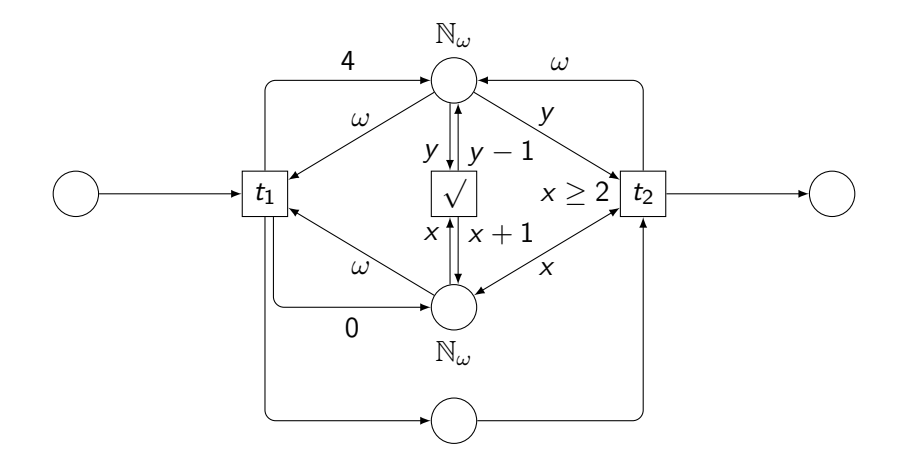
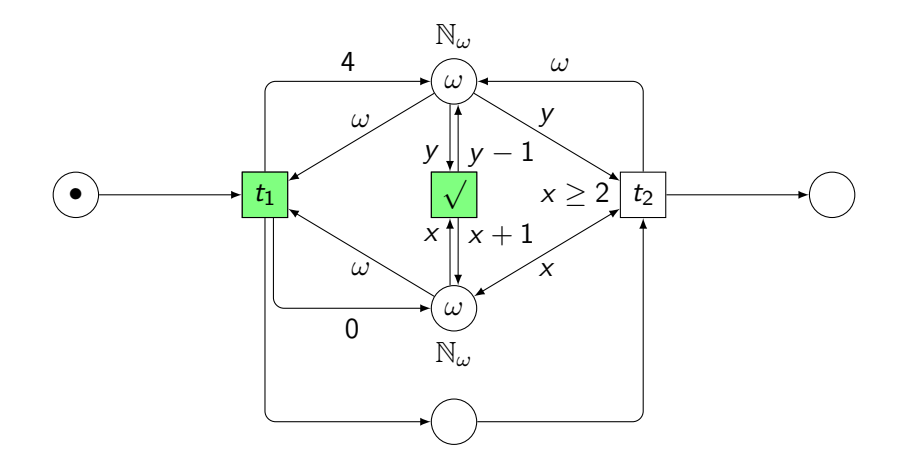

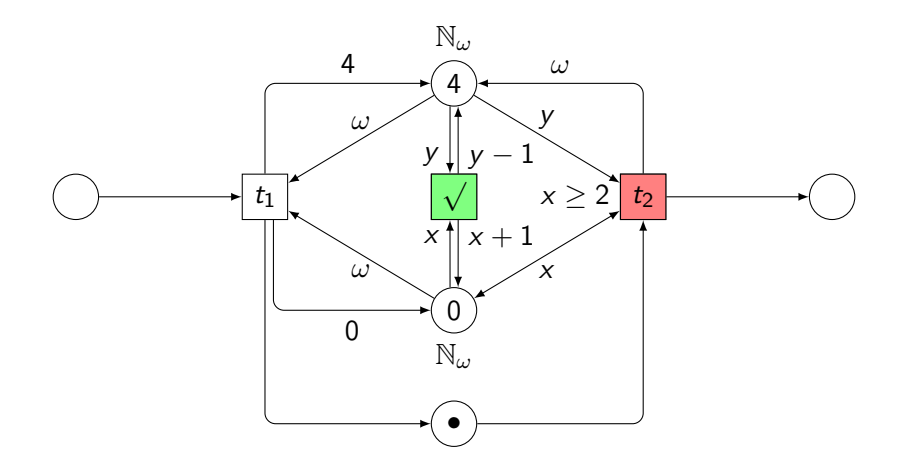

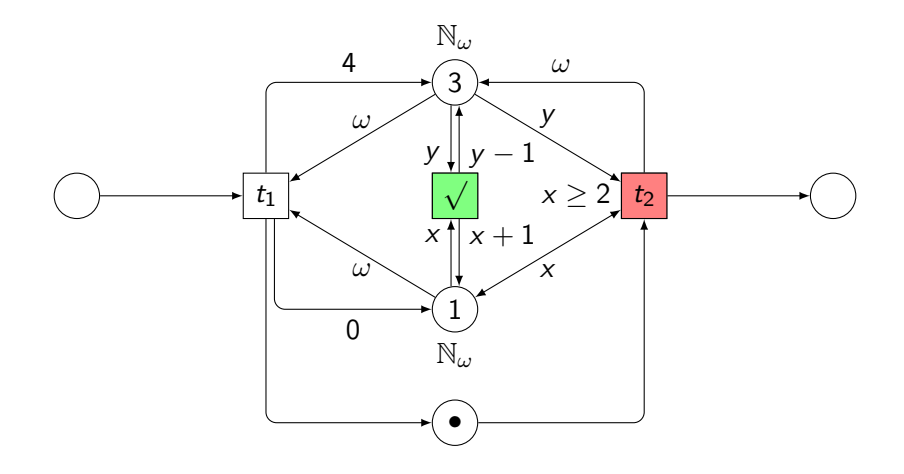

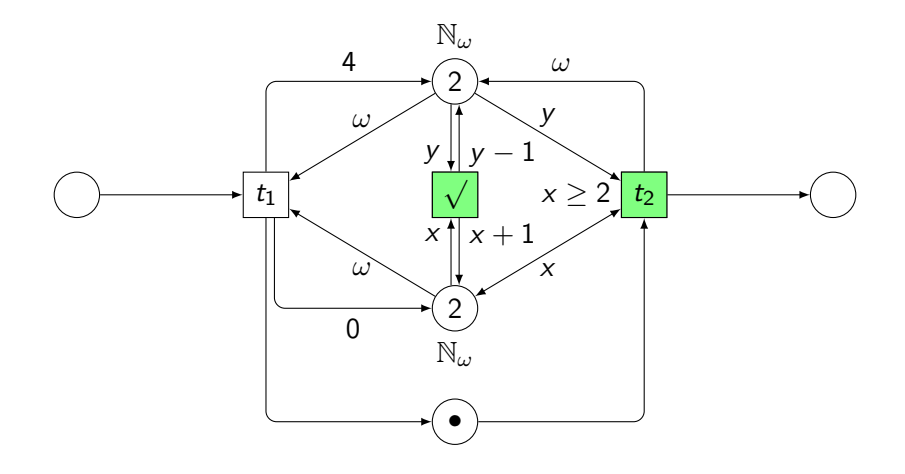

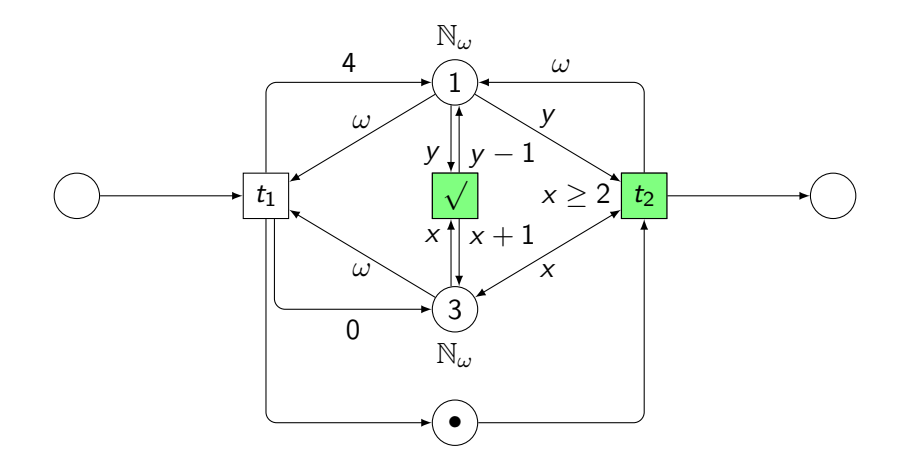

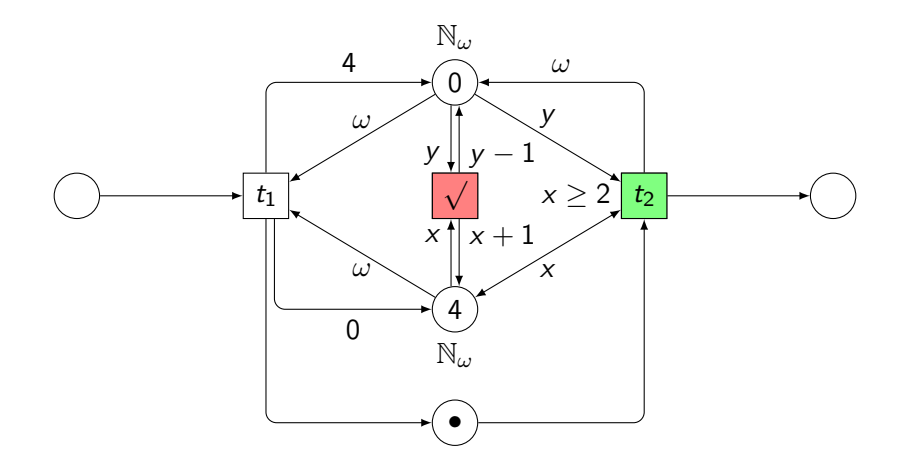

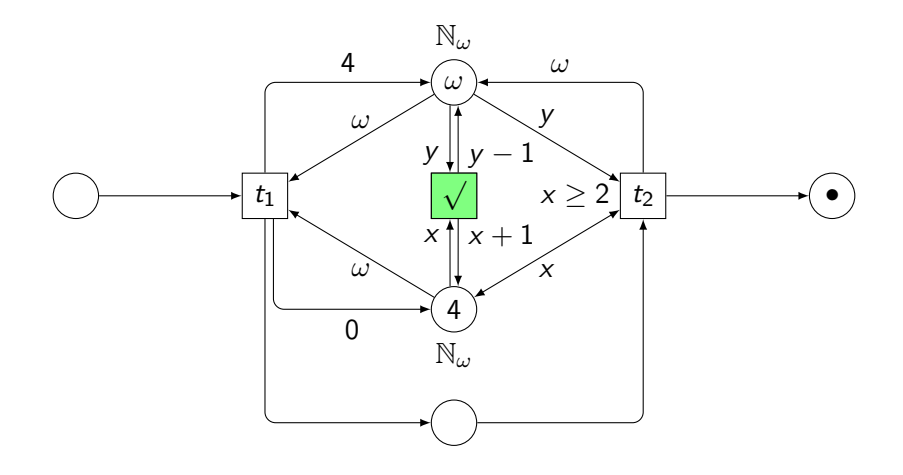

## Causal time properties

- $\blacktriangleright$  usable in practical modelling
- $\blacktriangleright$  may be more efficient than timed-automata
- $\triangleright$  several ticks are possible (more or less synchronised)
- $\triangleright$  can be used through a syntactical layer
- $\triangleright$  executable in real-time (under reasonable assumptions)
- $\triangleright$  introduces extra combinatorial explosion (see below)

## <span id="page-188-0"></span>**Outline**

[A modular framework](#page-19-0)

[ABCD of modelling](#page-124-0)

[More than simulation](#page-156-0)

#### [Three application domains](#page-170-0)

[Timed systems](#page-171-0) [Security protocols](#page-188-0) [Biological regulatory networks](#page-216-0)

[Verification issues](#page-229-0)

[Conclusion](#page-298-0)

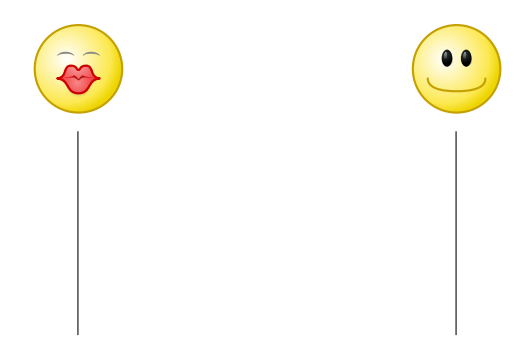

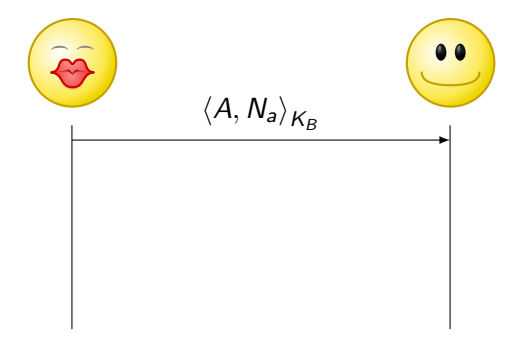

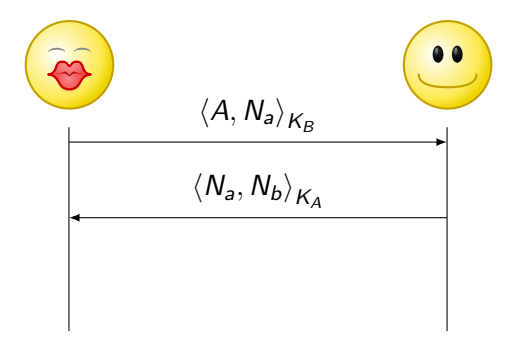

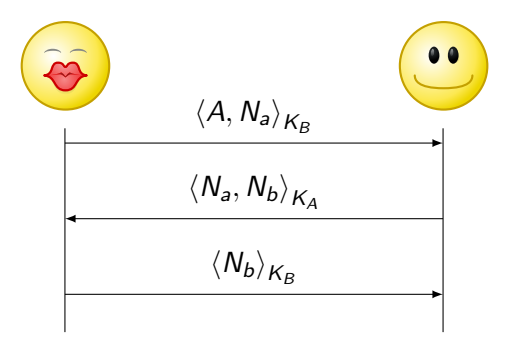

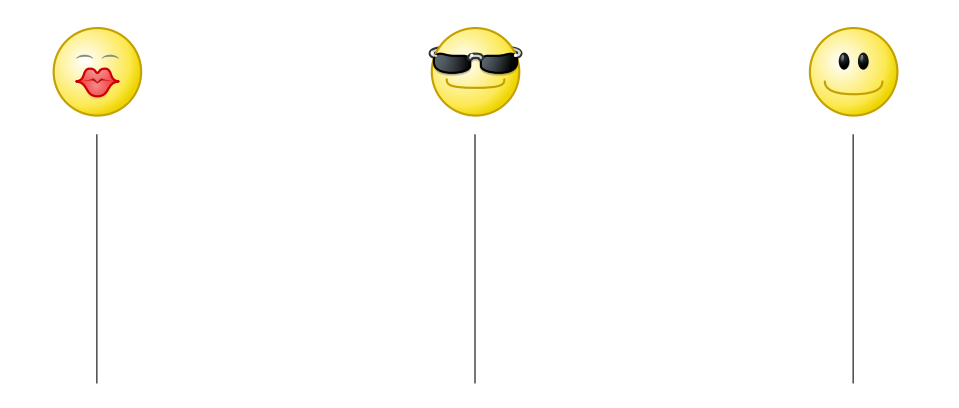

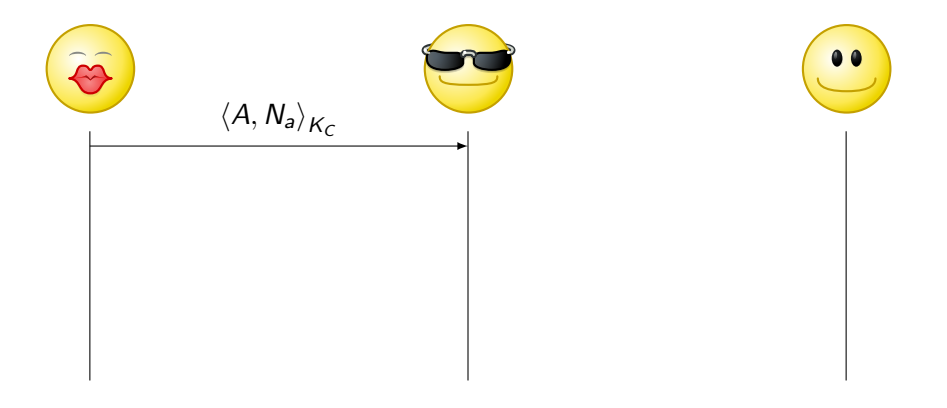

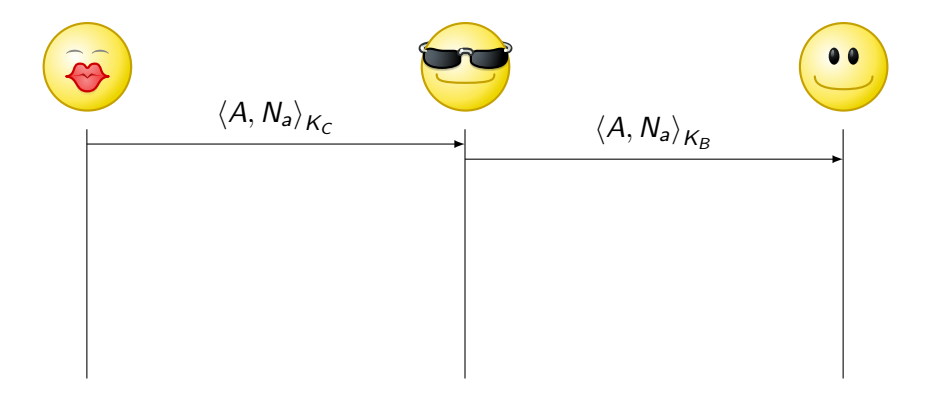

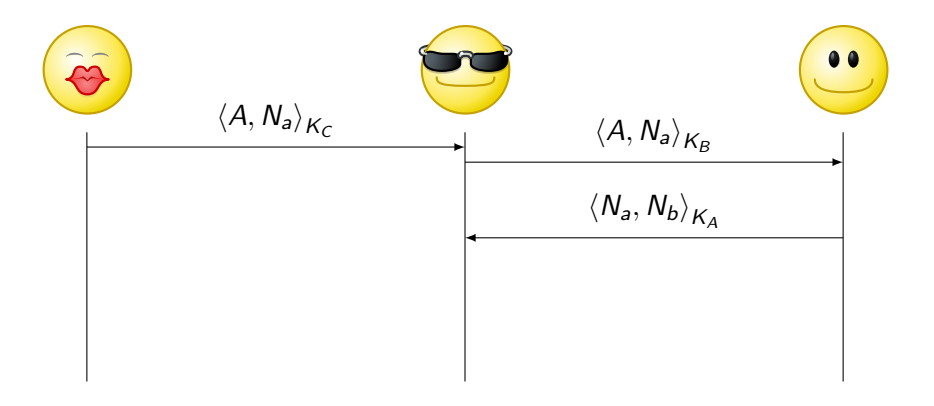

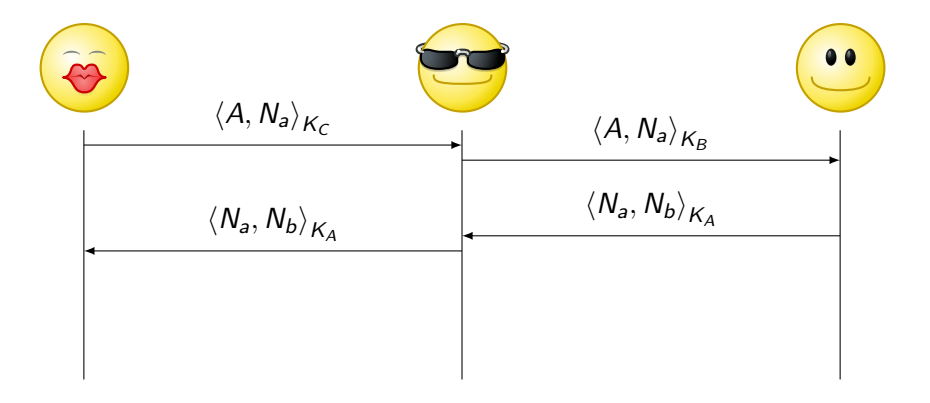

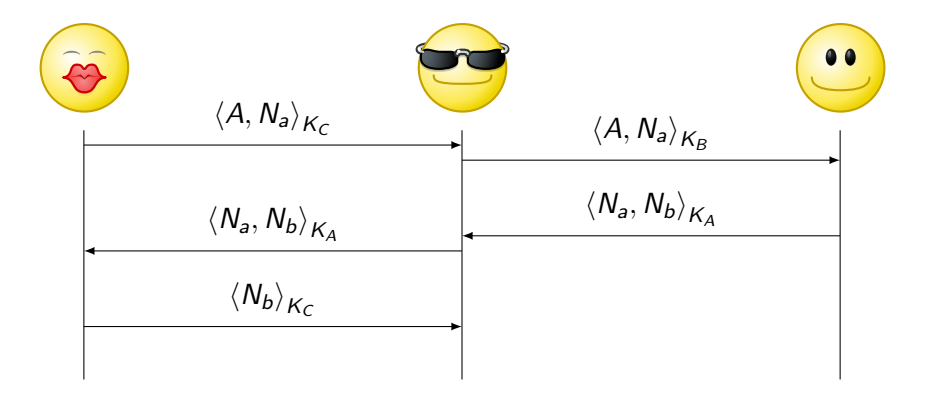

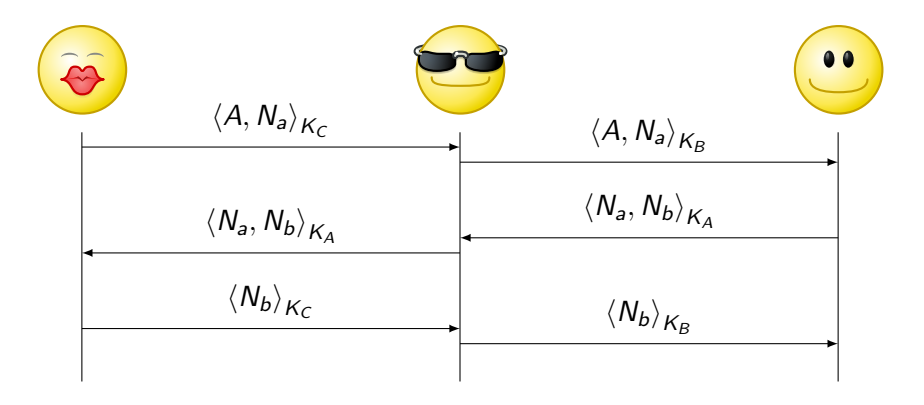

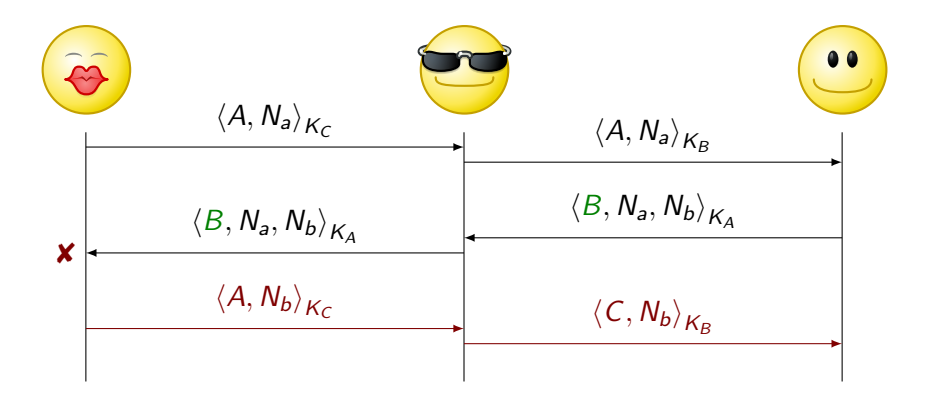

Alice and global declarations

- $A\rightarrow B$  :  $\langle A, N_a \rangle_B$  $B\rightarrow A$  :  $\langle N_a, N_b \rangle_A$
- **from** dolev yao **import** \*  $A \rightarrow B$  :  $\langle N_b \rangle_B$

**buffer** nw : object  $= ()$ 

- $A\rightarrow B$  :  $\langle A, N_a \rangle_B$  $B\rightarrow A$  :  $\langle N_a, N_b \rangle_A$
- **from** dolev yao **import \***  $A \rightarrow B$  :  $\langle N_b \rangle_B$
- **buffer** nw : object  $= ()$
- net Alice (this, peer) :

- $A\rightarrow B$  :  $\langle A, N_a \rangle_B$  $B\rightarrow A$  :  $\langle N_a, N_b \rangle_A$
- **from** dolev yao **import \***  $A \rightarrow B$  :  $\langle N_b \rangle_B$
- **buffer** nw : object  $= ()$
- net Alice (this, peer) : **buffer** nonce :  $\text{None} = ()$

- $A\rightarrow B$  :  $\langle A, N_a \rangle_B$  $B\rightarrow A$  :  $\langle N_a, N_b \rangle_A$
- **from** dolev yao **import \***  $A \rightarrow B$  :  $\langle N_b \rangle_B$
- **buffer** nw : object  $= ()$

```
net Alice (this, peer) :
buffer nonce : Nonce = ()
[nw+(CRYPT, (PUB, peer), this, Nonce(this))]
```
- $A\rightarrow B$  :  $\langle A, N_{a} \rangle_{B}$  $B\rightarrow A$  :  $\langle N_a, N_b \rangle_A$
- **from** dolev yao **import \***  $A \rightarrow B$  :  $\langle N_b \rangle_B$
- **buffer** nw : object  $= ()$

```
net Alice (this, peer) :
buffer nonce : Nonce = ()
[nw+(CRYPT, (PUB, peer), this, Nonce(this))]
; [nw-(CRYPT, (PUB, this), Na, Nb), nonce+(Nb) if Na == None(this)
```
- $A\rightarrow B$  :  $\langle A, N_a \rangle_B$  $B\rightarrow A$  :  $\langle N_a, N_b \rangle_A$
- **from** dolev yao **import** \*  $A \rightarrow B$  :  $\langle N_b \rangle_B$
- **buffer** nw : object  $= ()$
- net Alice (this, peer) : **buffer** nonce : Nonce  $=$  () [nw+(CRYPT, (PUB, peer), this, Nonce(this))] ;  $[nw-(CRYPT, (PUB, this), Na, Nb), nonce+(Nb)$  if  $Na == None(this)$  $;$  [nonce?(Nb), nw $+(CRYPT, (PUB, peer), Nb)$ ]

## Modelling Bob

- $A\rightarrow B$  :  $\langle A, N_a \rangle_B$  $B\rightarrow A$  :  $\langle N_a, N_b \rangle_A$
- net Bob (this) :  $A \rightarrow B$  :  $\langle N_h \rangle_B$ **buffer** peer :  $int = ()$ **buffer** nonce : Nonce  $=$  ()  $[nw-(CRYPT, (PUB, this), A, Na)$ , peer $+(A)$ , nonce $+(Na)$ ;  $[peer?(*A*), nonce?(*Na*), nw+(*CRYPT*, (PUB, *A*), *Na*, *None*(this))]$ ;  $[nw-(CRYPT, (PUB, this), Nb)$  if  $Nb == None(this)$

 $A\rightarrow B$  :  $\langle A, N_a \rangle_B$  $B\rightarrow A$  :  $\langle N_a, N_b \rangle_A$  $A\rightarrow B$  :  $\langle N_b \rangle_B$ 

net Mallory (this, init) : **buffer** knowledge : object = (this, Nonce(this), (PRIV, this)) + init

 $A\rightarrow B$  :  $\langle A, N_a \rangle_B$  $B\rightarrow A$  :  $\langle N_a, N_b \rangle_A$  $A\rightarrow B$  :  $\langle N_b \rangle_B$ 

```
net Mallory (this, init) :
buffer knowledge : object = (this, Nonce(this), (PRIV, this)) + init
buffer spy : object = Spy((CRYPT, (PUB, int), int, Nonce),
                           (CRYPT, (PUB, int), Nonce, Nonce),
                           (CRYPT, (PUB, int), Nonce))
```
 $A\rightarrow B$  :  $\langle A, N_a \rangle_B$  $B\rightarrow A$  :  $\langle N_a, N_b \rangle_A$  $A\rightarrow B$  :  $\langle N_h\rangle_B$ 

net Mallory (this, init) : **buffer** knowledge : object = (this, Nonce(this), (PRIV, this)) + init **buffer spy** : object =  $Spy((CRYPT, (PUB, int), int, None)$ , (CRYPT, (PUB, int), Nonce, Nonce), (CRYPT, (PUB, int), Nonce))  $([spv?(s), nw-(m), knowledge \geq (k), knowledge \leq (s.learn(m, k))$ 

 $A\rightarrow B$  :  $\langle A, N_a \rangle_B$  $B\rightarrow A$  :  $\langle N_a, N_b \rangle_A$  $A\rightarrow B$  :  $\langle N_h\rangle_B$ 

net Mallory (this, init) : **buffer** knowledge : object = (this, Nonce(this), (PRIV, this)) + init **buffer** spy : object  $=$  Spy((CRYPT, (PUB, int), int, Nonce), (CRYPT, (PUB, int), Nonce, Nonce), (CRYPT, (PUB, int), Nonce))  $([spy?(s), nw-(m), knowledge \geq (k), knowledge \leq (s.learn(m, k))]$ :  $(\text{True}] + \text{[spv?}(s)$ , knowledge? $(x)$ , nw $+(x)$  if s.message $(x)$ ]))

 $A\rightarrow B$  :  $\langle A, N_a \rangle_B$  $B\rightarrow A$  :  $\langle N_a, N_b \rangle_A$  $A\rightarrow B$  :  $\langle N_h\rangle_B$ 

```
net Mallory (this, init) :
buffer knowledge : object = (this, Nonce(this), (PRIV, this)) + init
buffer spy : object = Spy((CRYPT, (PUB, int), int, Nonce),
                            (CRYPT, (PUB, int), Nonce, Nonce),
                            (CRYPT, (PUB, int), Nonce))
([spy?(s), nw-(m), knowledge \geq (k), knowledge \leq (s.learn(m, k))]: ([True] + [spy?(s), knowledge?(x), nw+(x) if s.message(x)])
* [False]
```
 $A\rightarrow B$  :  $\langle A, N_a \rangle_B$  $B\rightarrow A$  :  $\langle N_a, N_b \rangle_A$  $A\rightarrow B$  :  $\langle N_b\rangle_B$ 

```
net Mallory (this, init) :
buffer knowledge : object = (this, Nonce(this), (PRIV, this)) + init
buffer spy : object = Spy((CRYPT, (PUB, int), int, Nonce),
                             (CRYPT, (PUB, int), Nonce, Nonce),
                             (CRYPT, (PUB, int), Nonce))
([spy?(s), nw-(m), knowledge \geq (k), knowledge \leq (s.learn(m, k))]: (\text{True}] + \text{[spv?}(s), knowledge?(x), nw+(x) if s.message(x)]))
* [False]
```
Alice(1, 3) |  $Bob(2)$  | Mallory(3, (1, (PUB, 1), 2, (PUB, 2)))

- $\blacktriangleright$  search states such that
	- $\triangleright$  Bob is in an exit marking
	- $\triangleright$  Bob's buffers peer and nonce are not consistently marked
- $\triangleright$  reachable markings computed with SNAKES
- $\blacktriangleright$  1810 markings, 2 for the known attack
- $\blacktriangleright$  search states such that
	- $\triangleright$  Bob is in an exit marking
	- $\triangleright$  Bob's buffers peer and nonce are not consistently marked
- $\triangleright$  reachable markings computed with SNAKES
- $\blacktriangleright$  1810 markings, 2 for the known attack
- $\triangleright$  comparison with a Helena implementation
	- $\triangleright$  comparable execution times (compilation + verification)
	- $\blacktriangleright$  much faster and easier modelling
## <span id="page-216-0"></span>**Outline**

[A modular framework](#page-19-0)

[ABCD of modelling](#page-124-0)

[More than simulation](#page-156-0)

#### [Three application domains](#page-170-0)

[Timed systems](#page-171-0) [Security protocols](#page-188-0) [Biological regulatory networks](#page-216-0)

[Verification issues](#page-229-0)

[Conclusion](#page-298-0)

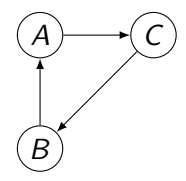

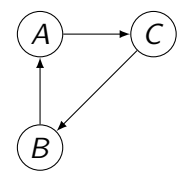

$$
K_A(x_B) \stackrel{\text{df}}{=} 1 \text{ if } (x_B = 1) \text{ else } 0
$$
  

$$
K_B(x_C) \stackrel{\text{df}}{=} 1 \text{ if } (x_C = 1) \text{ else } 0
$$
  

$$
K_C(x_A) \stackrel{\text{df}}{=} 1 \text{ if } (x_A = 1) \text{ else } 0
$$

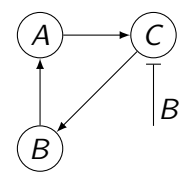

$$
K_A(x_B) \stackrel{\text{df}}{=} 1 \text{ if } (x_B = 1) \text{ else } 0
$$
  

$$
K_B(x_C) \stackrel{\text{df}}{=} 1 \text{ if } (x_C = 1) \text{ else } 0
$$
  

$$
K_C(x_A, \overline{x_B}) \stackrel{\text{df}}{=} 1 \text{ if } (x_A = 1 \land \overline{x_B} = 0) \text{ else } 0
$$

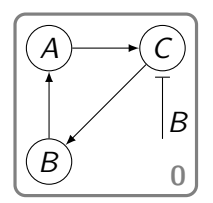

$$
K_A(x_B) \stackrel{\text{df}}{=} 1 \text{ if } (x_B = 1) \text{ else } 0
$$
  

$$
K_B(x_C) \stackrel{\text{df}}{=} 1 \text{ if } (x_C = 1) \text{ else } 0
$$
  

$$
K_C(x_A, \overline{x_B}) \stackrel{\text{df}}{=} 1 \text{ if } (x_A = 1 \land \overline{x_B} = 0) \text{ else } 0
$$

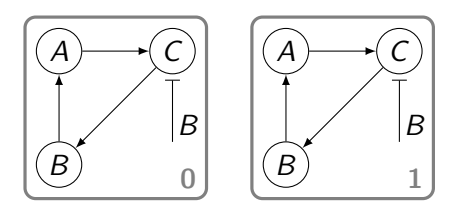

$$
K_A(x_B) \stackrel{\text{df}}{=} 1 \text{ if } (x_B = 1) \text{ else } 0
$$
  

$$
K_B(x_C) \stackrel{\text{df}}{=} 1 \text{ if } (x_C = 1) \text{ else } 0
$$
  

$$
K_C(x_A, \overline{x_B}) \stackrel{\text{df}}{=} 1 \text{ if } (x_A = 1 \land \overline{x_B} = 0) \text{ else } 0
$$

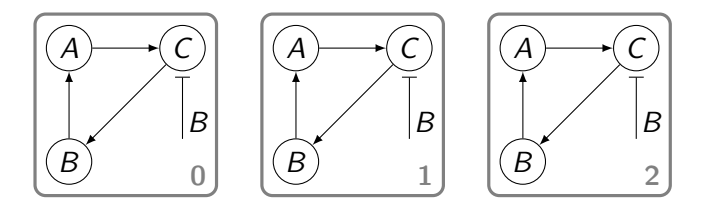

$$
K_A(x_B) \stackrel{\text{df}}{=} 1 \text{ if } (x_B = 1) \text{ else } 0
$$
  

$$
K_B(x_C) \stackrel{\text{df}}{=} 1 \text{ if } (x_C = 1) \text{ else } 0
$$
  

$$
K_C(x_A, \overline{x_B}) \stackrel{\text{df}}{=} 1 \text{ if } (x_A = 1 \land \overline{x_B} = 0) \text{ else } 0
$$

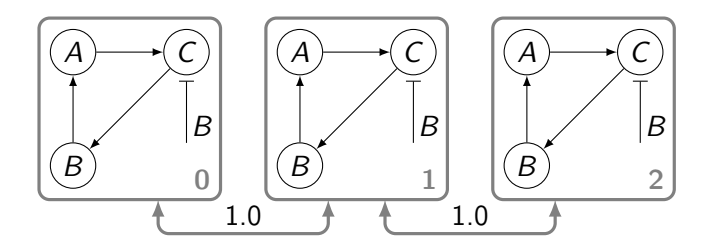

$$
K_A(x_B) \stackrel{\text{df}}{=} 1 \text{ if } (x_B = 1) \text{ else } 0
$$
  

$$
K_B(x_C) \stackrel{\text{df}}{=} 1 \text{ if } (x_C = 1) \text{ else } 0
$$
  

$$
K_C(x_A, \overline{x_B}) \stackrel{\text{df}}{=} 1 \text{ if } (x_A = 1 \land \overline{x_B} = 0) \text{ else } 0
$$

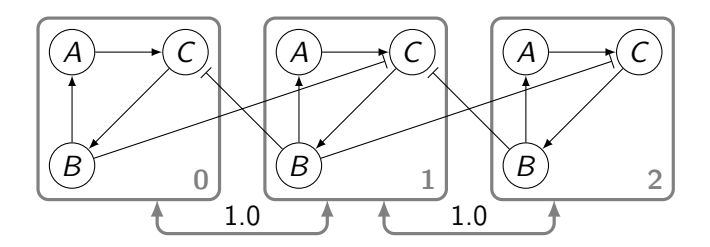

$$
K_A(x_B) \stackrel{\text{df}}{=} 1 \text{ if } (x_B = 1) \text{ else } 0
$$
  

$$
K_B(x_C) \stackrel{\text{df}}{=} 1 \text{ if } (x_C = 1) \text{ else } 0
$$
  

$$
K_C(x_A, \overline{x_B}) \stackrel{\text{df}}{=} 1 \text{ if } (x_A = 1 \land \overline{x_B} = 0) \text{ else } 0
$$

#### Petri net semantics

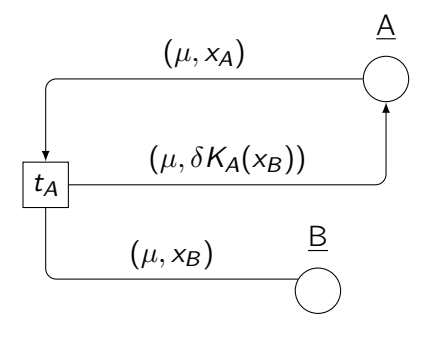

#### Petri net semantics

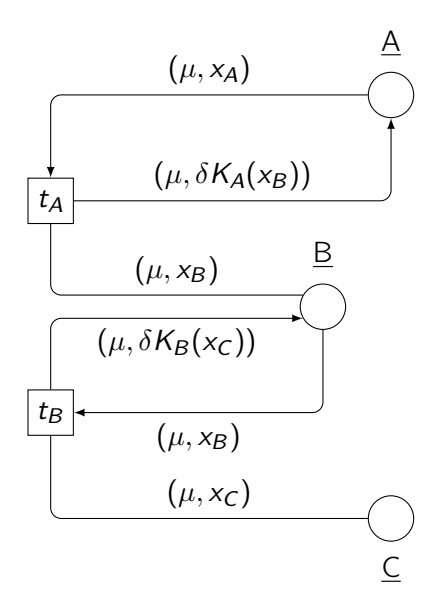

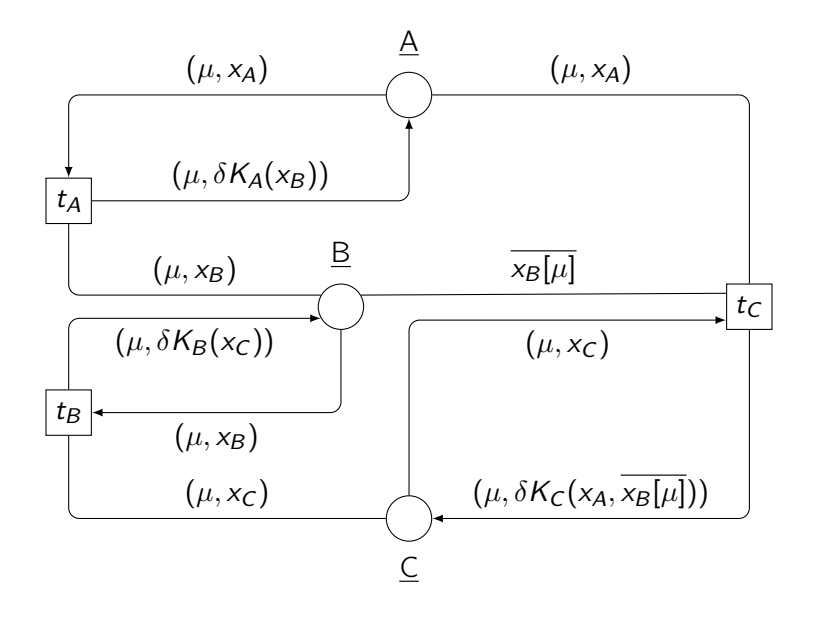

#### Analysis of patterning mechanisms

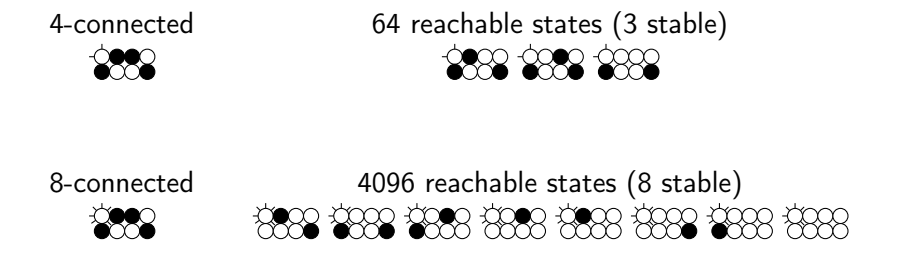

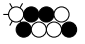

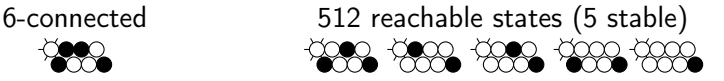

## <span id="page-229-0"></span>**Outline**

[A modular framework](#page-19-0)

[ABCD of modelling](#page-124-0)

[More than simulation](#page-156-0)

[Three application domains](#page-170-0)

### [Verification issues](#page-229-0) [Optimised compilation](#page-230-0)

[Parallel computation](#page-249-0) [Process identifiers](#page-262-0) [Clock counters](#page-281-0)

#### [Conclusion](#page-298-0)

## <span id="page-230-0"></span>**Outline**

[A modular framework](#page-19-0)

[ABCD of modelling](#page-124-0)

[More than simulation](#page-156-0)

[Three application domains](#page-170-0)

#### [Verification issues](#page-229-0)

#### [Optimised compilation](#page-230-0)

[Parallel computation](#page-249-0) [Process identifiers](#page-262-0) [Clock counters](#page-281-0)

#### [Conclusion](#page-298-0)

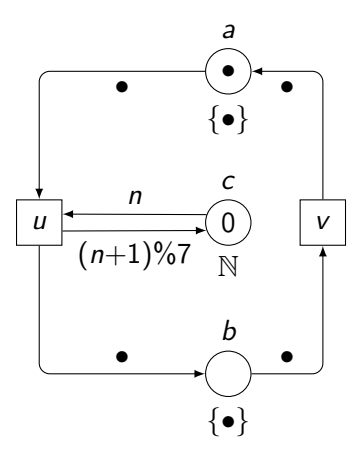

[Verification issues](#page-305-0) [Optimised compilation](#page-305-0) 62 / 77

```
def initial_matrix() :\n    return 
$$
(a \mapsto \{\bullet\}, b \mapsto \{\}, c \mapsto \{0\})
$$

```

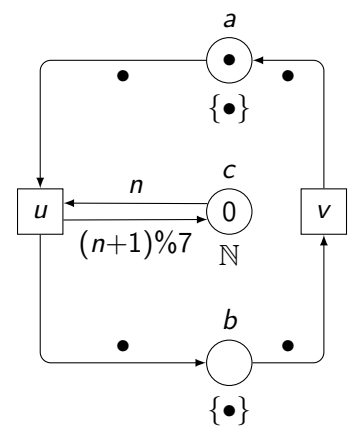

[Verification issues](#page-305-0) [Optimised compilation](#page-305-0) 62 / 77

$$
\begin{aligned}\n\text{def initial\_marking () :} \\
\text{return } (a \mapsto \{\bullet\}, b \mapsto \{\}, c \mapsto \{0\}) \\
\text{def modes\_u (m) :} \\
\text{result} \leftarrow \{\} \\
\text{for } x \text{ in } m(a) \text{ if } x = \bullet : \\
\text{for } y \text{ in } m(c) : \\
\beta \leftarrow (n \mapsto y) \\
\text{if } \beta((n+1)\%7) \in \mathbb{N} : \\
\text{result} \leftarrow \text{result } \cup \{\beta\} \\
\text{return result}\n\end{aligned}
$$

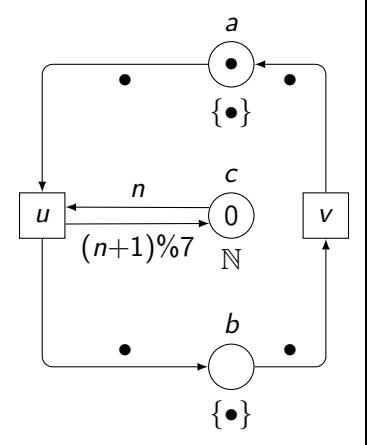

def initial\_marking () : return (a 7→ {•}, b 7→ {}, c 7→ {0}) def modes\_u (m) : result ← {} for x in m(a) if x = • : for y in m(c) : β ← (n 7→ y) if β((n + 1)%7) ∈ N : result ← result ∪ {β} return result def fire\_u (m, β) :

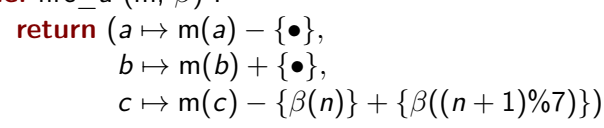

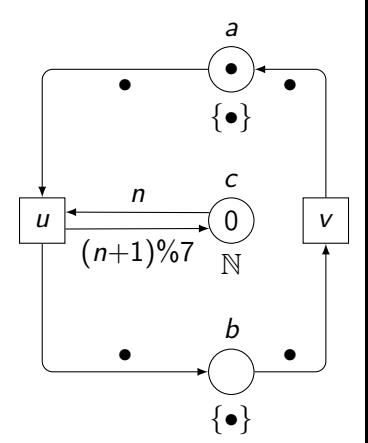

 $c \mapsto m(c) - {\beta(n)} + {\beta((n+1)\%7)}$ 

## Compiling Petri nets with optimisations

def initial\_marking () : return (a 7→ {•}, b 7→ {}, c 7→ {0}) def modes\_u (m) : result ← {} for x in m(a) if x = • : for y in m(c) : β ← (n 7→ y) if β((n + 1)%7) ∈ N : result ← result ∪ {β} return result def fire\_u (m, β) : return (a 7→ m(a) − {•},

 $b \mapsto m(b) + \{\bullet\},$ 

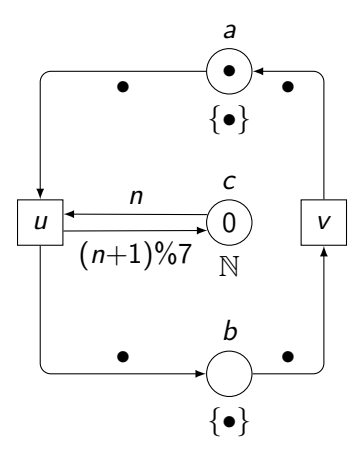

$$
\ell(a)=\ell(b)=\{\bullet\}
$$

 $c \mapsto m(c) - {\beta(n)} + {\beta((n+1)\%7)}$ 

## Compiling Petri nets with optimisations

```
\ndef initial_matrix() : \n    return (a \mapsto 1, b \mapsto 0, c \mapsto \{0\})\n\ndef modes_u(m) : \n    result \leftarrow {} \nfor x in m(a) if x = 0 : \n    for y in m(c) : \n        
$$
\beta \leftarrow (n \mapsto y)
$$
\n        if  $\beta((n+1)\%7) \in \mathbb{N}$  : \n        result \leftarrow result \cup \{\beta\}\n    return result\n\ndef fire_u(m, \beta) : \n    return (a \mapsto m(a) - \{\bullet\},\n
```

 $b \mapsto m(b) + \{\bullet\},$ 

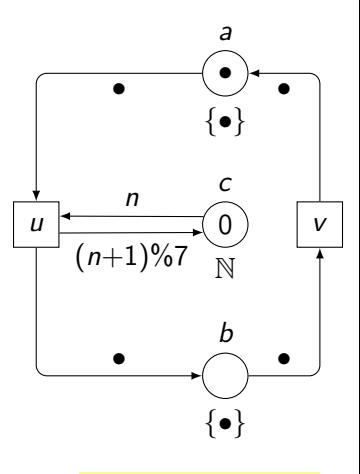

$$
\ell(a)=\ell(b)=\{\bullet\}
$$

 $c \mapsto m(c) - {\beta(n)} + {\beta((n+1)\%7)}$ 

## Compiling Petri nets with optimisations

```
def initial marking () :
   return (a \mapsto 1, b \mapsto 0, c \mapsto \{0\})def modes u (m) :
   result \leftarrow \{\}if m(a) > 1 :
      for y in m(c):
         \beta \leftarrow (n \mapsto y)if \beta((n+1)\%7) \in \mathbb{N}:
            result ← result \cup {\beta}
   return result
def fire u (m, \beta) :
   return (a \mapsto m(a) - \{ \bullet \},
```
 $b \mapsto m(b) + \{ \bullet \},$ 

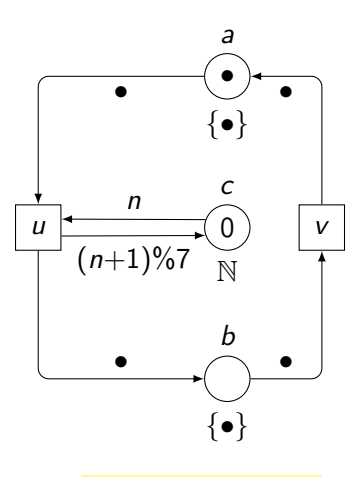

$$
\ell(a)=\ell(b)=\{\bullet\}
$$

```
def initial marking () :
   return (a \mapsto 1, b \mapsto 0, c \mapsto \{0\})def modes u (m) :
   result \leftarrow \{\}if m(a) > 1 :
     for y in m(c):
        \beta \leftarrow (n \mapsto y)if \beta((n+1)\%7) \in \mathbb{N}:
            result ← result \cup {\beta}
   return result
def fire u (m, \beta) :
   return (a \mapsto m(a) - 1,
             b \mapsto m(b) + 1,
             c \mapsto m(c) - {\beta(n)} + {\beta((n+1)\%7)}
```
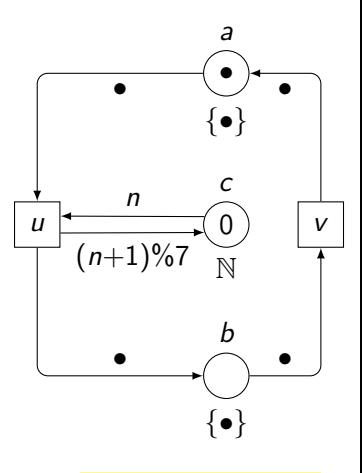

$$
\ell(a)=\ell(b)=\{\bullet\}
$$

## Compiling Petri nets with optimisations

```
def initial marking () :
   return (a \mapsto 1, b \mapsto 0, c \mapsto \{0\})def modes u (m) :
   result \leftarrow \{\}if m(a) > 1 :
     for y in m(c):
        \beta \leftarrow (n \mapsto y)if \beta((n+1)\%7) \in \mathbb{N}:
            result ← result \cup {\beta}
   return result
def fire u (m, \beta) :
   return (a \mapsto m(a) - 1,
             b \mapsto m(b) + 1,
             c \mapsto m(c) - {\beta(n)} + {\beta((n+1)\%7)}
```
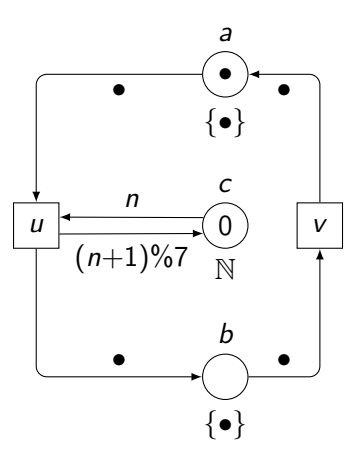

[Verification issues](#page-305-0) [Optimised compilation](#page-305-0) 62 / 77

#### Compiling Petri nets with optimisations

def initial marking  $()$  :

```
return (a \mapsto True, b \mapsto False, c \mapsto 0)def modes u (m) :
   result \leftarrow \{\}if m(a) > 1 :
     for y in m(c):
        \beta \leftarrow (n \mapsto y)if \beta((n+1)\%7) \in \mathbb{N}:
            result ← result \cup {\beta}
   return result
def fire u (m, \beta) :
   return (a \mapsto m(a) - 1,
             b \mapsto m(b) + 1,
             c \mapsto m(c) - {\beta(n)} + {\beta((n+1)\%7)}
```
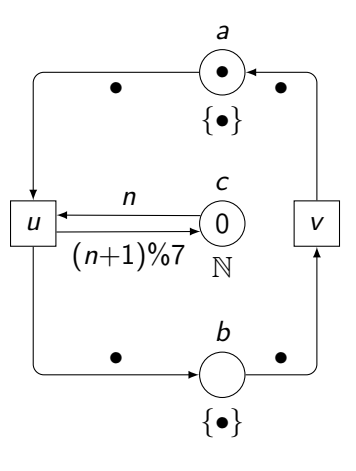

[Verification issues](#page-305-0) [Optimised compilation](#page-305-0) 62 / 77

#### Compiling Petri nets with optimisations

def initial marking  $()$  :

```
return (a \mapsto True, b \mapsto False, c \mapsto 0)def modes u (m) :
   result \leftarrow \{\}if m(a):
      for y in m(c):
         \beta \leftarrow (n \mapsto y)if \beta((n+1)\%7) \in \mathbb{N}:
            result ← result \cup {\beta}
   return result
def fire u (m, \beta) :
   return (a \mapsto m(a) - 1,
             b \mapsto m(b) + 1,
             c \mapsto m(c) - {\beta(n)} + {\beta((n+1)\%7)}
```
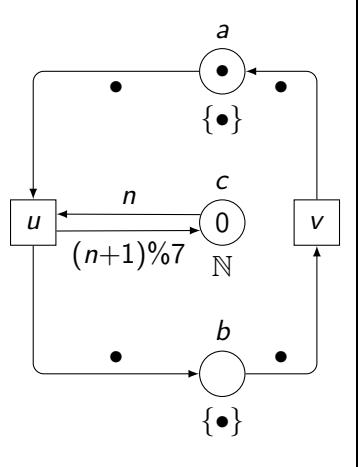

## Compiling Petri nets with optimisations

```
def initial marking () :
   return (a \mapsto True, b \mapsto False, c \mapsto 0)
```
def modes  $u(m)$  : result  $\leftarrow \{\}$ if  $m(a)$ :

$$
\beta \leftarrow (n \mapsto m(c))
$$
  
if  $\beta((n + 1)\%7) \in \mathbb{N}$ :  
result  $\leftarrow$  result  $\cup \{\beta\}$   
return result

$$
\begin{array}{ll}\n\text{def fire\_u (m, \beta):} \\
\text{return } (a \mapsto m(a) - 1, \\
b \mapsto m(b) + 1, \\
c \mapsto m(c) - \{\beta(n)\} + \{\beta((n+1)\%7)\}\n\end{array}
$$

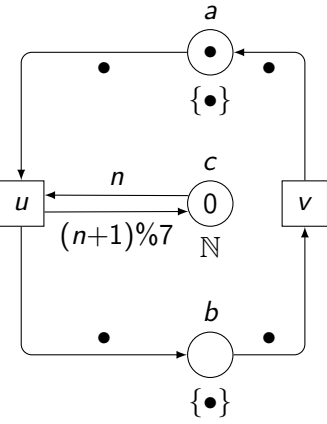

## Compiling Petri nets with optimisations

```
def initial marking () :
   return (a \mapsto True, b \mapsto False, c \mapsto 0)def modes_u (m) :
   if m(a):
      \beta \leftarrow (n \mapsto m(c))if \beta((n+1)\%7) \in \mathbb{N}:
         return \{\beta\}return {}
def fire u (m, \beta) :
   return (a \mapsto m(a) - 1,
             b \mapsto m(b) + 1,
             c \mapsto m(c) - {\beta(n)} + {\beta((n+1)\%7)}
```
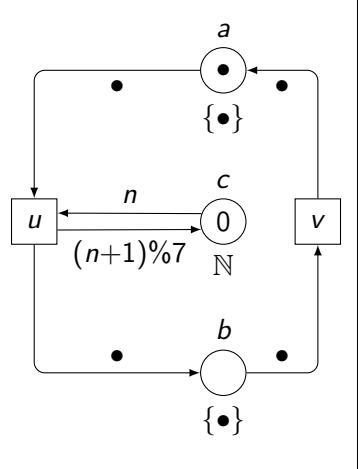

[Verification issues](#page-305-0) [Optimised compilation](#page-305-0) 62 / 77

### Compiling Petri nets with optimisations

```
def initial marking () :
   return (a \mapsto True, b \mapsto False, c \mapsto 0)def modes u(m) :
   if m(a):
      \beta \leftarrow (n \mapsto m(c))if \beta((n+1)\%7) \in \mathbb{N}:
         return \{\beta\}return {}
def fire u (m, \beta) :
   return (a \mapsto False,
```
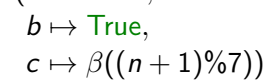

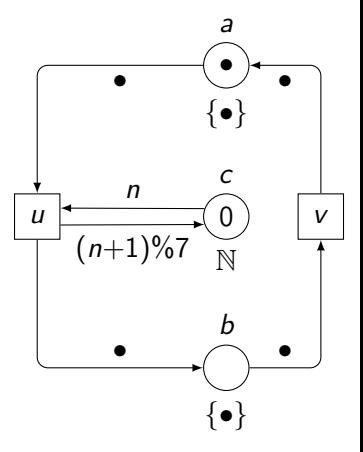

- $\blacktriangleright$  pass bindings as parameters
- $\triangleright$  maintain sets of possible firings
	- $\blacktriangleright$  use place invariants
	- $\blacktriangleright$  use token flows
- $\triangleright$  exploit how the Petri net is constructed
	- $\blacktriangleright$  deduce invariants
	- $\blacktriangleright$  deduce places boundedness

- $\blacktriangleright$  pass bindings as parameters
- $\triangleright$  maintain sets of possible firings
	- $\blacktriangleright$  use place invariants
	- $\blacktriangleright$  use token flows
- $\triangleright$  exploit how the Petri net is constructed
	- $\blacktriangleright$  deduce invariants
	- $\blacktriangleright$  deduce places boundedness

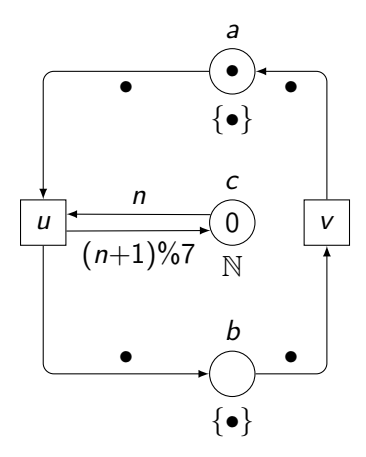

- $\blacktriangleright$  pass bindings as parameters
- $\triangleright$  maintain sets of possible firings
	- $\blacktriangleright$  use place invariants
	- $\blacktriangleright$  use token flows
- $\triangleright$  exploit how the Petri net is constructed
	- $\blacktriangleright$  deduce invariants
	- $\blacktriangleright$  deduce places boundedness

- $\blacktriangleright$  pass bindings as parameters
- $\triangleright$  maintain sets of possible firings
	- $\blacktriangleright$  use place invariants
	- $\blacktriangleright$  use token flows
- $\triangleright$  exploit how the Petri net is constructed
	- $\blacktriangleright$  deduce invariants
	- $\blacktriangleright$  deduce places boundedness

#### **Experiments**

- $\blacktriangleright$  speedups from 6.5 to 800
- better speedups on "less coloured" Petri nets
- $\triangleright$  work in progress

## <span id="page-249-0"></span>**Outline**

[A modular framework](#page-19-0)

[ABCD of modelling](#page-124-0)

[More than simulation](#page-156-0)

[Three application domains](#page-170-0)

#### [Verification issues](#page-229-0)

[Optimised compilation](#page-230-0) [Parallel computation](#page-249-0)

[Process identifiers](#page-262-0) [Clock counters](#page-281-0)

#### [Conclusion](#page-298-0)

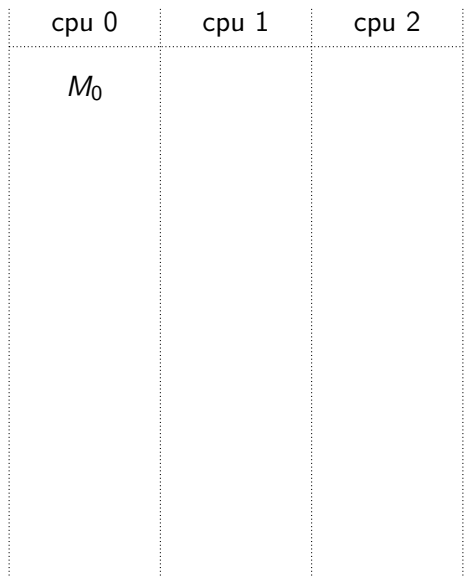

#### Computing the reachable markings in parallel

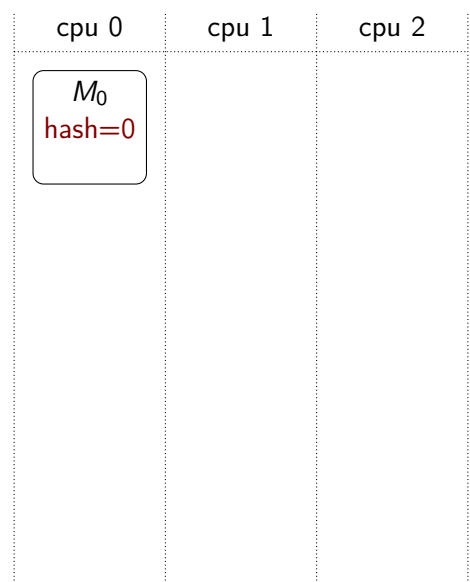
#### Computing the reachable markings in parallel

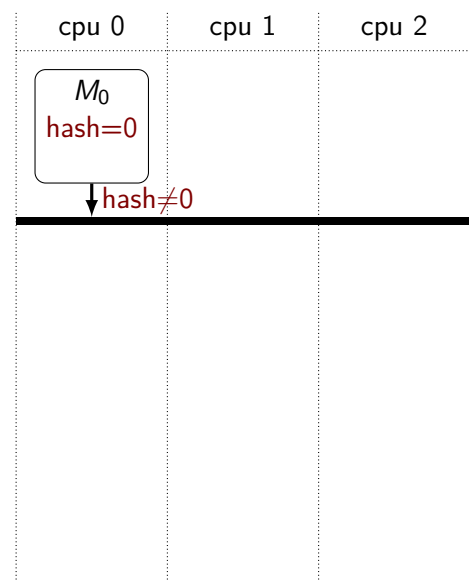

#### Computing the reachable markings in parallel

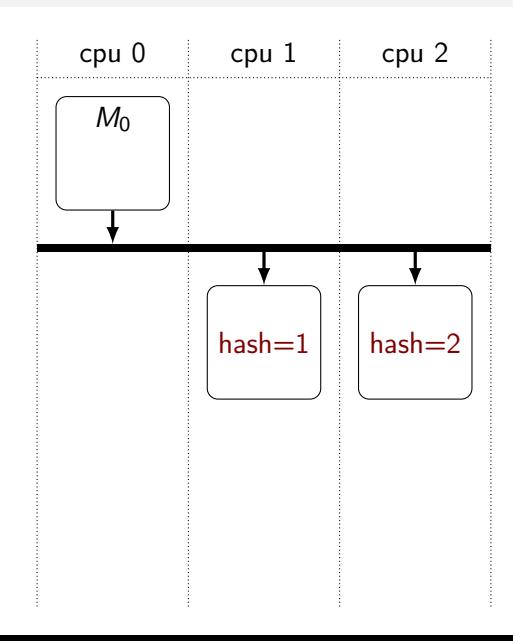

#### Computing the reachable markings in parallel

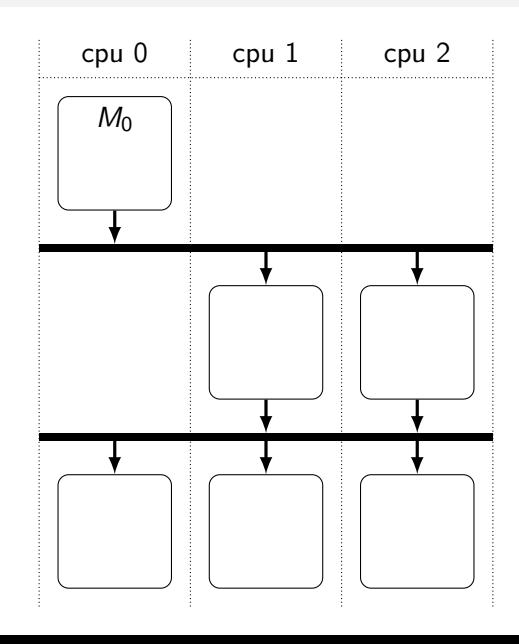

- $\blacktriangleright$  merge the two first steps
	- initially put  $M_0$  at each cpu
- $\blacktriangleright$  increase classes sizes
	- $\blacktriangleright$  hash on a subset of places
- $\blacktriangleright$  distribute enough work
	- $\triangleright$  chosen places must have enough different markings
- $\triangleright$  consider models structure: security protocols
	- $\blacktriangleright$  hash after receive events
	- $\blacktriangleright$  hash on accumulated received values
	- $\blacktriangleright$  drop known states at each step

- $\blacktriangleright$  merge the two first steps
	- initially put  $M_0$  at each cpu
- $\blacktriangleright$  increase classes sizes
	- $\blacktriangleright$  hash on a subset of places
- $\blacktriangleright$  distribute enough work
	- $\triangleright$  chosen places must have enough different markings
- $\triangleright$  consider models structure: security protocols
	- $\blacktriangleright$  hash after receive events
	- $\blacktriangleright$  hash on accumulated received values
	- $\blacktriangleright$  drop known states at each step

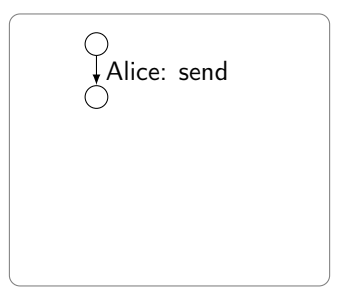

- $\blacktriangleright$  merge the two first steps
	- initially put  $M_0$  at each cpu
- $\blacktriangleright$  increase classes sizes
	- $\blacktriangleright$  hash on a subset of places
- $\blacktriangleright$  distribute enough work
	- $\triangleright$  chosen places must have enough different markings
- $\triangleright$  consider models structure: security protocols
	- $\blacktriangleright$  hash after receive events
	- $\blacktriangleright$  hash on accumulated received values
	- $\blacktriangleright$  drop known states at each step

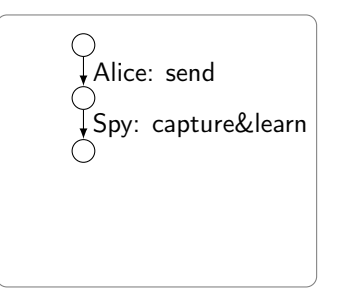

- $\blacktriangleright$  merge the two first steps
	- initially put  $M_0$  at each cpu
- $\blacktriangleright$  increase classes sizes
	- $\blacktriangleright$  hash on a subset of places
- $\blacktriangleright$  distribute enough work
	- $\triangleright$  chosen places must have enough different markings
- $\triangleright$  consider models structure: security protocols
	- $\blacktriangleright$  hash after receive events
	- $\blacktriangleright$  hash on accumulated received values
	- $\blacktriangleright$  drop known states at each step

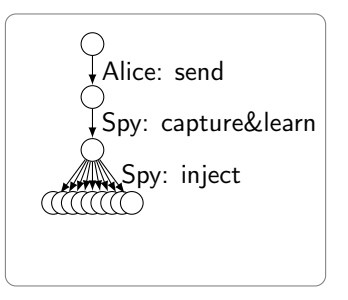

- $\blacktriangleright$  merge the two first steps
	- initially put  $M_0$  at each cpu
- $\blacktriangleright$  increase classes sizes
	- $\blacktriangleright$  hash on a subset of places
- $\blacktriangleright$  distribute enough work
	- $\triangleright$  chosen places must have enough different markings
- $\triangleright$  consider models structure: security protocols
	- $\blacktriangleright$  hash after receive events
	- $\blacktriangleright$  hash on accumulated received values
	- $\blacktriangleright$  drop known states at each step

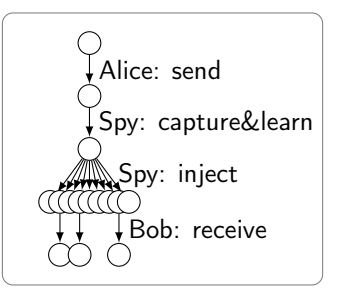

- $\blacktriangleright$  merge the two first steps
	- initially put  $M_0$  at each cpu
- $\blacktriangleright$  increase classes sizes
	- $\blacktriangleright$  hash on a subset of places
- $\blacktriangleright$  distribute enough work
	- $\triangleright$  chosen places must have enough different markings
- $\triangleright$  consider models structure: security protocols
	- $\blacktriangleright$  hash after receive events
	- $\blacktriangleright$  hash on accumulated received values
	- $\blacktriangleright$  drop known states at each step

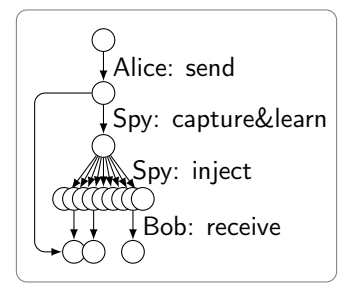

- $\blacktriangleright$  merge the two first steps
	- initially put  $M_0$  at each cpu
- $\blacktriangleright$  increase classes sizes
	- $\blacktriangleright$  hash on a subset of places
- $\blacktriangleright$  distribute enough work
	- $\triangleright$  chosen places must have enough different markings
- $\triangleright$  consider models structure: security protocols
	- $\blacktriangleright$  hash after receive events
	- $\blacktriangleright$  hash on accumulated received values
	- $\blacktriangleright$  drop known states at each step

#### **Experiments**

- ► speedups from 2 to  $\infty$
- $\blacktriangleright$  much less communications
- $\triangleright$  work in progress

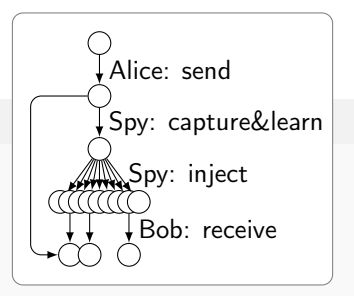

## <span id="page-262-0"></span>**Outline**

[A modular framework](#page-19-0)

[ABCD of modelling](#page-124-0)

[More than simulation](#page-156-0)

[Three application domains](#page-170-0)

#### [Verification issues](#page-229-0)

[Optimised compilation](#page-230-0) [Parallel computation](#page-249-0)

#### [Process identifiers](#page-262-0)

[Clock counters](#page-281-0)

[Conclusion](#page-298-0)

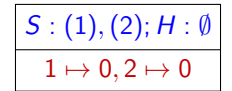

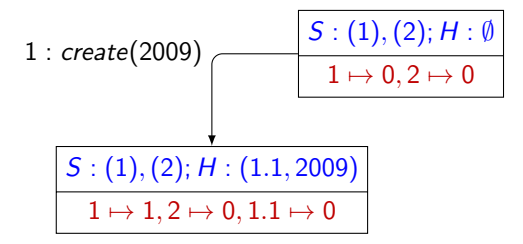

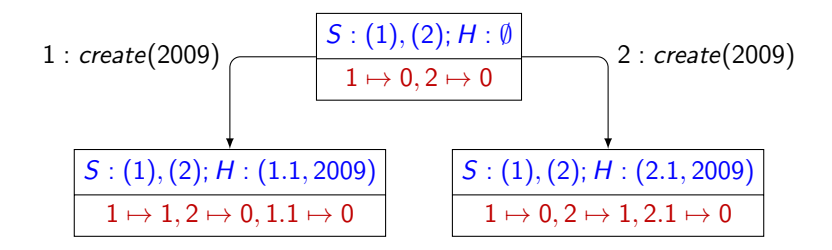

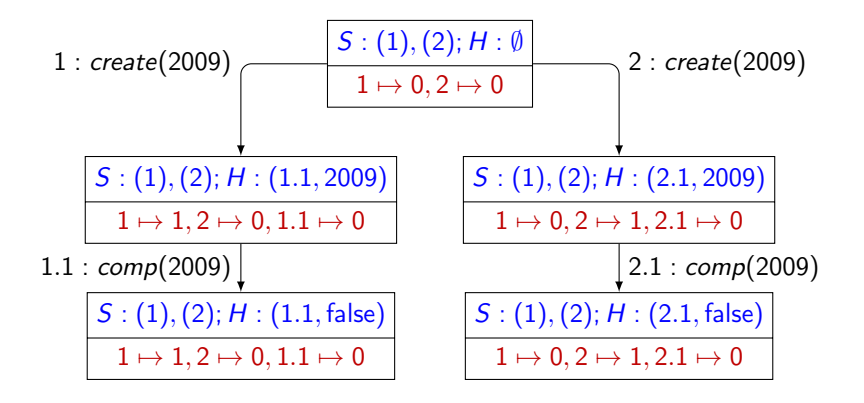

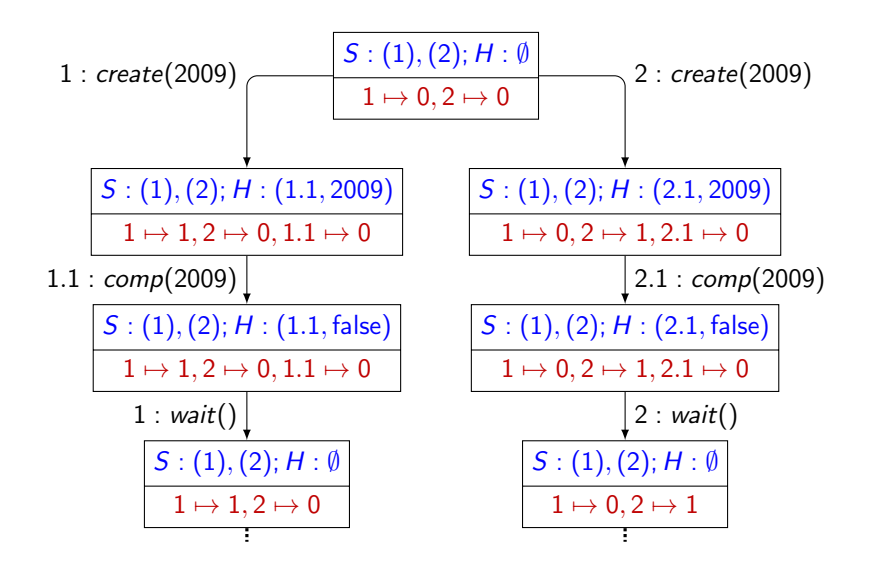

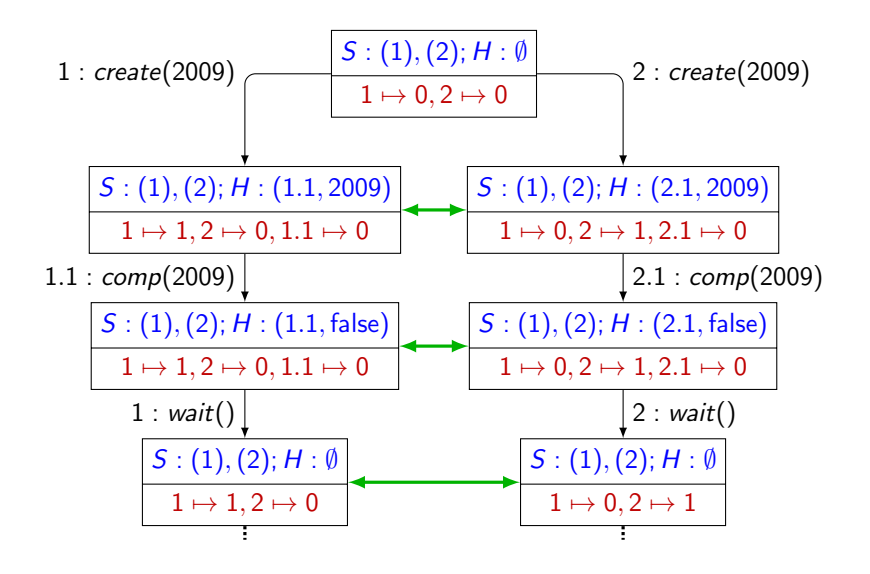

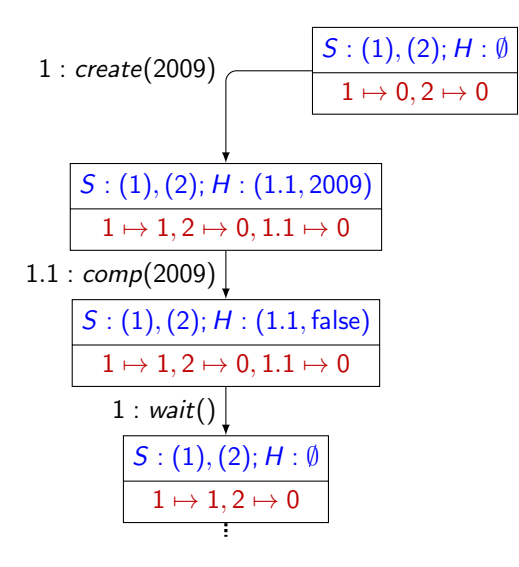

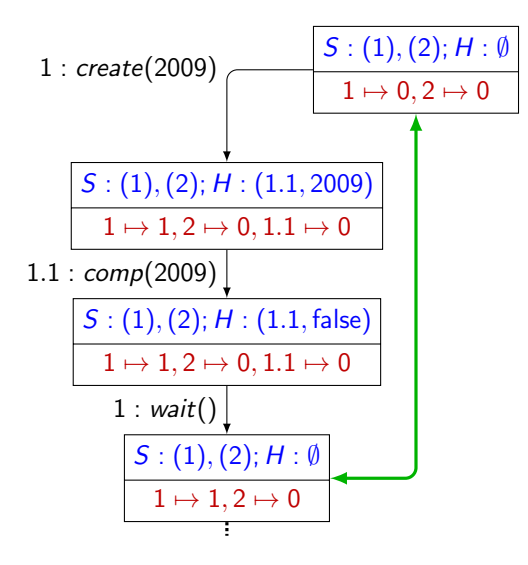

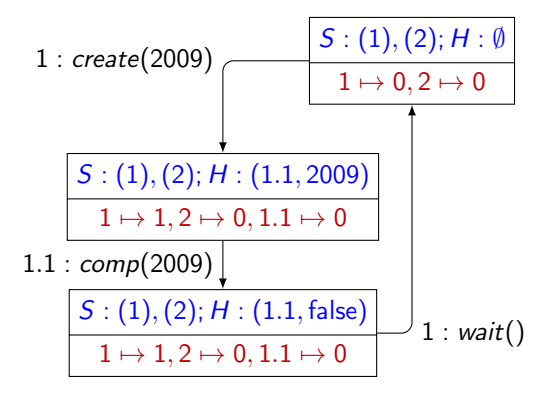

 $\mathcal{S}: (1), (2); \mathcal{H}: (1.1, \mathsf{false})$  $1 \mapsto 1, 2 \mapsto 0, 1.1 \mapsto 0$ 

$$
\frac{S:(1),(2);H:(2.1,\text{false})}{1\mapsto 0,2\mapsto 1,2.1\mapsto 0}
$$

 $\mathcal{S}: (1), (2); \mathcal{H}: (1.1, \mathsf{false})$  $1 \mapsto 1, 2 \mapsto 0, 1.1 \mapsto 0$ 

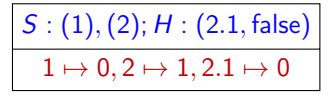

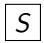

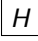

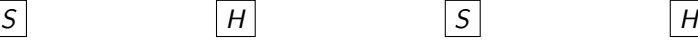

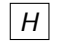

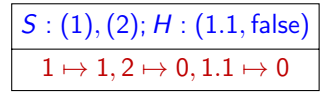

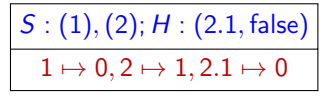

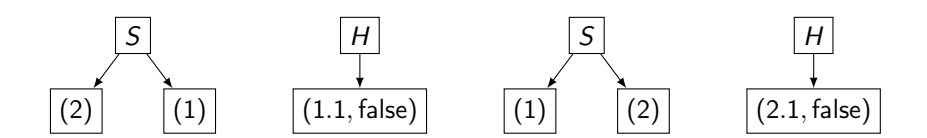

 $S: (1), (2); H: (1.1, false)$  $1 \mapsto 1, 2 \mapsto 0, 1.1 \mapsto 0$ 

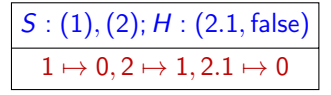

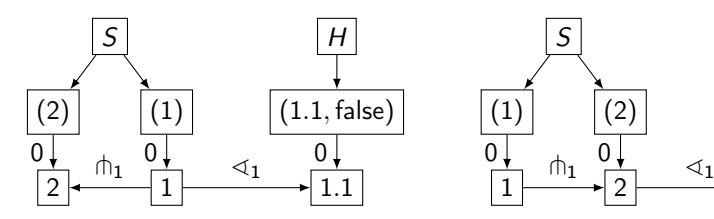

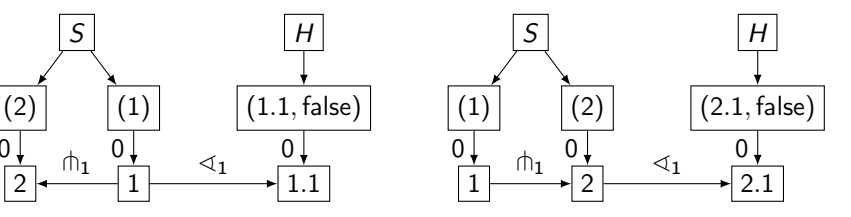

 $S: (1), (2); H: (1.1, false)$  $1 \mapsto 1, 2 \mapsto 0, 1.1 \mapsto 0$ 

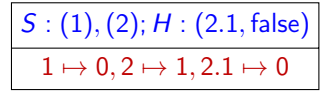

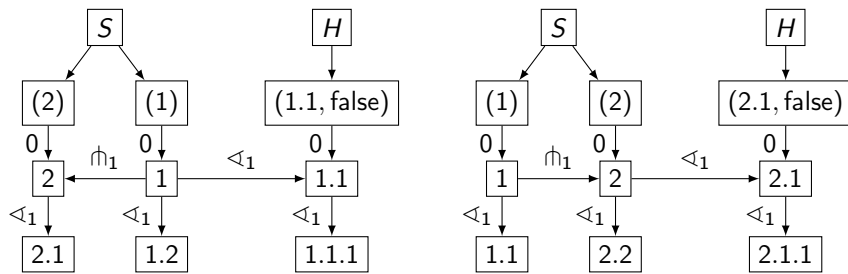

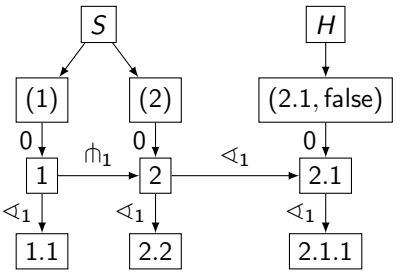

 $S: (1), (2); H: (1.1, false)$  $\overline{1 \mapsto 1, 2} \mapsto 0, 1.1 \mapsto 0$ 

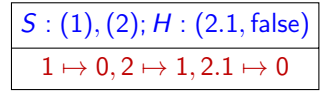

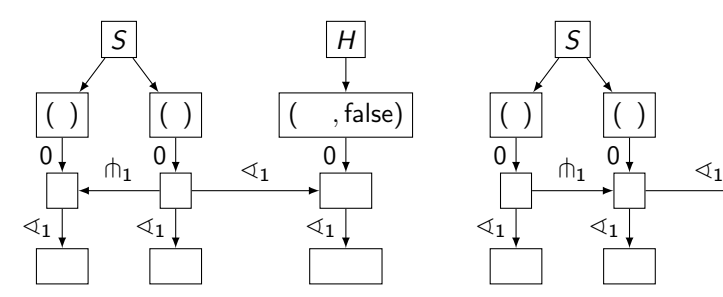

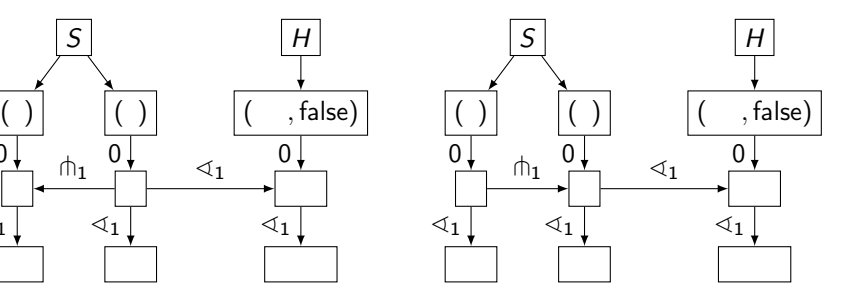

 $S: (1), (2); H: (1.1, false)$  $\overline{1 \mapsto 1, 2} \mapsto 0, 1.1 \mapsto 0$ 

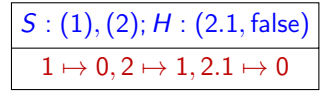

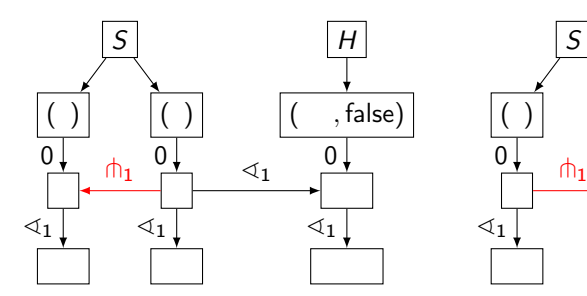

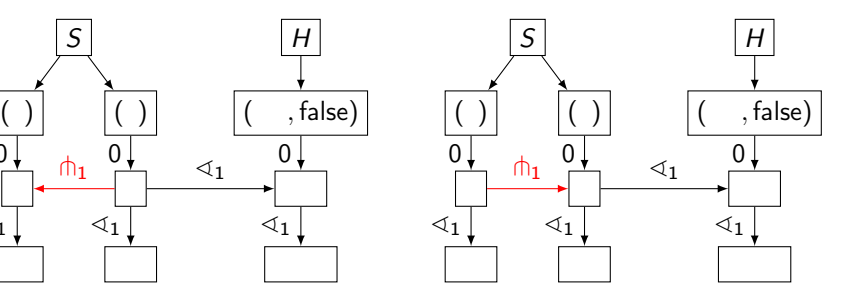

 $S: (1), (2); H: (1.1, false)$  $1 \mapsto 1, 2 \mapsto 0, 1.1 \mapsto 0$ 

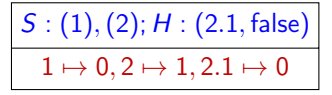

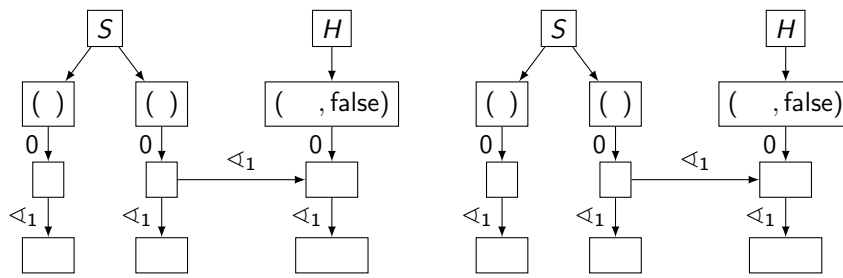

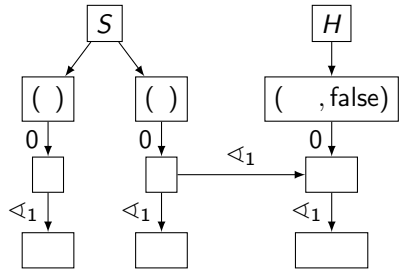

## Evaluating the approach

- $\triangleright$  consistent abstraction along traces
	- $\triangleright$  compatible with unfolding
- $\blacktriangleright$  subsumes symmetry reduction
- $\triangleright$  graph isomorphism has unknown complexity
	- $\triangleright$  symmetry reduction is as hard as graph isomorphism
- $\triangleright$  two millions random states tested using Nauty and VF2
	- ighthrow time grows with % of pids vs data
	- ime grows with  $p \stackrel{\text{df}}{=}$  number of distinct pids looks  $O(p)$  with Nauty and  $O(p \log p)$  with VF2
	- ime looks  $O(n^2)$  where  $n \stackrel{\text{df}}{=}$  number of distinct tokens

## <span id="page-281-0"></span>**Outline**

[A modular framework](#page-19-0)

[ABCD of modelling](#page-124-0)

[More than simulation](#page-156-0)

[Three application domains](#page-170-0)

#### [Verification issues](#page-229-0)

[Optimised compilation](#page-230-0) [Parallel computation](#page-249-0) [Process identifiers](#page-262-0) [Clock counters](#page-281-0)

[Conclusion](#page-298-0)

# Efficient representation of counters

Exploiting dedicated libraries

- $\triangleright$  extract counters from the Petri net
	- $\blacktriangleright$   $(S, T, \ell, X, L)$
	- $\blacktriangleright$  X: counters
	- $\blacktriangleright$   $L \stackrel{\mathrm{df}}{=} (C,U)$ : condition and update for each  $t \in T$
	- A dual states:  $(M, v)$  with  $v \in \mathbb{Z}^X$
	- $\blacktriangleright$   $(M, v)$   $[t, \beta \rangle (M', U_t(v))$  iff  $M[t, \beta \rangle M'$  and  $C_t(v)$

# Efficient representation of counters

Exploiting dedicated libraries

- $\triangleright$  extract counters from the Petri net
	- $\blacktriangleright$   $(S, T, \ell, X, L)$
	- $\blacktriangleright$  X: counters
	- $\blacktriangleright$   $L \stackrel{\mathrm{df}}{=} (C,U)$ : condition and update for each  $t \in T$
	- A dual states:  $(M, v)$  with  $v \in \mathbb{Z}^X$
	- $\blacktriangleright$   $(M, v)$   $[t, \beta \rangle (M', U_t(v))$  iff  $M[t, \beta \rangle M'$  and  $C_t(v)$
- $\triangleright$  consider sets of states (possibly infinite)
	- $\blacktriangleright$   $(M, V)$   $[t, \beta \rangle (M', L_t(V))$  iff  $M[t, \beta \rangle M'$  and

$$
L_t(V) \stackrel{\mathrm{df}}{=} \{U_t(v) \mid C_t(v) \land v \in V\} \neq \emptyset
$$

# Efficient representation of counters

Exploiting dedicated libraries

- $\triangleright$  extract counters from the Petri net
	- $\blacktriangleright$   $(S, T, \ell, X, L)$
	- $\blacktriangleright$  X: counters
	- $\blacktriangleright$   $L \stackrel{\mathrm{df}}{=} (C,U)$ : condition and update for each  $t \in T$
	- A dual states:  $(M, v)$  with  $v \in \mathbb{Z}^X$
	- $\blacktriangleright$   $(M, v)$   $[t, \beta \rangle (M', U_t(v))$  iff  $M[t, \beta \rangle M'$  and  $C_t(v)$
- $\triangleright$  consider sets of states (possibly infinite)
	- $\blacktriangleright$   $(M, V)$   $[t, \beta \rangle (M', L_t(V))$  iff  $M[t, \beta \rangle M'$  and

 $L_t(V) \stackrel{\mathrm{df}}{=} \{U_t(v) \mid C_t(v) \wedge v \in V\} \neq \emptyset$ 

- $\blacktriangleright$  identify cycles in the behaviour and compress them
	- $\blacktriangleright$  meta-transitions

Compressing cycles

saturate loops

$$
\boxed{(M,V)}
$$

Compressing cycles

saturate loops

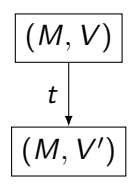

Compressing cycles

saturate loops

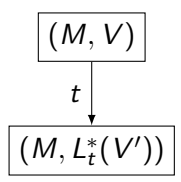
saturate loops

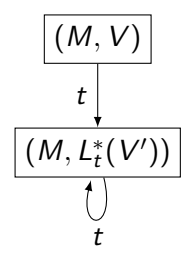

saturate loops

fold loops

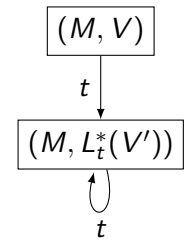

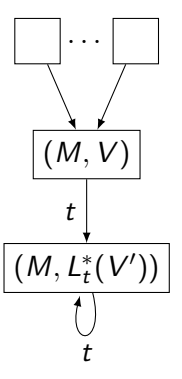

saturate loops

fold loops

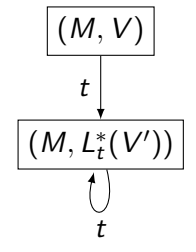

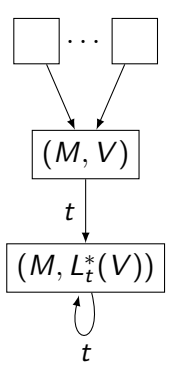

saturate loops

fold loops

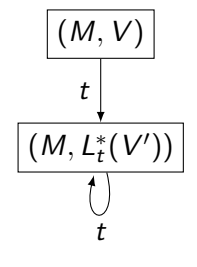

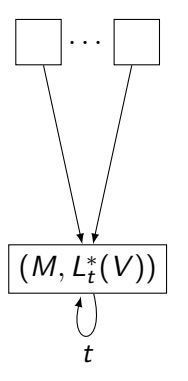

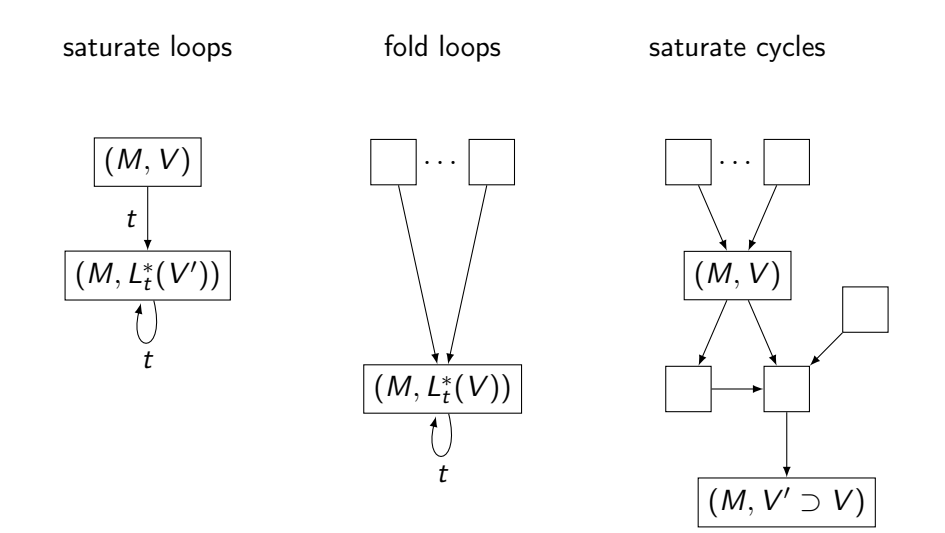

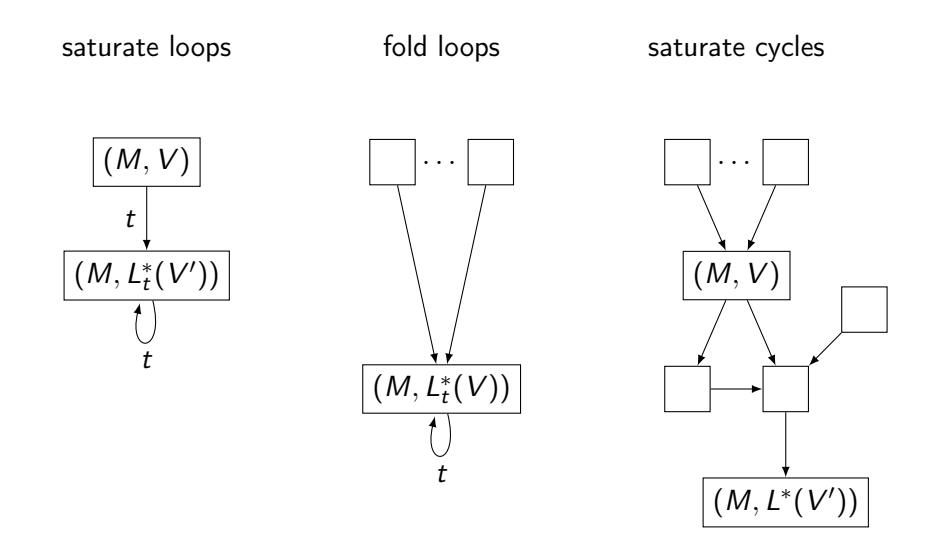

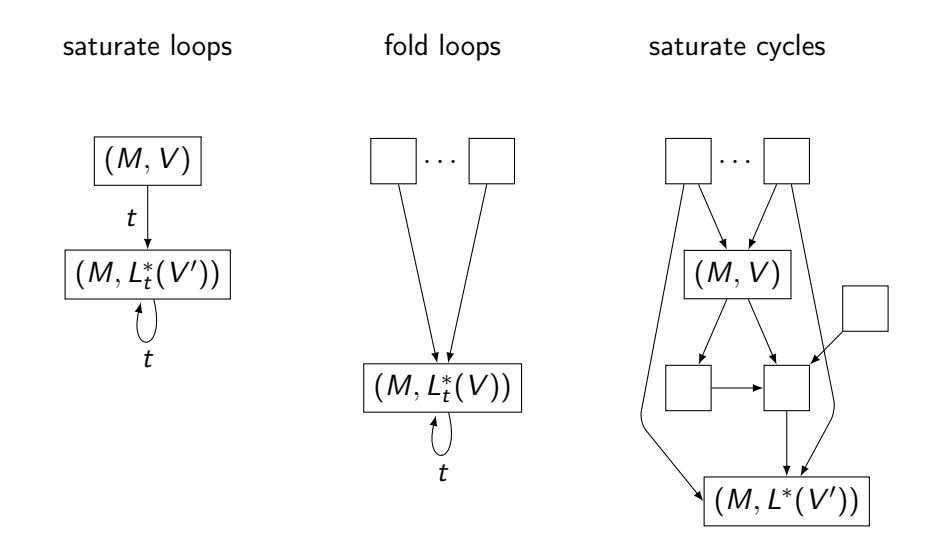

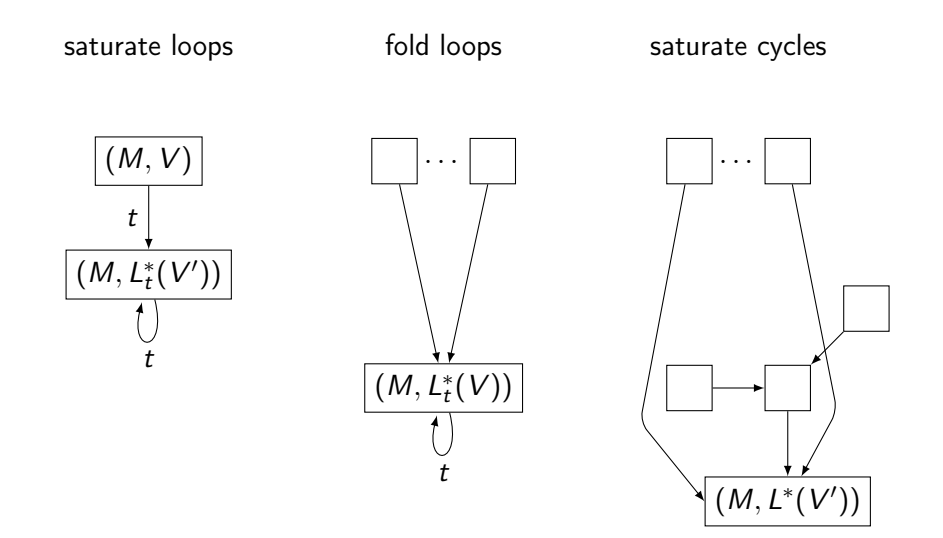

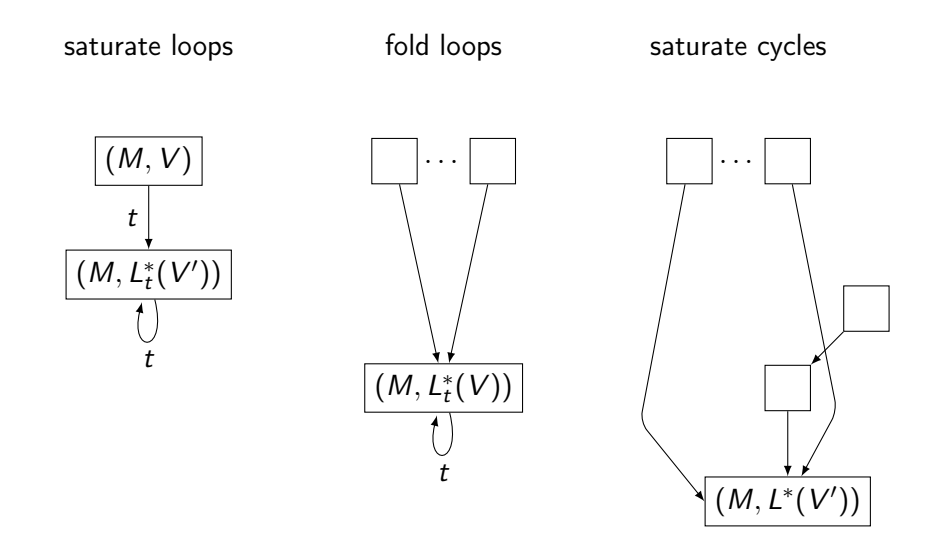

### Compressed state spaces

- $\blacktriangleright$  exact reachability
- $\triangleright$  over-approximates traces
	- $\blacktriangleright$  abstract traces can be checked for realisability
	- $\triangleright$  on-the-fly and on the abstract model
- $\triangleright$  does not guarantee termination
	- ighthrow worked with causal time examples  $(\pm 1)$
- $\blacktriangleright$  implemented with Lash within SNAKES
	- $\triangleright$  other tools should be usable FAST, MONA, Omega, SATAF/PresTaf, . . .

### <span id="page-298-0"></span>**Outline**

[A modular framework](#page-19-0)

- [ABCD of modelling](#page-124-0)
- [More than simulation](#page-156-0)
- [Three application domains](#page-170-0)
- [Verification issues](#page-229-0)

### [Conclusion](#page-298-0)

### Summary

- **Example 1** a modular framework of coloured Petri nets
- $\blacktriangleright$  various composition operators
	- $\blacktriangleright$  using special annotations...
	- $\blacktriangleright$  ... that can be discarded
- $\blacktriangleright$  a user friendly syntax
	- $\triangleright$  ARCD
- $\blacktriangleright$  easy to use tools
	- $\blacktriangleright$  simulation
	- $\blacktriangleright$  model-checking
- $\blacktriangleright$  varied applications
- $\blacktriangleright$  dedicated verification techniques

You can:

- $\blacktriangleright$  pretend you make no error
- $\blacktriangleright$  hope that your system will never crash

You can:

- $\blacktriangleright$  pretend you make no error
- $\blacktriangleright$  hope that your system will never crash

Or:

- $\blacktriangleright$  known that everybody makes errors
	- $\blacktriangleright$  including yourself
- $\blacktriangleright$  use adequate tools to avoid them
- $\triangleright$  coloured Petri nets and variants may help
	- $\triangleright$  sophisticated and smart methods
	- $\blacktriangleright$  easy to use tools
	- $\triangleright$  no excuse!

You can:

- $\blacktriangleright$  pretend you make no error
- $\blacktriangleright$  hope that your system will never crash

implementation

#### Or:

- $\blacktriangleright$  known that everybody makes errors
	- $\blacktriangleright$  including yourself
- $\blacktriangleright$  use adequate tools to avoid them
- $\triangleright$  coloured Petri nets and variants may help
	- $\triangleright$  sophisticated and smart methods
	- $\blacktriangleright$  easy to use tools
	- $\triangleright$  no excuse!

applications

theory

- $\blacktriangleright$  pretend you make no error
- $\blacktriangleright$  hope that your system will never crash

implementation

theory

#### Or:

- $\blacktriangleright$  known that everybody makes errors
	- $\blacktriangleright$  including yourself
- $\blacktriangleright$  use adequate tools to avoid them
- $\triangleright$  coloured Petri nets and variants may help
	- $\triangleright$  sophisticated and smart methods
	- $\blacktriangleright$  easy to use tools
	- $\triangleright$  no excuse!

applications

You can:

- $\blacktriangleright$  pretend you make no error
- $\blacktriangleright$  hope that your system will never crash

Or:

- $\blacktriangleright$  known that everybody makes errors
	- $\blacktriangleright$  including yourself
- $\blacktriangleright$  use adequate tools to avoid them
- $\triangleright$  coloured Petri nets and variants may help
	- $\triangleright$  sophisticated and smart methods
	- $\blacktriangleright$  easy to use tools
	- $\triangleright$  no excuse!

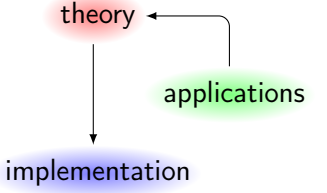

<span id="page-305-0"></span>You can:

- $\blacktriangleright$  pretend you make no error
- $\blacktriangleright$  hope that your system will never crash

### Or:

- $\blacktriangleright$  known that everybody makes errors
	- $\blacktriangleright$  including yourself
- $\blacktriangleright$  use adequate tools to avoid them
- $\triangleright$  coloured Petri nets and variants may help
	- $\triangleright$  sophisticated and smart methods
	- $\blacktriangleright$  easy to use tools
	- no excuse!

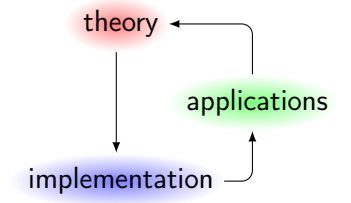